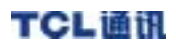

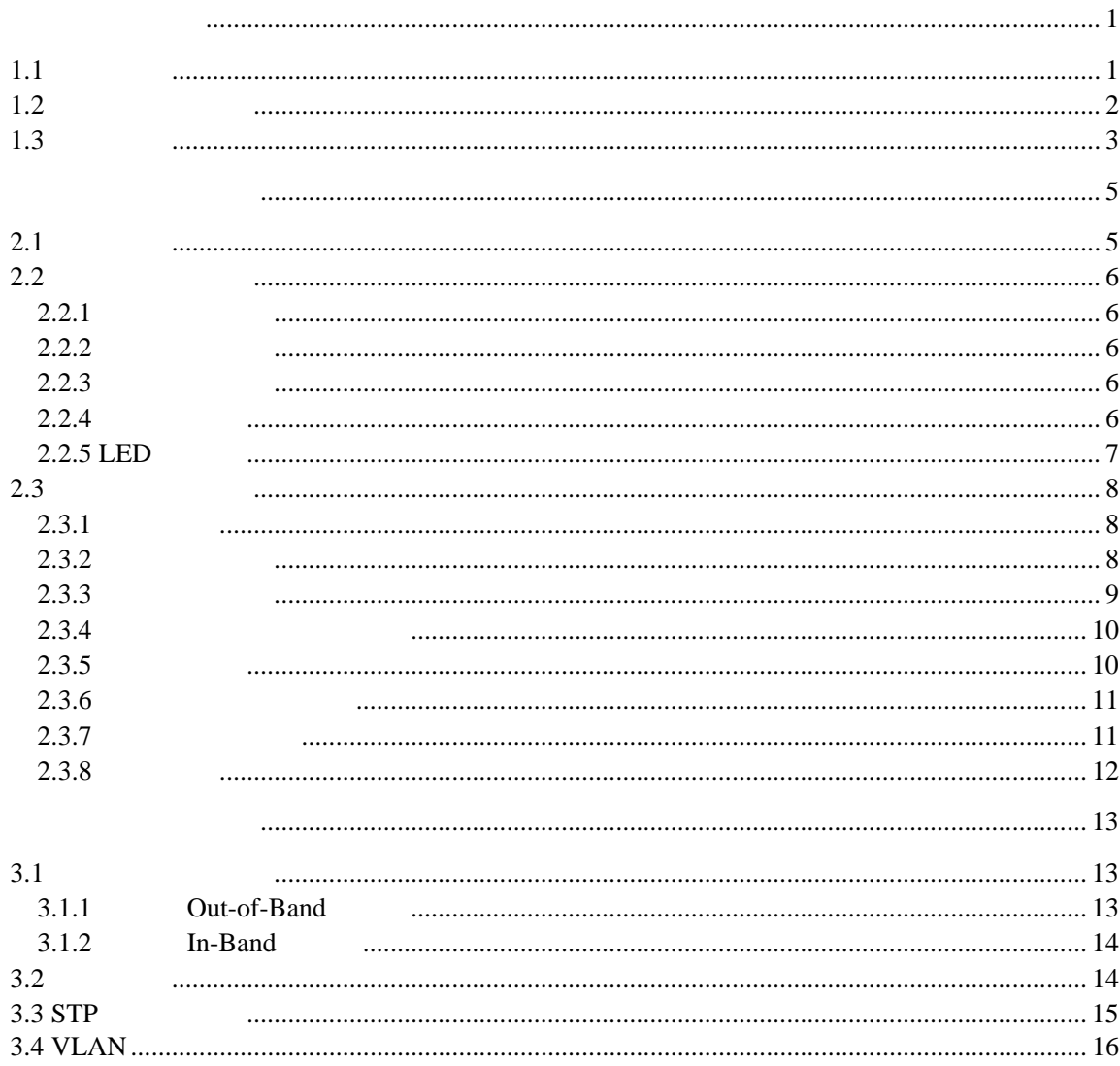

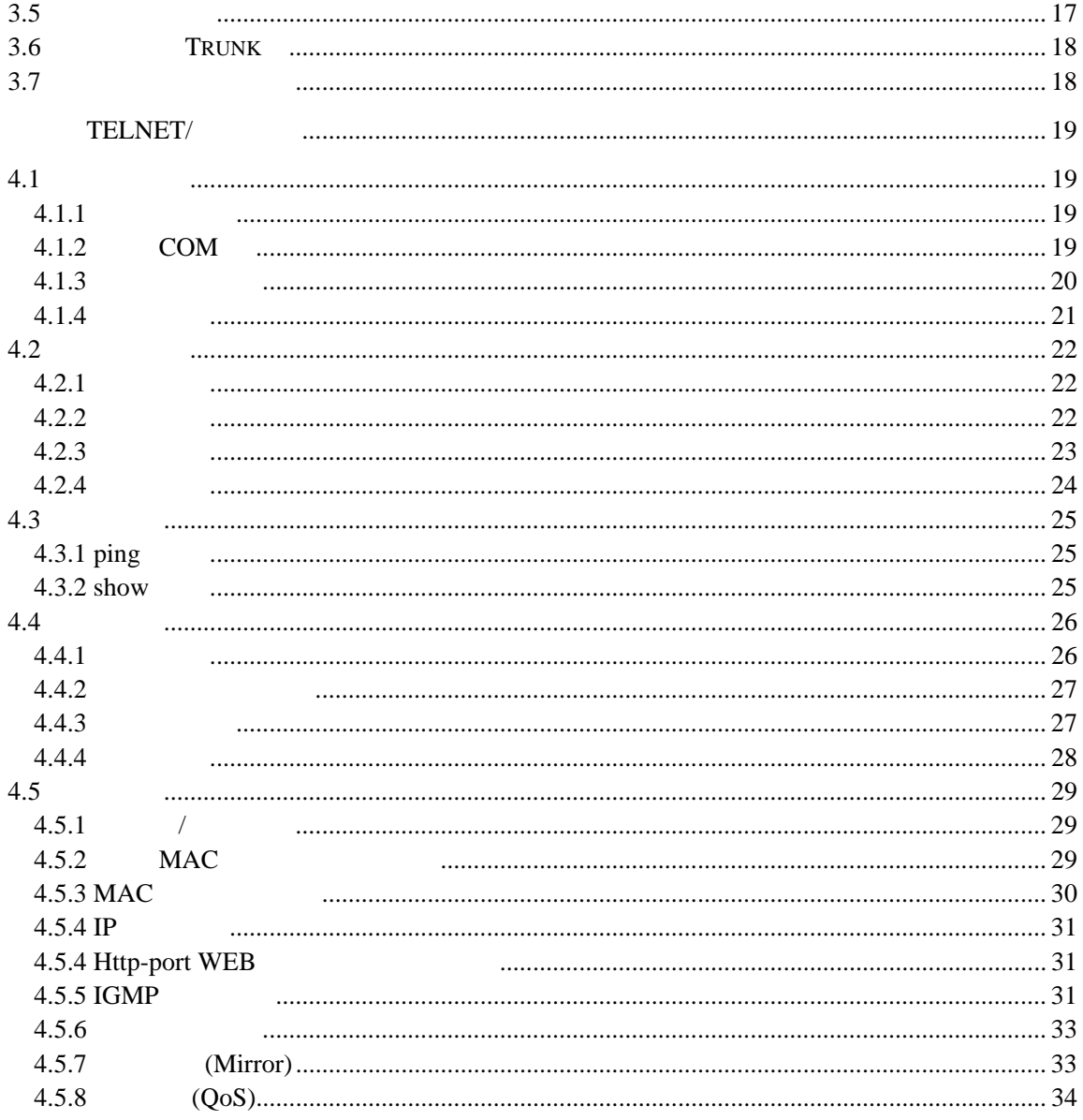

 $\bar{\rm II}$ 

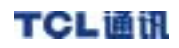

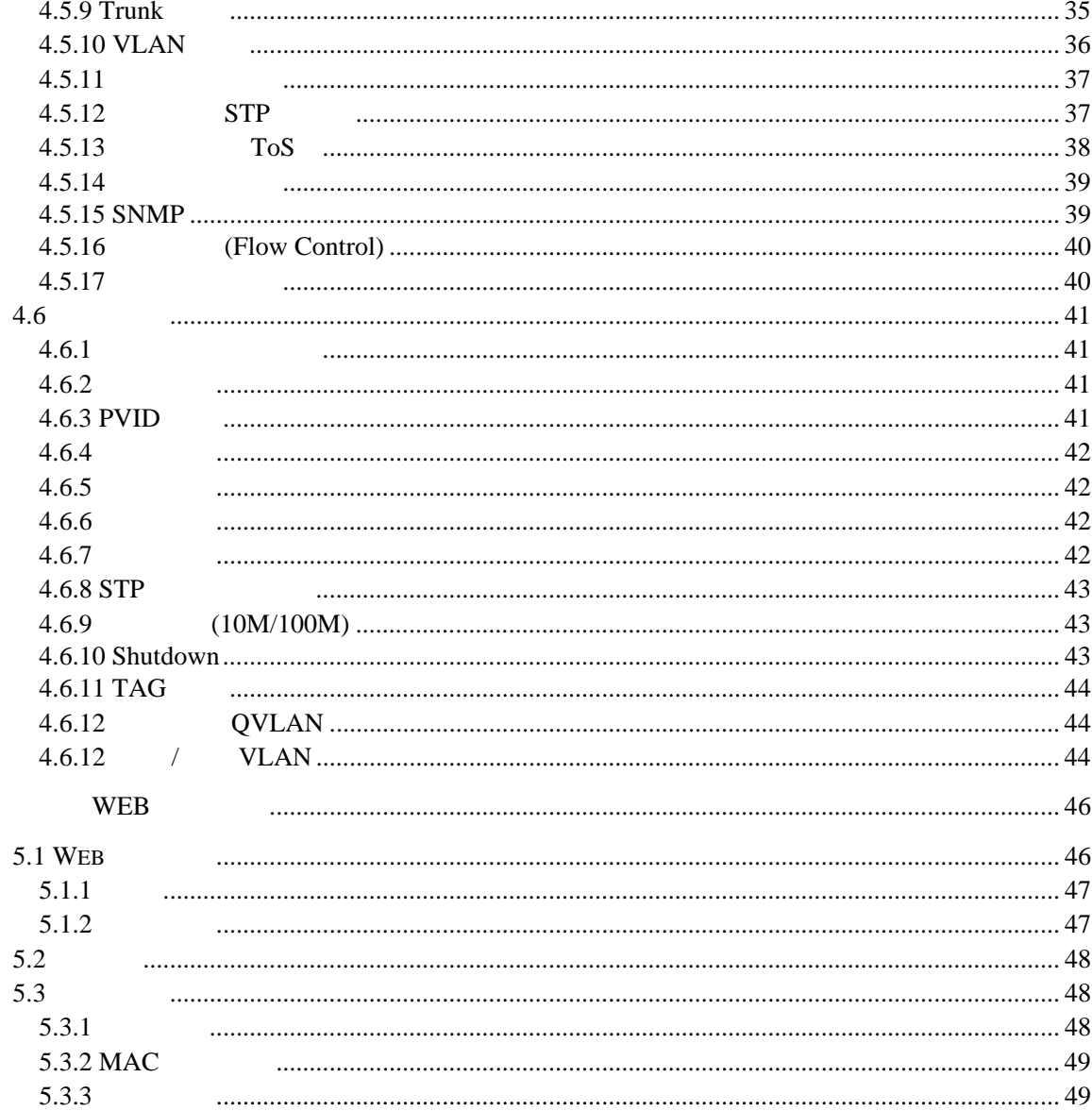

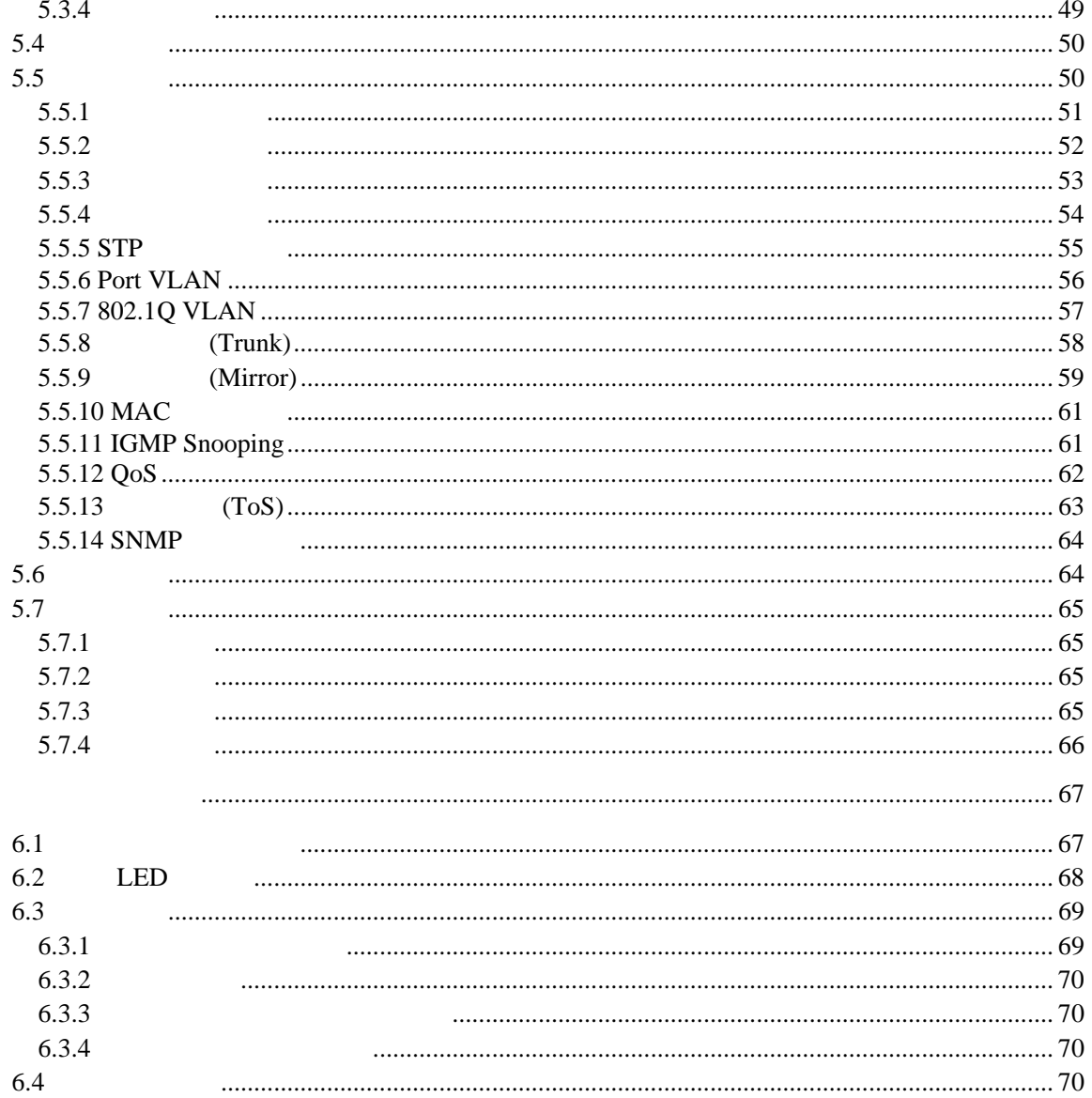

IV

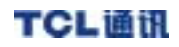

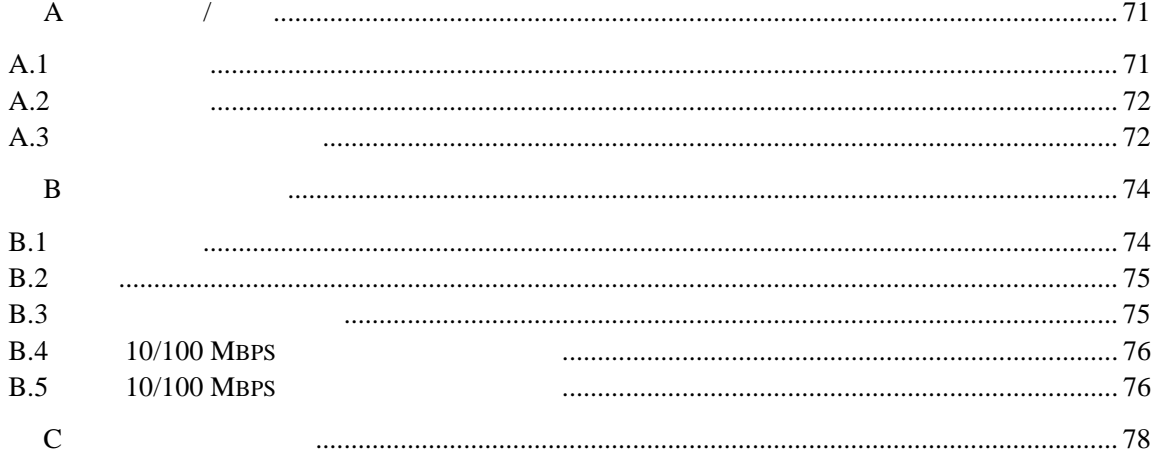

TCL MagicBox S2924F2

 $TCL$  and  $TCL$  and  $TCL$  and  $TCL$ 

YD/T 1099-2001 ISO 9001

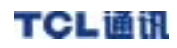

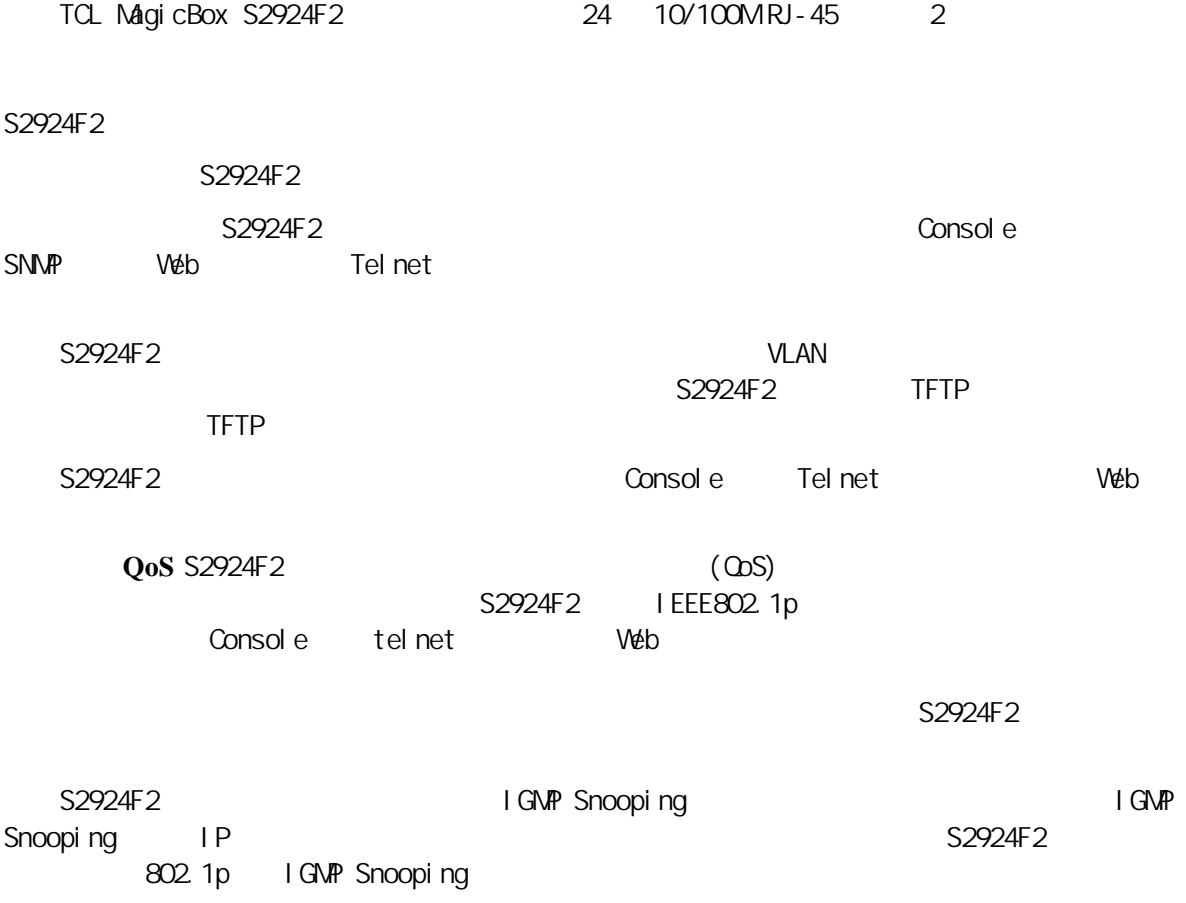

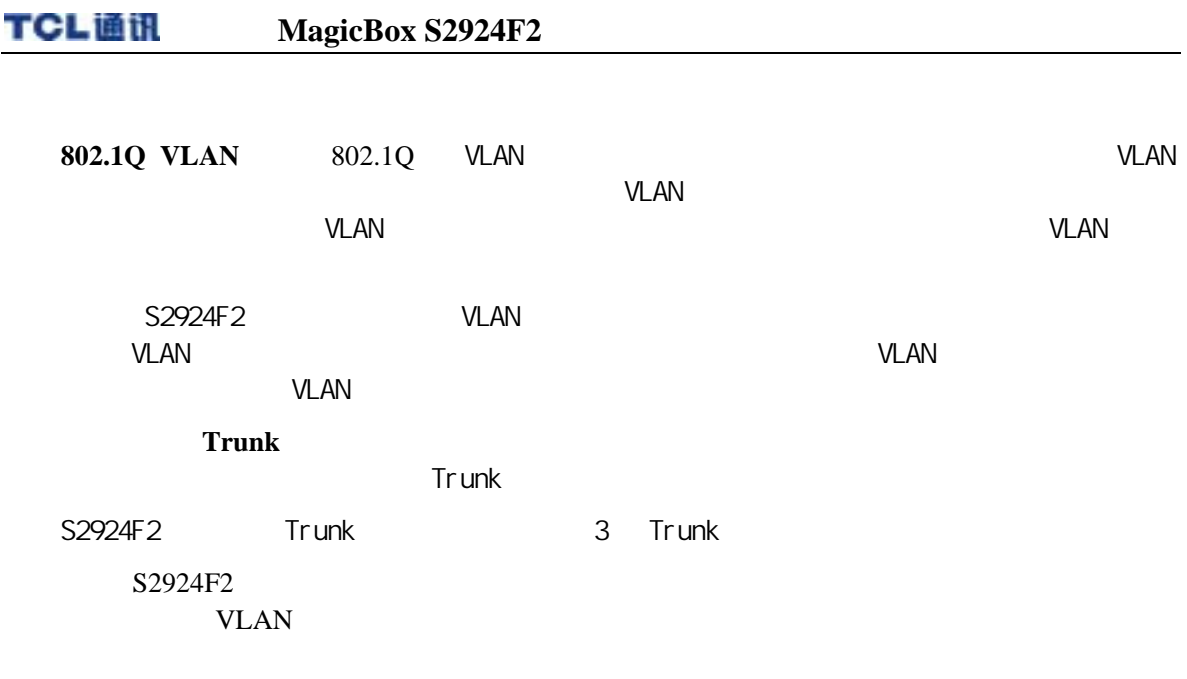

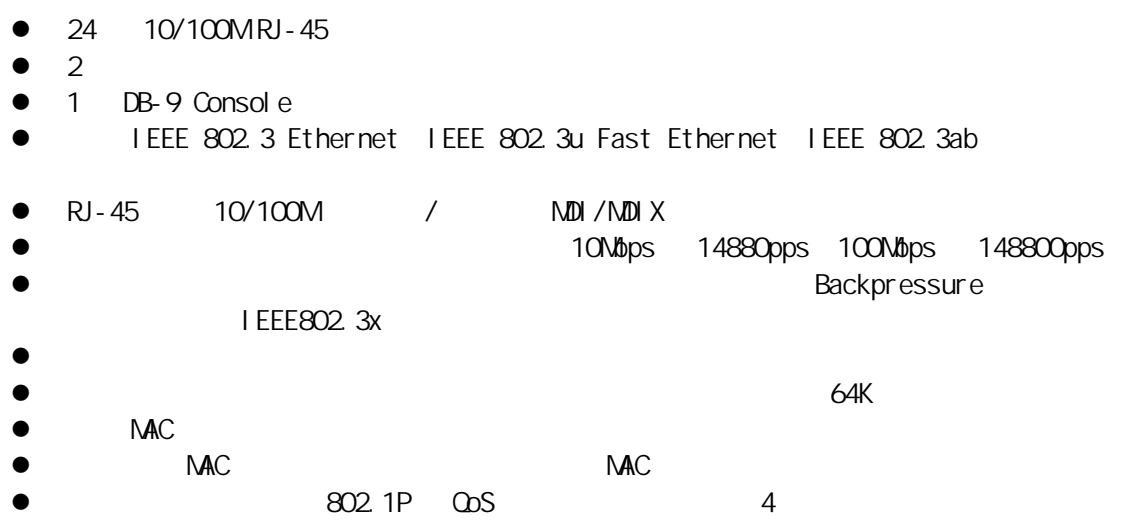

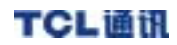

- $\bullet$  4096 802.1Q VLAN PVID 2 4094
- 
- tary of the SIP<br>
and C Million of SIP<br>
and C Million of SIP<br>
and SiP<br>
and RM2N HTTP TFTP VLAN **NAC** Trunk 3
- Mirror
- STP
- I GMP Snooping, 256
- 1 125
- 8.8G 256K MAC 8K
- RMON HTTP TFTP
- $\bullet$  SNMP<br> $\bullet$  Telnet/
- Telnet/
- $\bullet$  WEB

#### TCL MagicBox S2924F2

- **1.** 产品概述
- **2.** 硬件安装指南
- **3.**
- 
- **4.** 命令行界面 Telnet Console
- 5. WEB

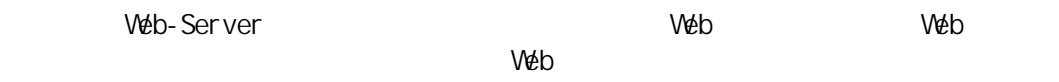

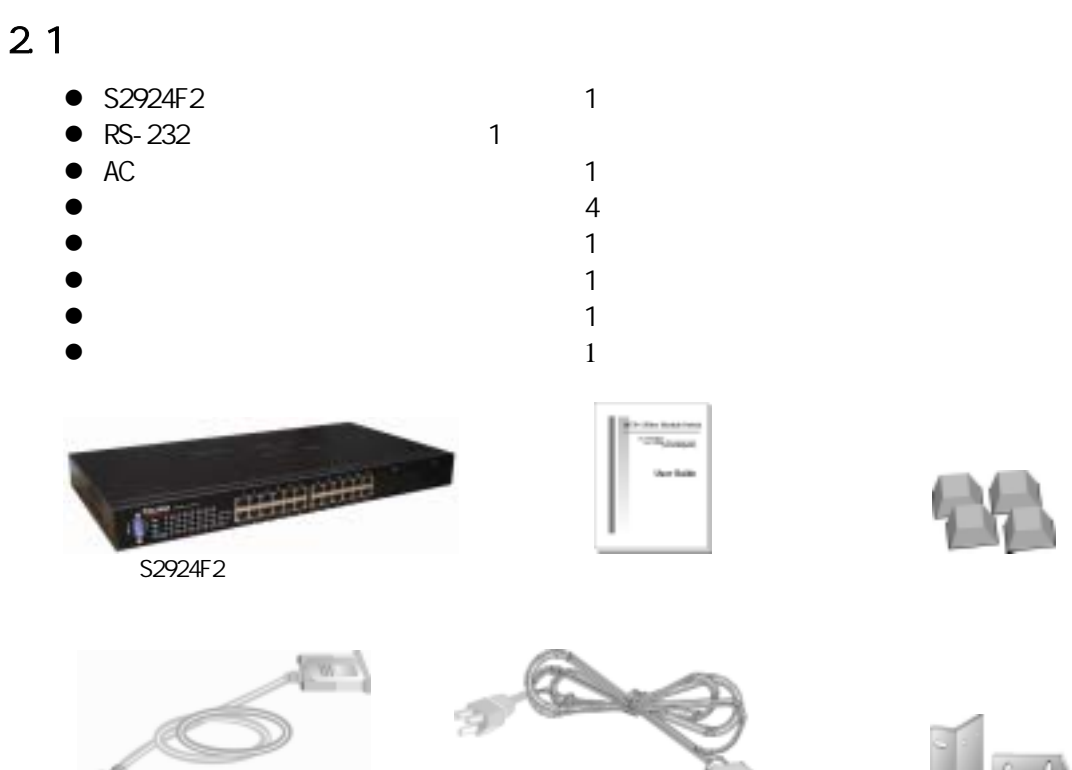

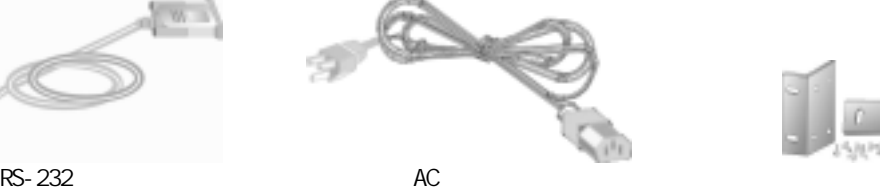

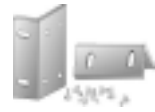

 $2 - 1$ 

 $2.2.1$ 

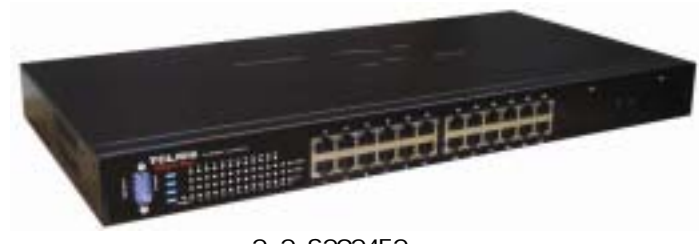

2-2 S2924F2

222

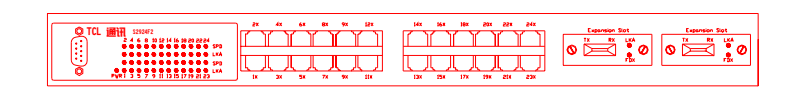

2-3 S2924F2

2.23

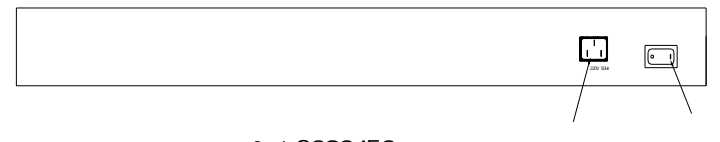

2-4 S2924F2

### $2.2.4$

 $\bullet$  10/100MRJ-45

10Nbps 100Nbps

- $\bullet$
- 6

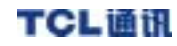

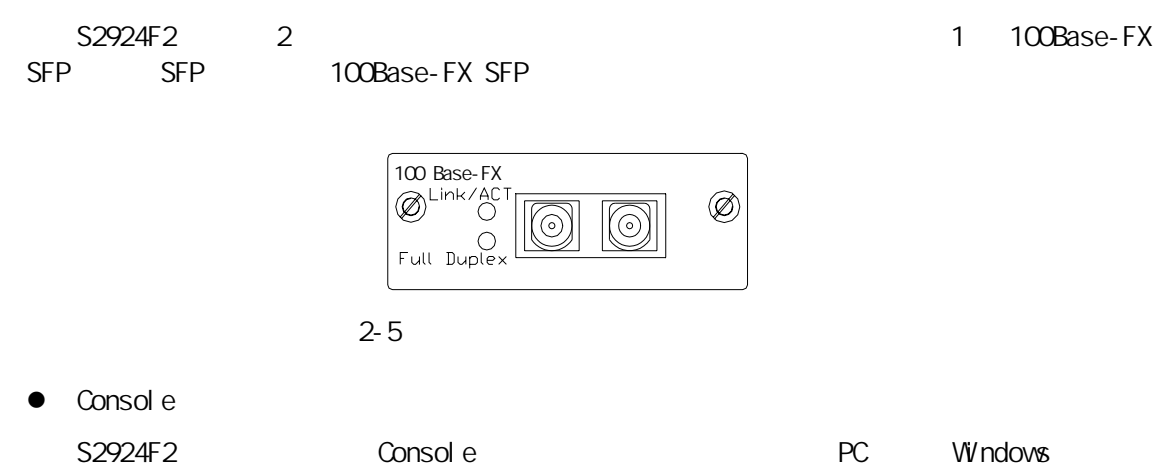

### 2.2.5 LED

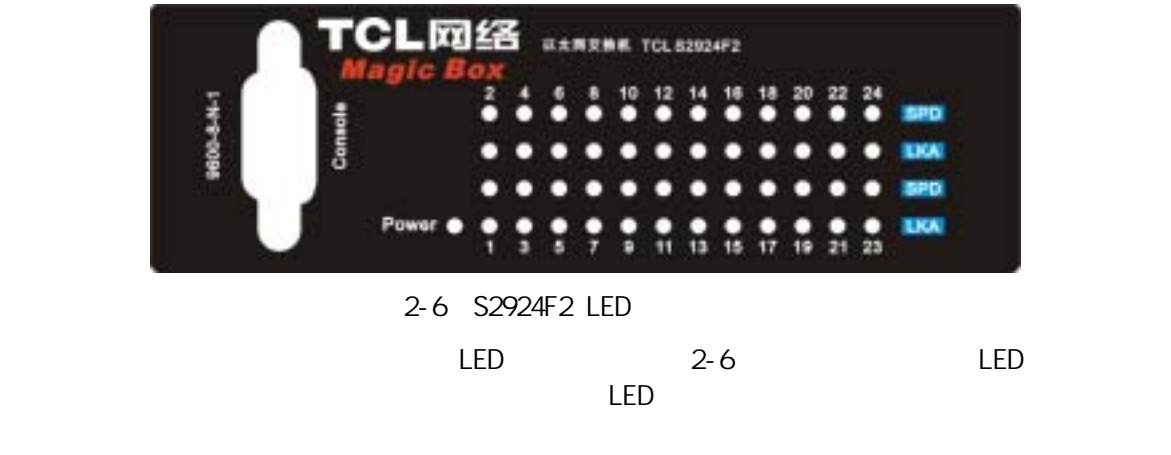

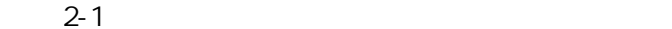

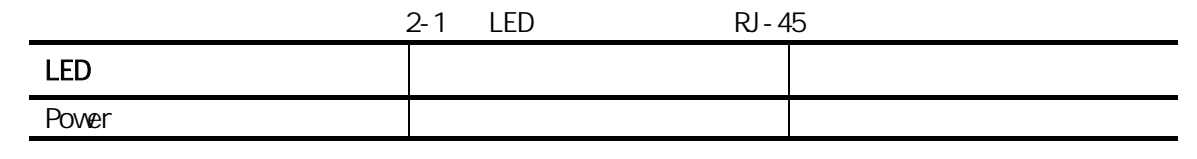

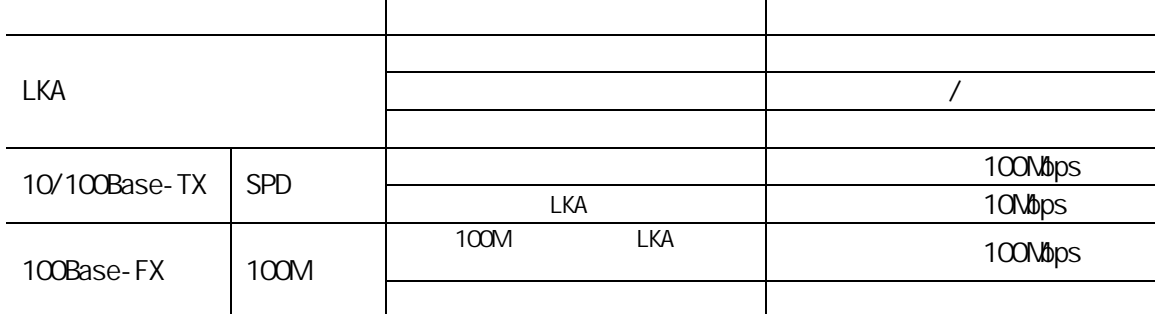

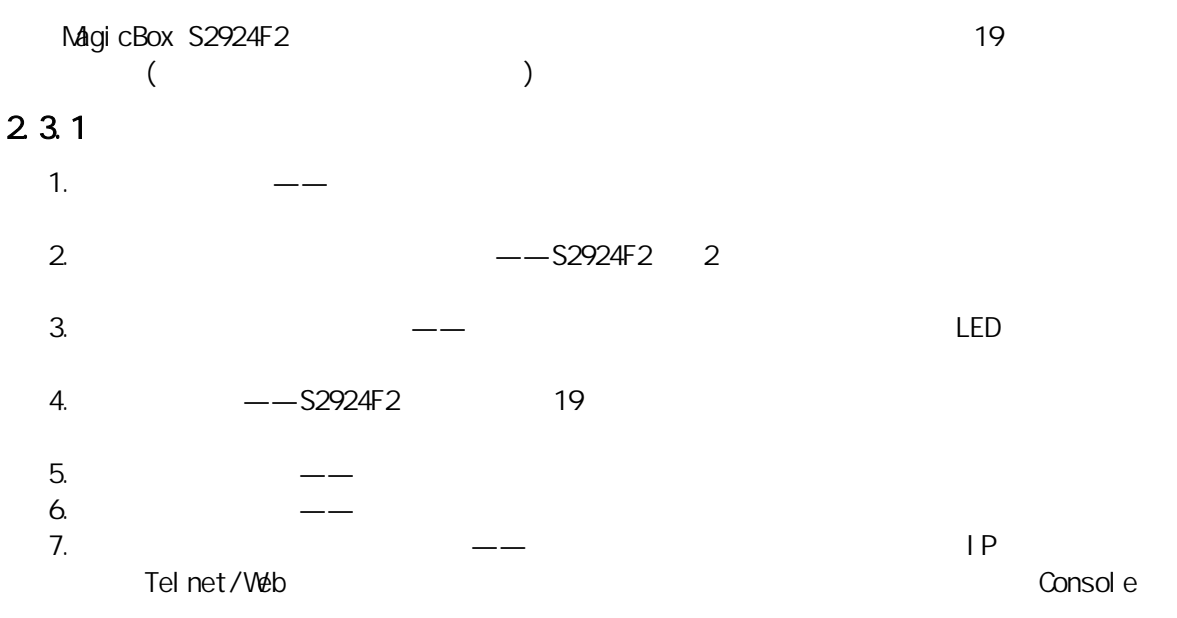

### 2 3 2

 $\bullet$ 

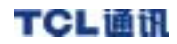

 $\bullet$  $\bullet$  $\bullet$ z 环境的温度不要超过 60℃或低于-10℃。  $\bullet$  and  $\bullet$  and  $\bullet$  and  $\bullet$  and  $\bullet$  $\bullet$ 

~~~~~~~~~~~~~~~~~~~~~~~~~~~~~~~~~~~~~~~~~~~~~~~~~~~~~~~~~~~~~~~~~~~~~~~~~~~~~~~

~~~~~~~~~~~~~~~~~~~~~~~~~~~~~~~~~~~~~~~~~~~~~~~~~~~~~~~~~~~~~~~~~~~~~~~~~~~~~~~

### 2.3.3

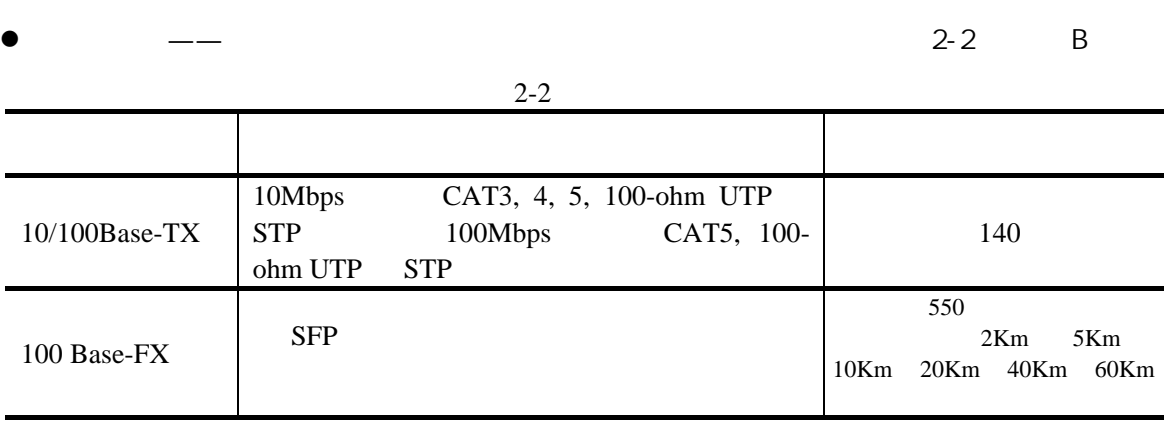

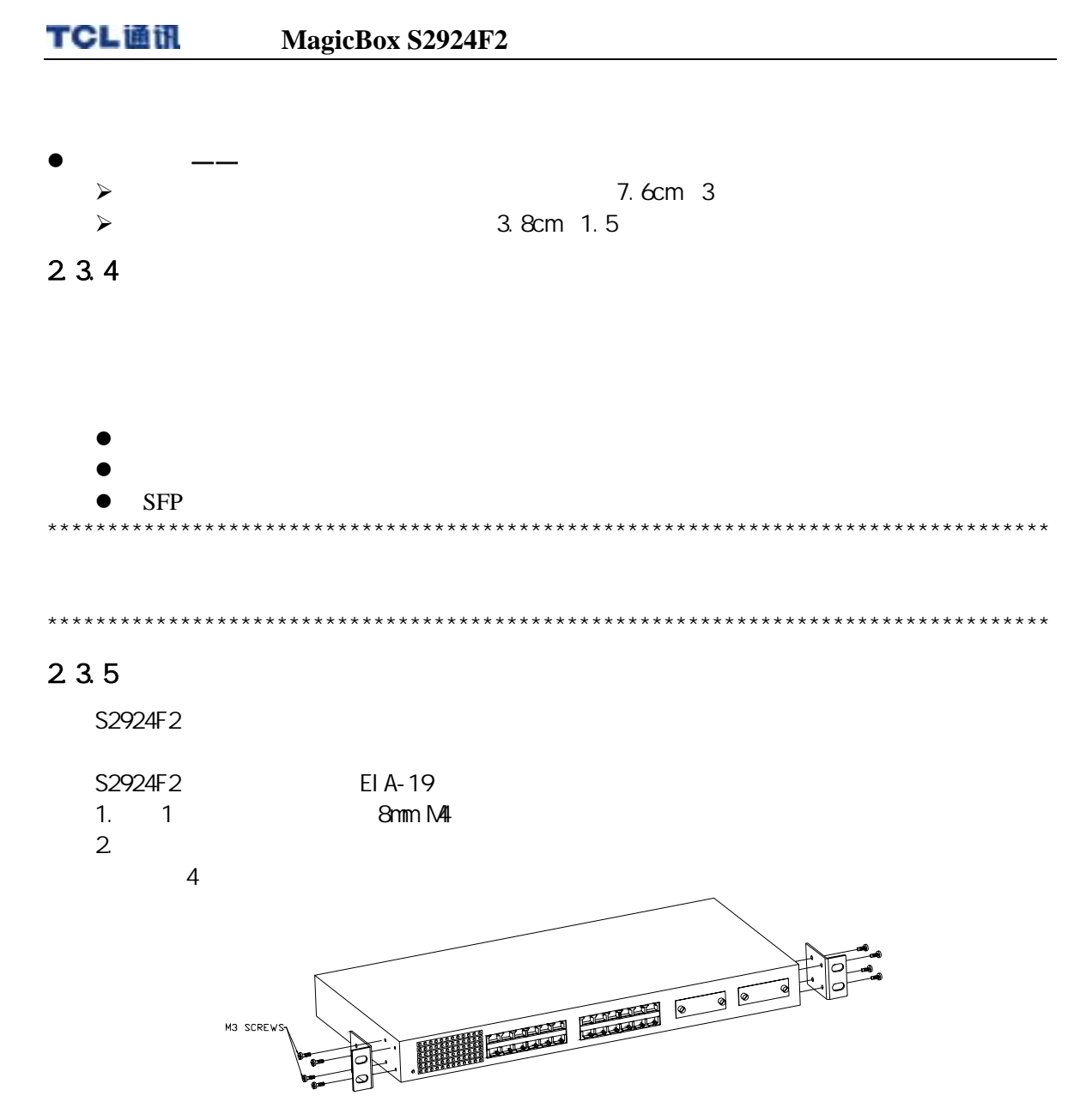

 $2 - 7$ 

~~~~~~~~~~~~~~~~~~~~~~~~~~~~~~~~~~~~~~~~~~~~~~~~~~~~~~~~~~~~~~~~~~~~~~~~~~~~~~ ~~~~~~~~~~~~~~~~~~~~~~~~~~~~~~~~~~~~~~~~~~~~~~~~~~~~~~~~~~~~~~~~~~~~~~~~~~~~~~ \*\*\*\*\*\*\*\*\*\*\*\*\*\*\*\*\*\*\*\*\*\*\*\*\*\*\*\*\*\*\*\*\*\*\*\*\*\*\*\*\*\*\*\*\*\*\*\*\*\*\*\*\*\*\*\*\*\*\*\*\*\*\*\*\*\*\*\*\*\*\*\*\*\*\*\*\*\*\*\*\* \*\*\*\*\*\*\*\*\*\*\*\*\*\*\*\*\*\*\*\*\*\*\*\*\*\*\*\*\*\*\*\*\*\*\*\*\*\*\*\*\*\*\*\*\*\*\*\*\*\*\*\*\*\*\*\*\*\*\*\*\*\*\*\*\*\*\*\*\*\*\*\*\*\*\*\*\*\*\*\*\*

### $2.3.6$

 $AC$ 

 $2.3.7$ 

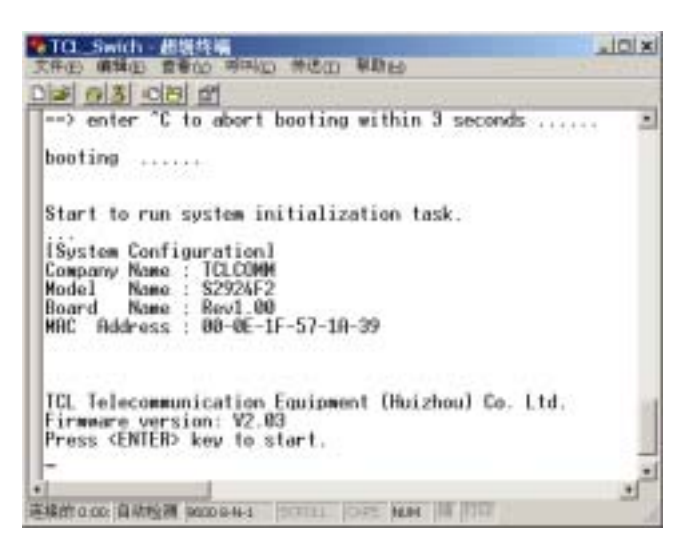

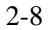

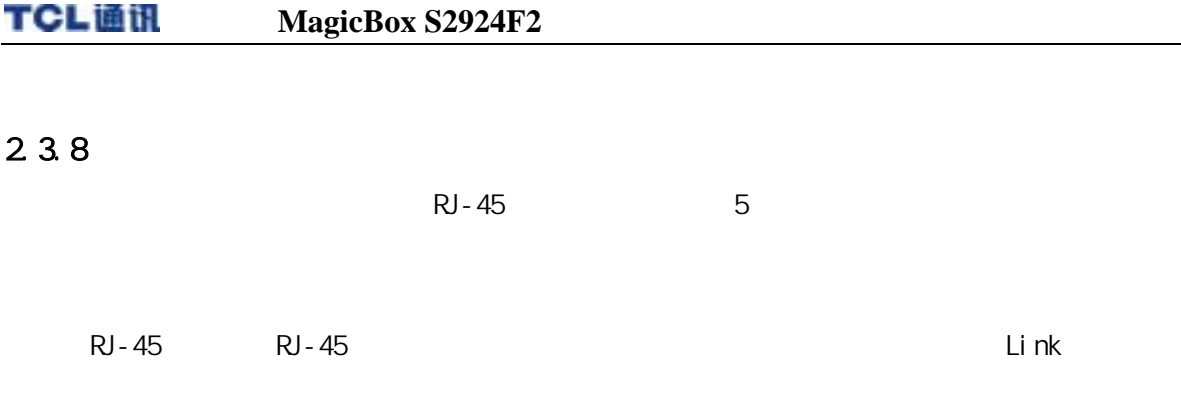

 $\mathsf{L}$ ink $\mathsf{L}$ 

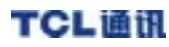

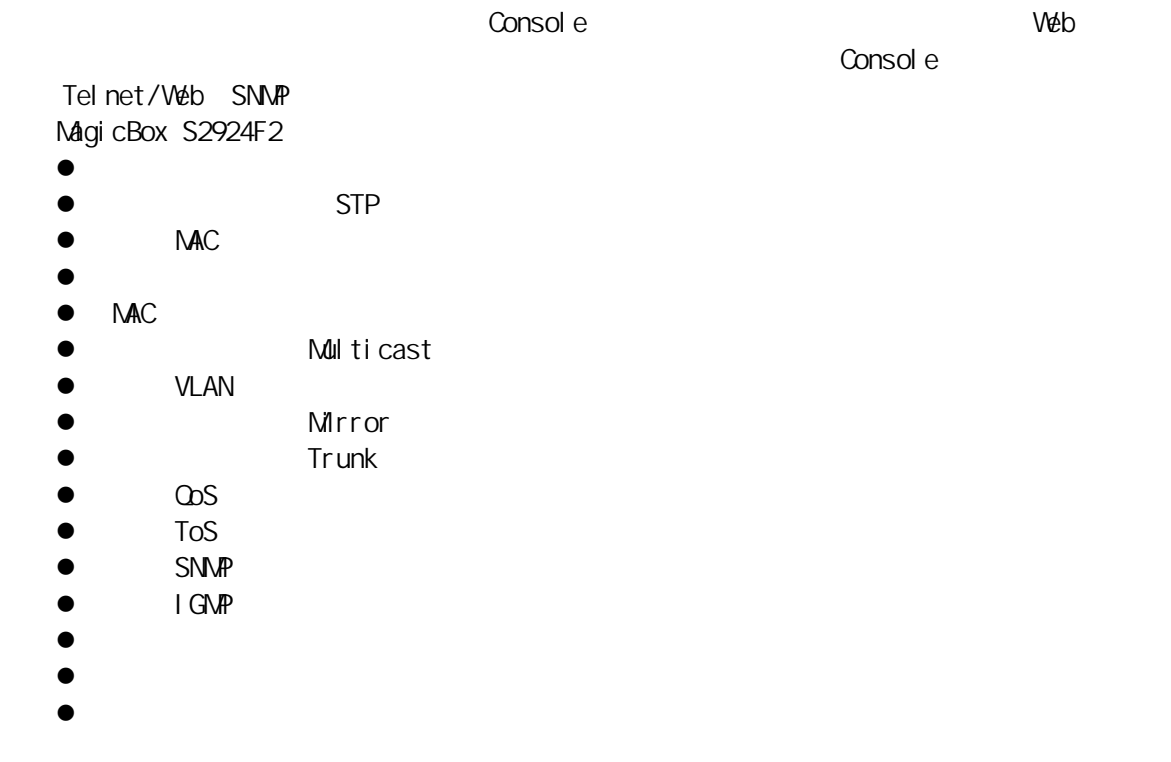

## $3.1.1$   $Qut-of-Band$

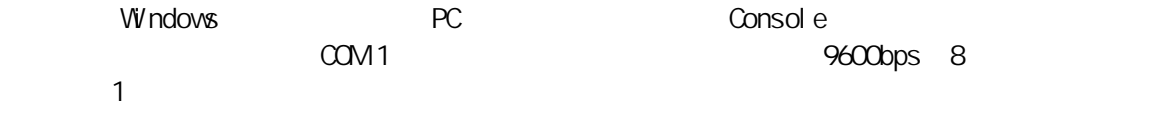

#### TCL通讯 **MagicBox S2924F2**

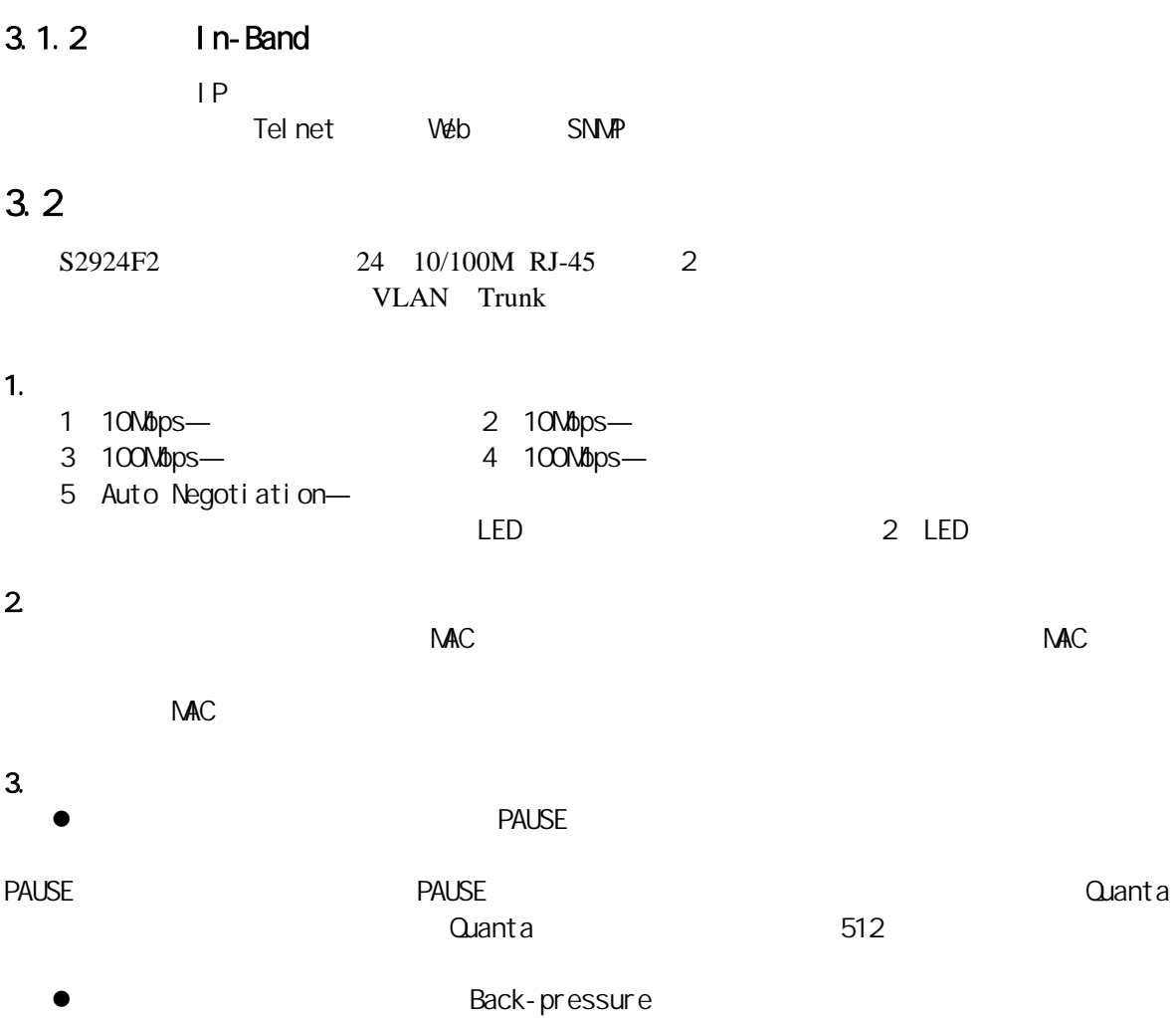

 $\overline{4}$ **NAC MAC NAC**  $MAC$ **MAC**  $M_{\rm}$ **MAC** \*\*\*\*\*\*\*\*\*\*\*\*  $\mathbf{1}$ **MAC**  $\overline{2}$ Trunk Trunk  $MAC$ Trunk  $5<sub>o</sub>$  $\overline{1}$ 3.3 STP STA I EEE802 1D **STA STA STA** LAN LAN

 $15$ 

TCL通讯

#### Hello BPDU  $\blacksquare$

 $B$ PDU

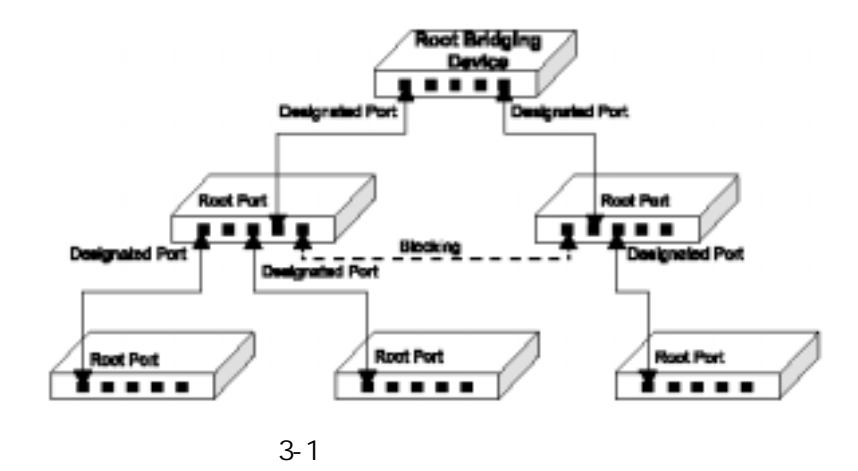

3.4 VLAN

IPX NetBeui

 $V$ LAN,  $V$ LAN,  $V$ 

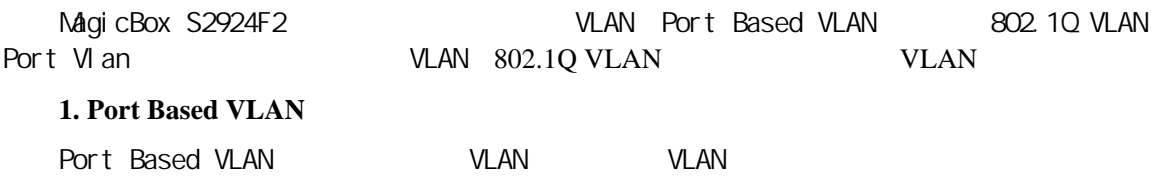

 $V$ LAN $V$ LAN $32$ 

VLAN

**2. 802.1Q VLAN** 

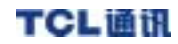

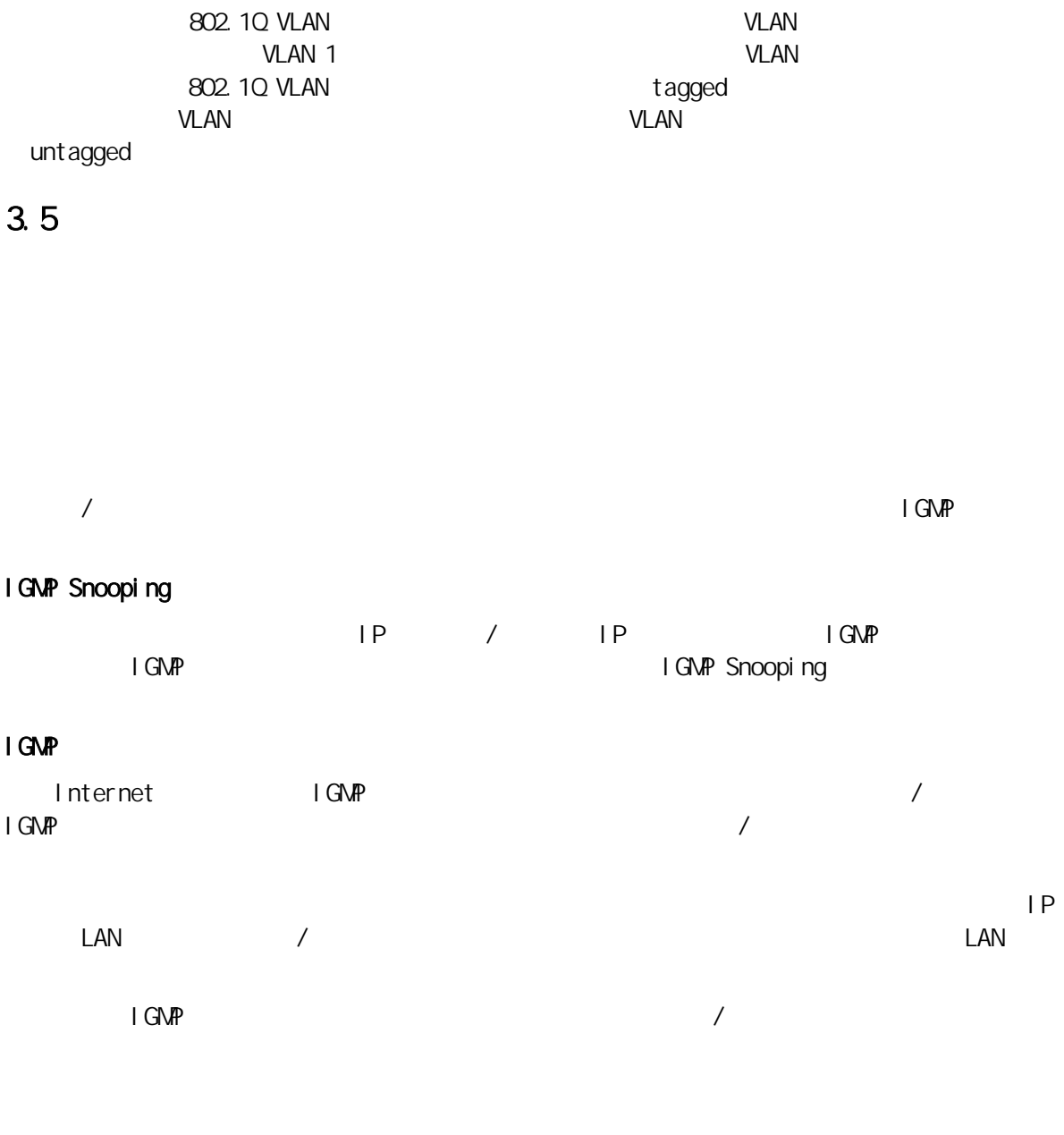

#### MagicBox S2924F2 TCL通讯

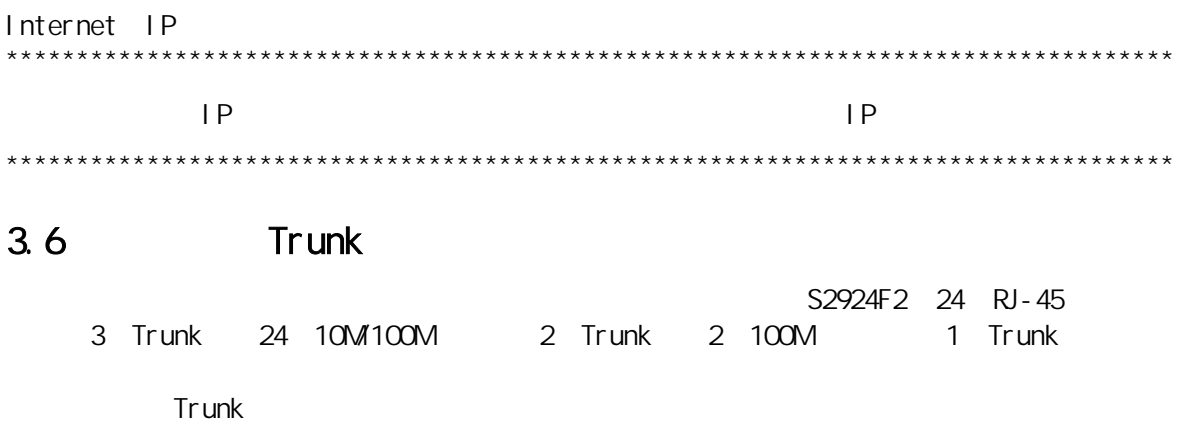

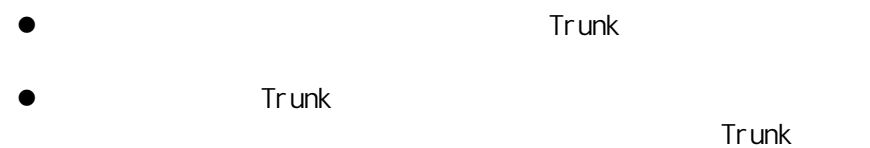

VLAN Trunk  $\bullet$ **Trunk** 

## $3.7$

**TFTP** Server **TFTP** 

- **TFTP TFTP**  $\bullet$
- bi n  $\bullet$ **TFTP**
- $\bullet$  $\bullet$ **TFTP**
- Client TFTP Server

## TELNET/

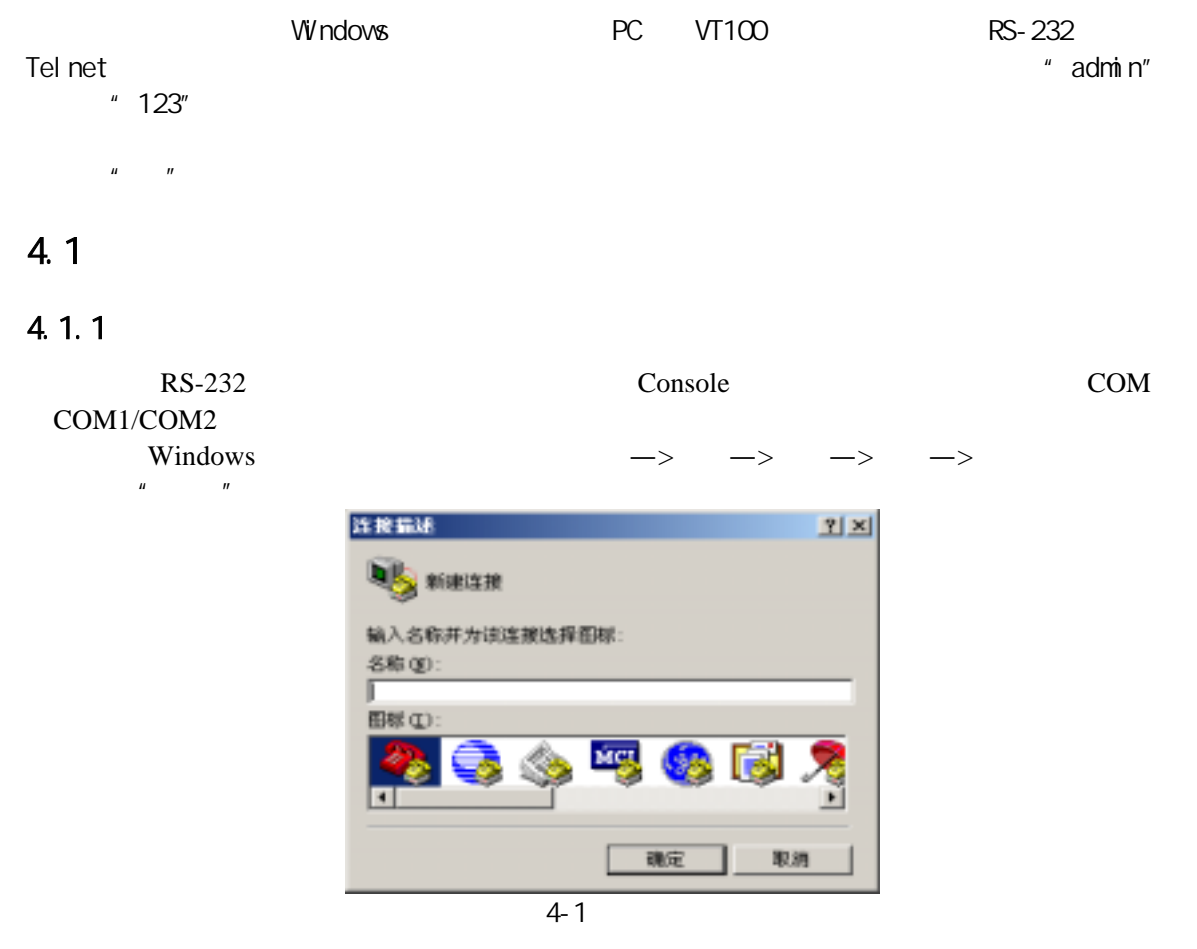

### 4.1.2 COM

 $1$  COM<sup>1</sup>  $2$  $\text{COM2}$  and  $\text{OM2}$ 

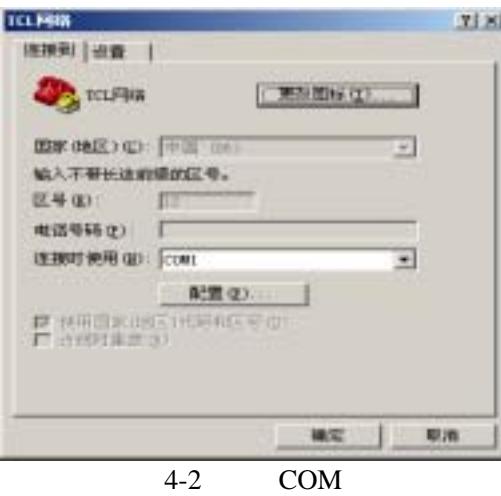

### $4.1.3$

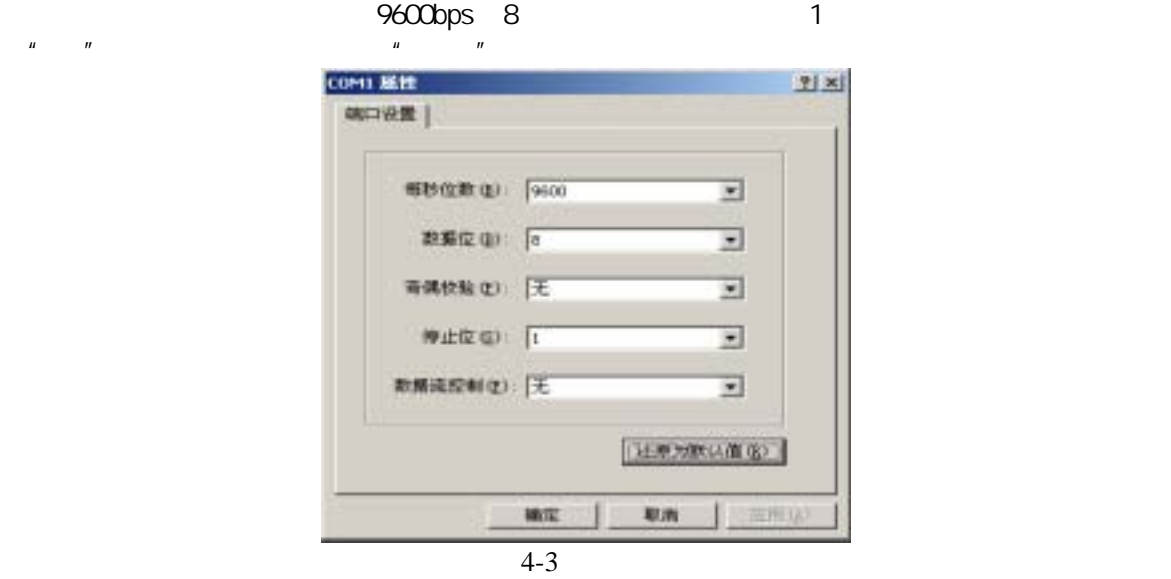

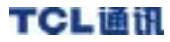

#### 4.1.4

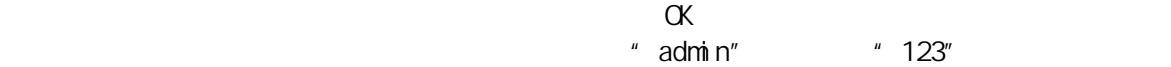

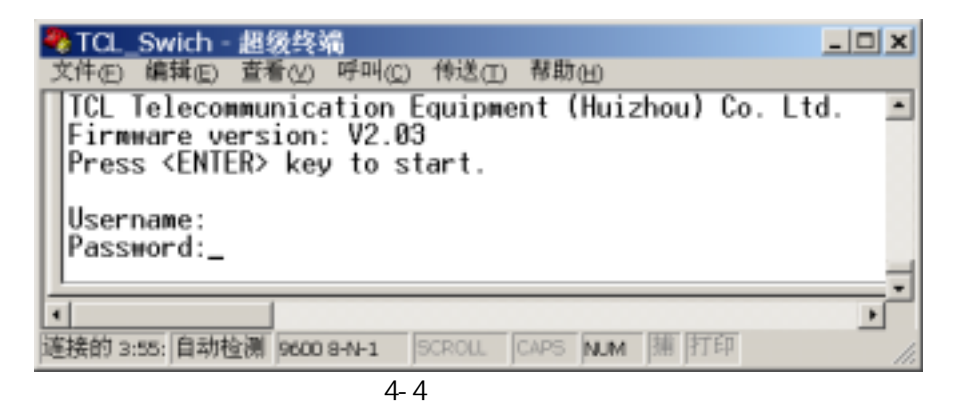

 $4-4$   $\text{admin}$ "  $\text{admin}$ "  $\text{123}$ "

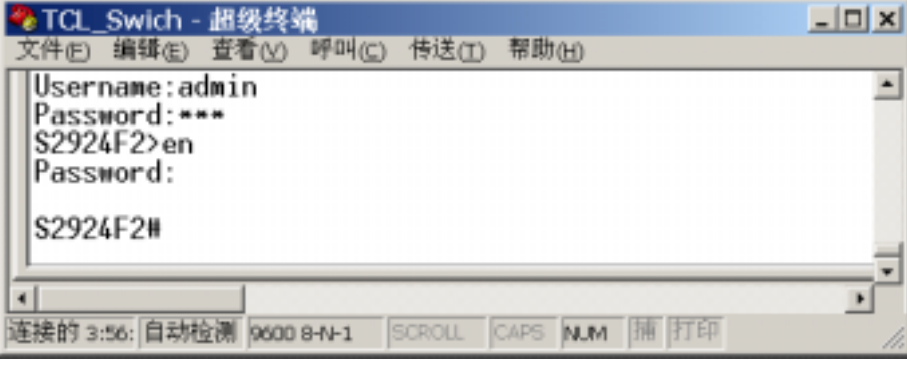

 $4 - 5$ 

MagicBox S2924F2

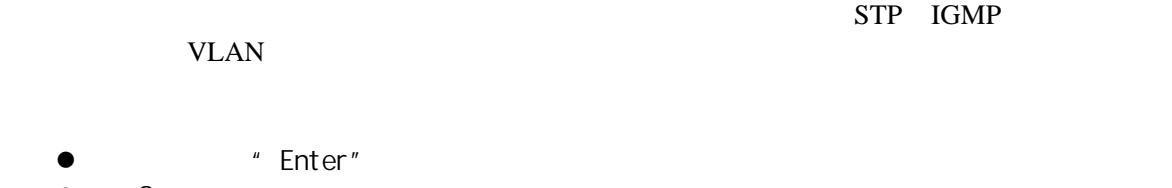

- $\bullet$  "?"
- $\bullet$
- 
- $\bullet$  $\bullet$  TAB<br> $\bullet$  "  $[ ]$ "  $\begin{array}{c|c|c|c|c} u & u & u & \text{and} & \text{and} & \$

### $4.21$

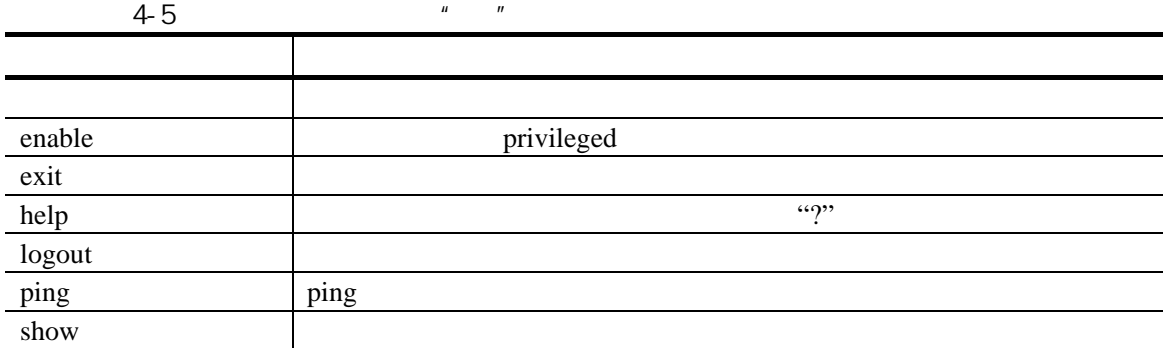

## $4.22$

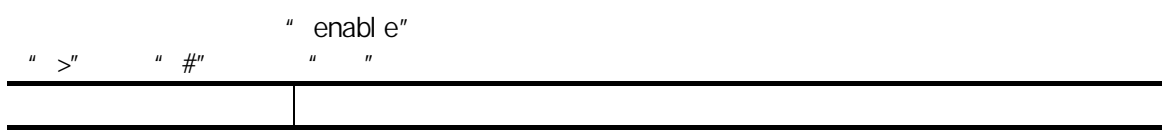

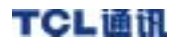

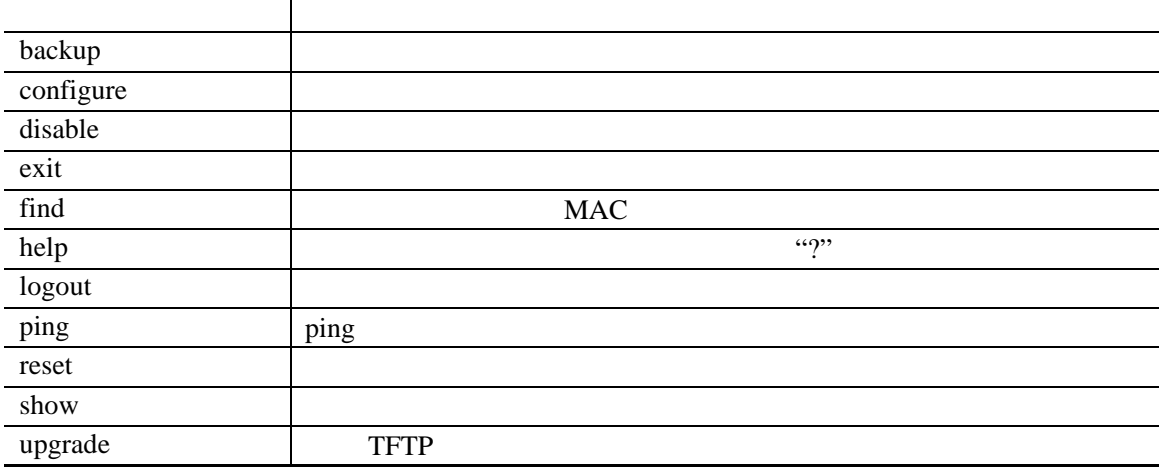

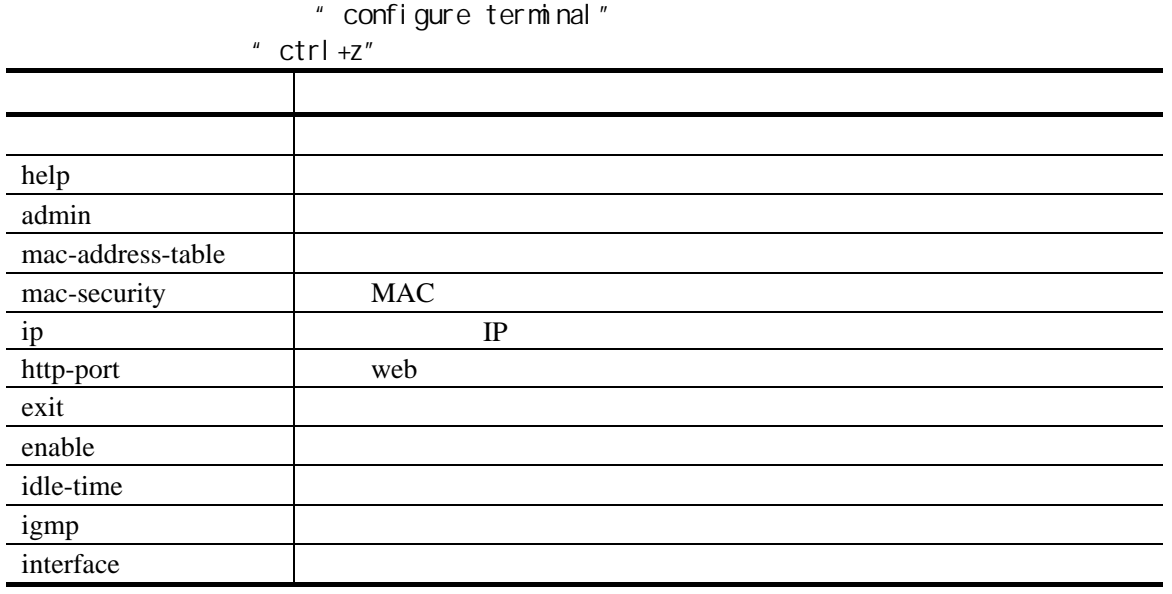

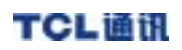

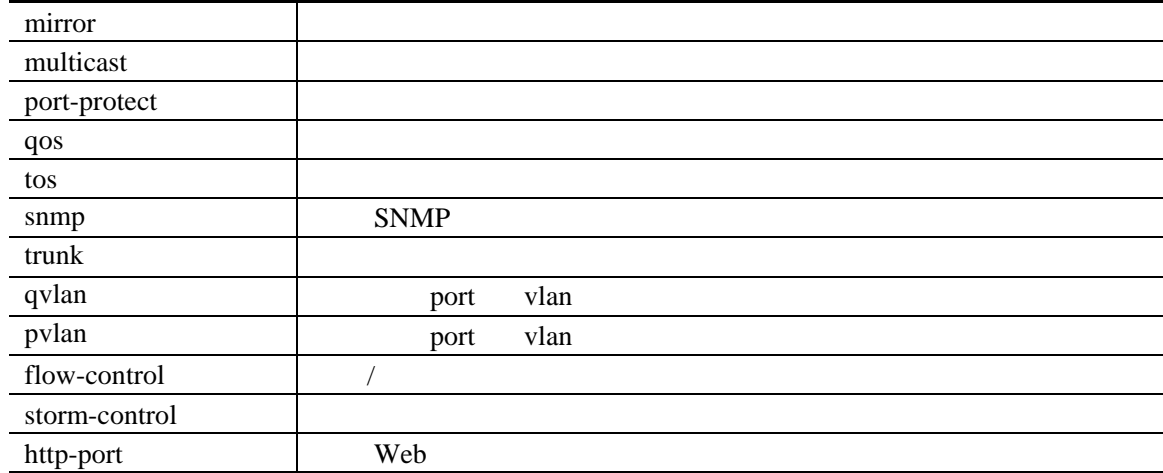

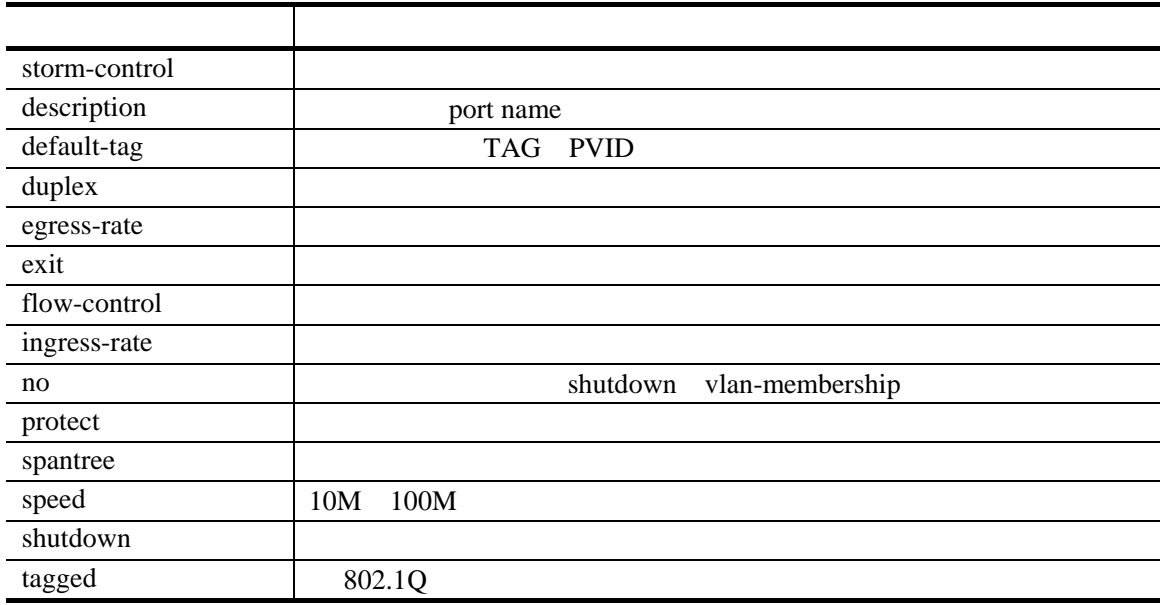

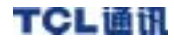

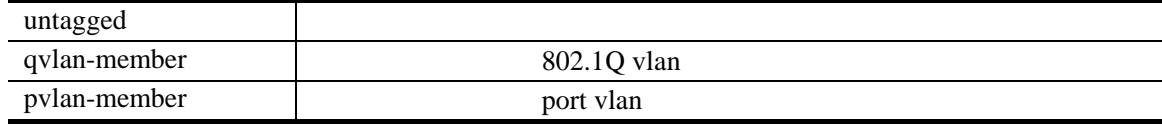

### 4.3 用户模式

 $4.2$ 

### 4.3.1 ping

 $n = p$ ing" <mark>-2 TCL\_Swich - 超级终端</mark><br>文件: ① 编辑: ③ 查看: ① 呼叫: ③ 传送: ① 帮助: <u>切</u>  $-121 \times$ Xff) 編辑(c) 空射(c) 呼叫(c) 作达(l) 帮助(d)<br>
S2924F2>ping<br>
Syntax: ping [-n count] [-] length] [-t] [-w timeout] ip<br>
-n count : Number of echo requests to send.<br>
-l length : Send buffer size, and length is between 64~8148<br>
-t : Pi Ξ × 连接的 3:58; 自动检测 9600 8-N-1 SCROLL CAPS **NUM** | 11 | 17 FP

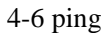

4.3.2 show

 $\mathfrak{m}$  show"

| 文件(E) 编辑(E) 查看(Y) 呼叫(C)<br>传送①<br>帮助(H)<br>S2924F2>show<br>[Command List]<br>7.<br>Help commands<br>ether-like<br>Show ether-like MIB of a port<br>Help commands<br>help<br>idle-time<br>Show idle time for CLI session<br>Show IGMP configuration<br>1gmp.<br>Show switch port configuration<br>interface<br>Show network configuration<br>1D.<br>http-port<br>Show http port<br>mac-address-table<br>Show mac address table<br>mac-security<br>Show mac address security configuratio<br>Show MIBII Interface of a port<br>mib-2.<br>mib-system<br>Show system MIB<br>Show mirror configuration<br>mirror<br>Show multicast configuration<br>multicast<br>Show switch port isolation<br>port-protect<br>Show QoS configuration<br>qos.<br>utility Show cpu utility<br>snmp Show snmp configuration<br>spanning-tree Show Spanning Tree setting<br>Press <blackspace> to continue  or Press <q> to abort!!!</q></blackspace> | *≵ TCL_Swich - 超级终端 | $ \Box$ $\times$ |
|----------------------------------------------------------------------------------------------------|---------------------|------------------|
|                                                                                                    |                     |                  |
|                                                                                                    |                     |                  |
|                                                                                                    |                     |                  |
|                                                                                                    |                     |                  |
|                                                                                                    |                     |                  |
|                                                                                                    |                     |                  |
|                                                                                                    |                     |                  |
|                                                                                                    |                     |                  |
|                                                                                                    |                     |                  |
|                                                                                                    |                     |                  |
|                                                                                                    |                     |                  |
|                                                                                                    |                     |                  |
|                                                                                                    |                     |                  |
|                                                                                                    |                     |                  |
|                                                                                                    |                     |                  |
|                                                                                                    |                     |                  |
|                                                                                                    |                     |                  |
|                                                                                                    |                     |                  |
|                                                                                                    |                     |                  |
|                                                                                                    |                     |                  |
|                                                                                                    |                     |                  |
|                                                                                                    |                     |                  |
|                                                                                                    |                     |                  |
|                                                                                                    |                     |                  |
|                                                                                                    |                     |                  |
| 连接的 3:59: 自动检测  9600 B-N-1<br>SCROLL CAPS NUM 1 11                                                                                                    |                     |                  |

 $4-7$  show

"enable" 操作。命令列表见 4.2

## $4.4.1$

" backup"

 $PC$ 

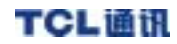

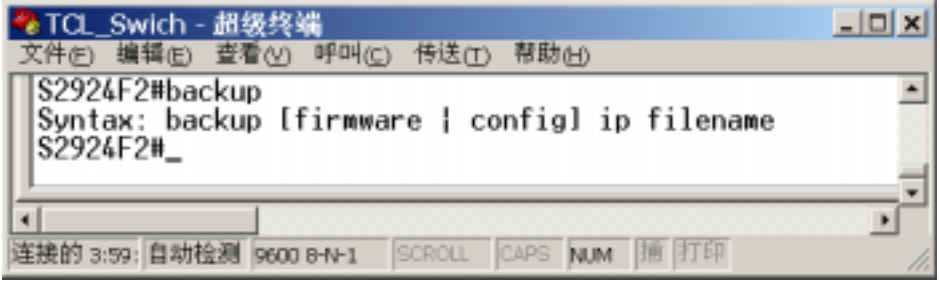

 $4-8$ 

#### 4.4.2

" exit" "logout"

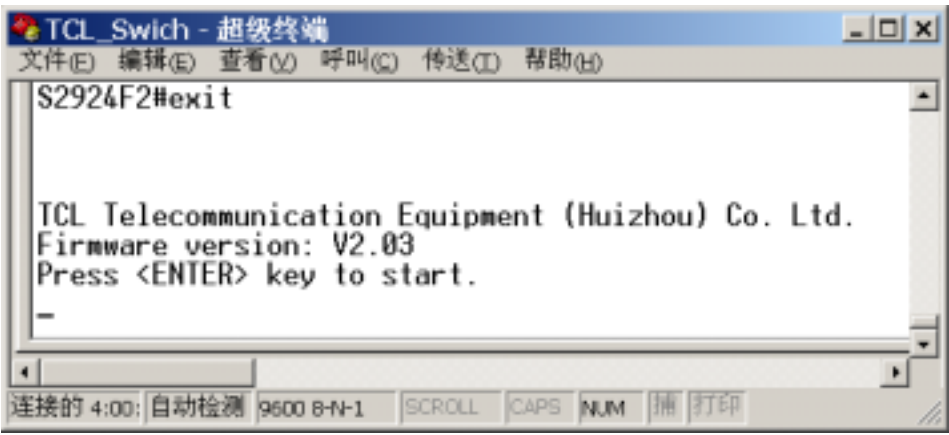

 $4 - 9$ 

#### 4.4.3

 $*$  reset"

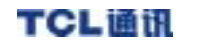

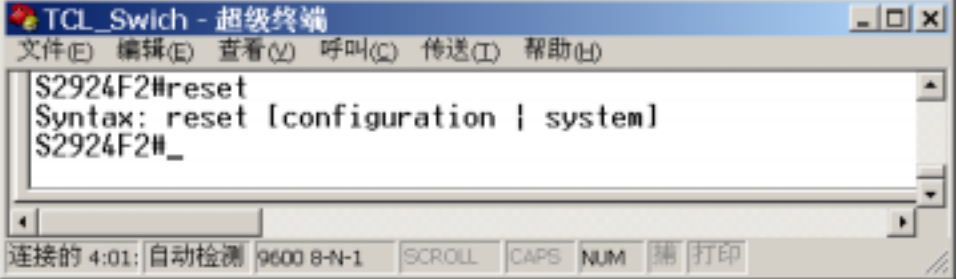

 $\overline{4-10}$ 

- "reset configureation"
- "reset system",通过软件复位的方式重新启动交换机。

### $4.4.4$

 $\Gamma$ FTP PC TFTP  $\Gamma$ 

external (TFTP Sever  $\text{CFTP}$  Sever

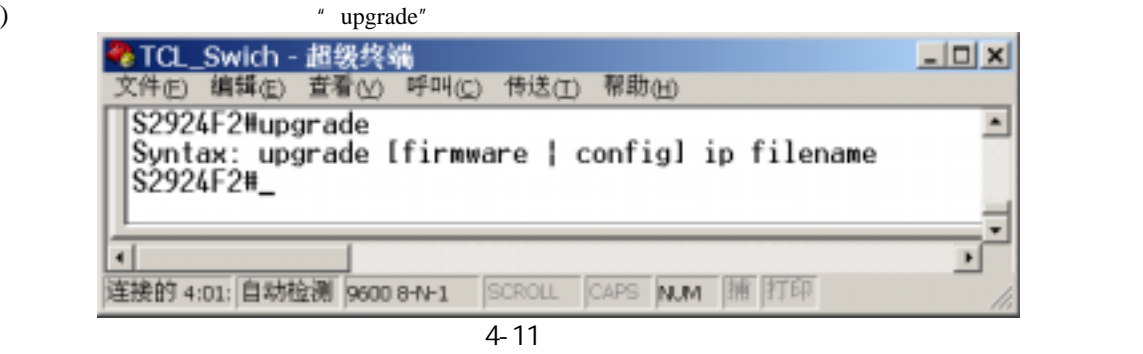

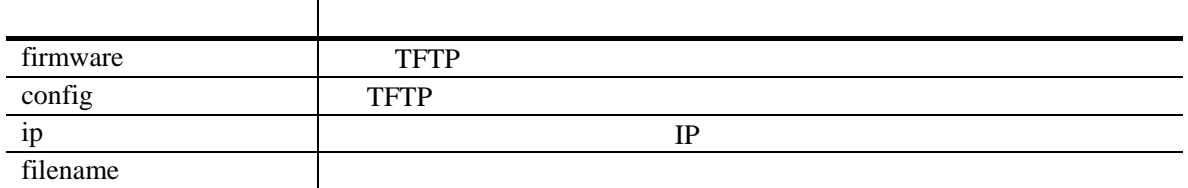

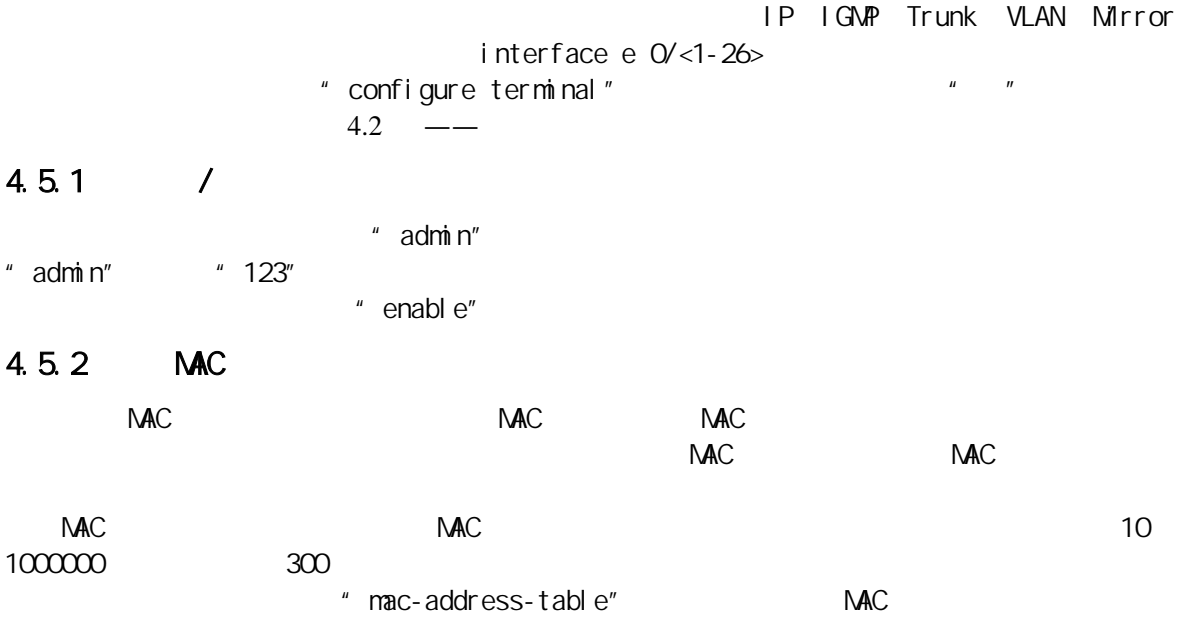

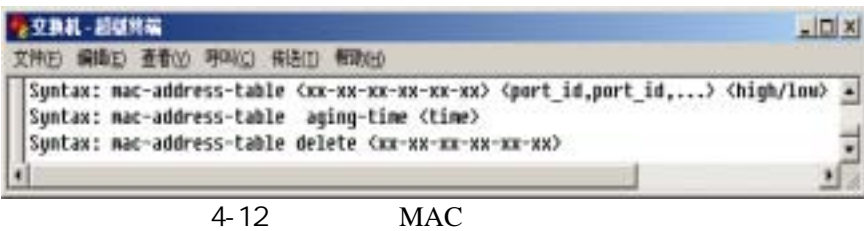

S2924F2(config)#mac-address-table 00-11-22-33-44-55 1 high<br>MAC port1 port1 S2924F2(config)#mac-address-table aging-time 500

设置地址表老化时间为 500 秒。

### 4.5.3 MAC

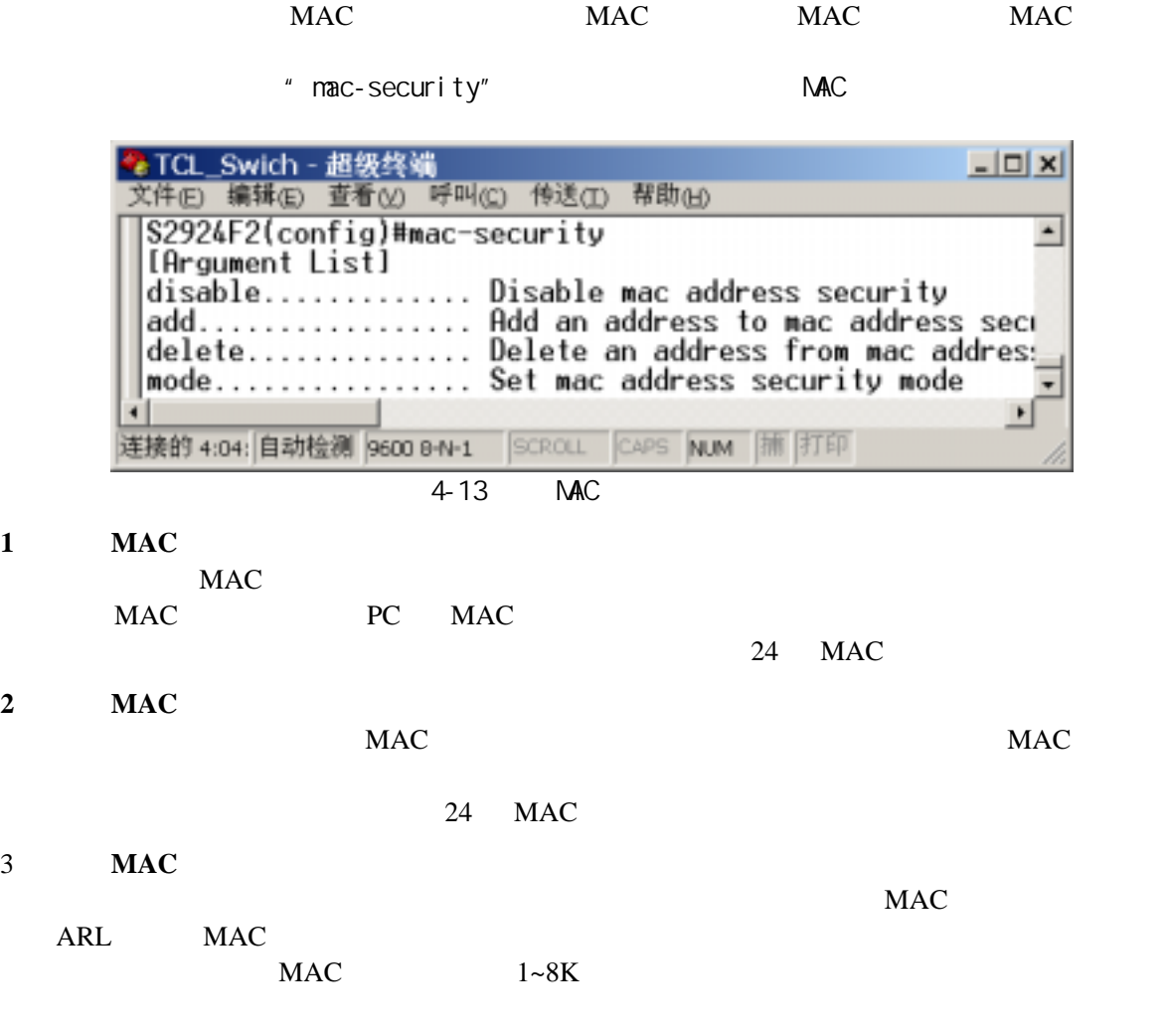

*S2924F2(config)# mac-security add 00-0d-11-22-22-22 port 1*  <sup>用</sup>"*mac-security add*"命令把 *MAC* 地址加入 *port 1* 中,删除用"*mac-security delete*"命
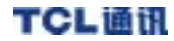

" mac-security mode" ·TEL-約証明編  $n \in \mathbb{Z}$ 太井的 編版() 查看(g) 呼叫(g) 被选(g) 帮助(g) [Argument List] ⋑ disable............. Disable mac address security add. . . . . . . . . . . . . . . . . . Add an address to mac address security table delete.............. Delete an address from mac address security table mode............... Set mac address security mode 4-14 MAC MAC bind MAC filter MAC limit-learn

#### $4.5.4$  IP

 $IP$ 

 $*$  ip" IP IP

为:192.168.2.248

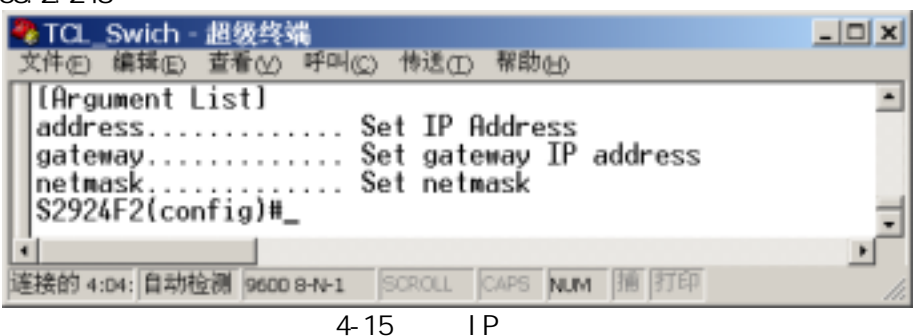

S2924F2(config)# ip address 202.1.1.66 gateway 202.1.1.1  $IP$ ,  $(IP$  Gateway (IP  $)$ 

### $4.5.5$  Http-port

web

" http-port"

省端口为:80

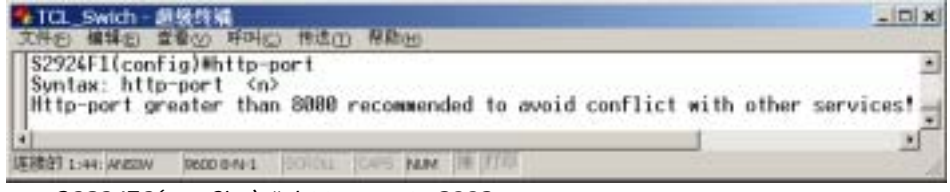

例如:S2924F2(config)# http-port 8008 S2924F2(config)#exit

 S2924F2(config)#reset system  $web$  (: port) http://192.168.2.248:8008

 $4.5.6$  IGMP

 $I$  GNP  $\overline{a}$ 

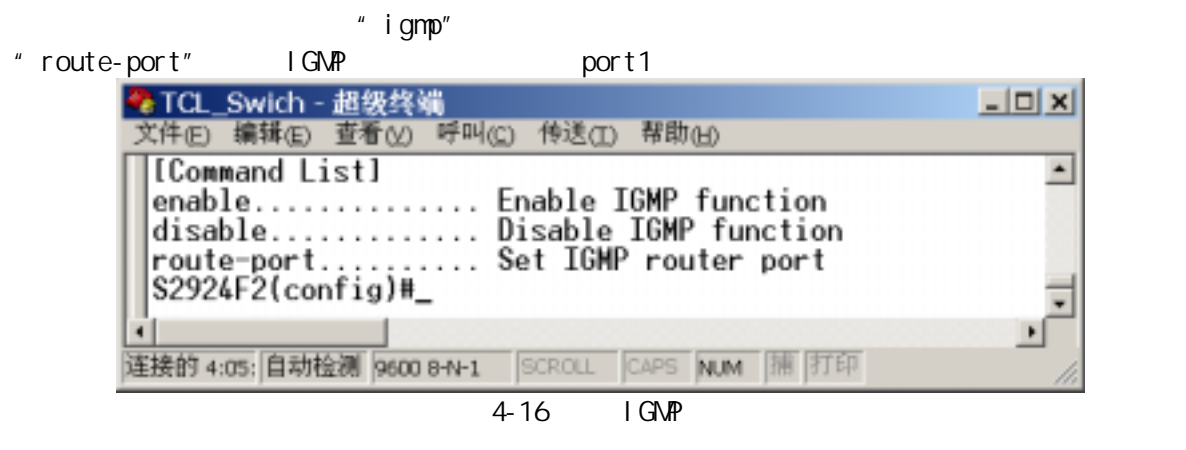

igmp enable

#### 4.5.7

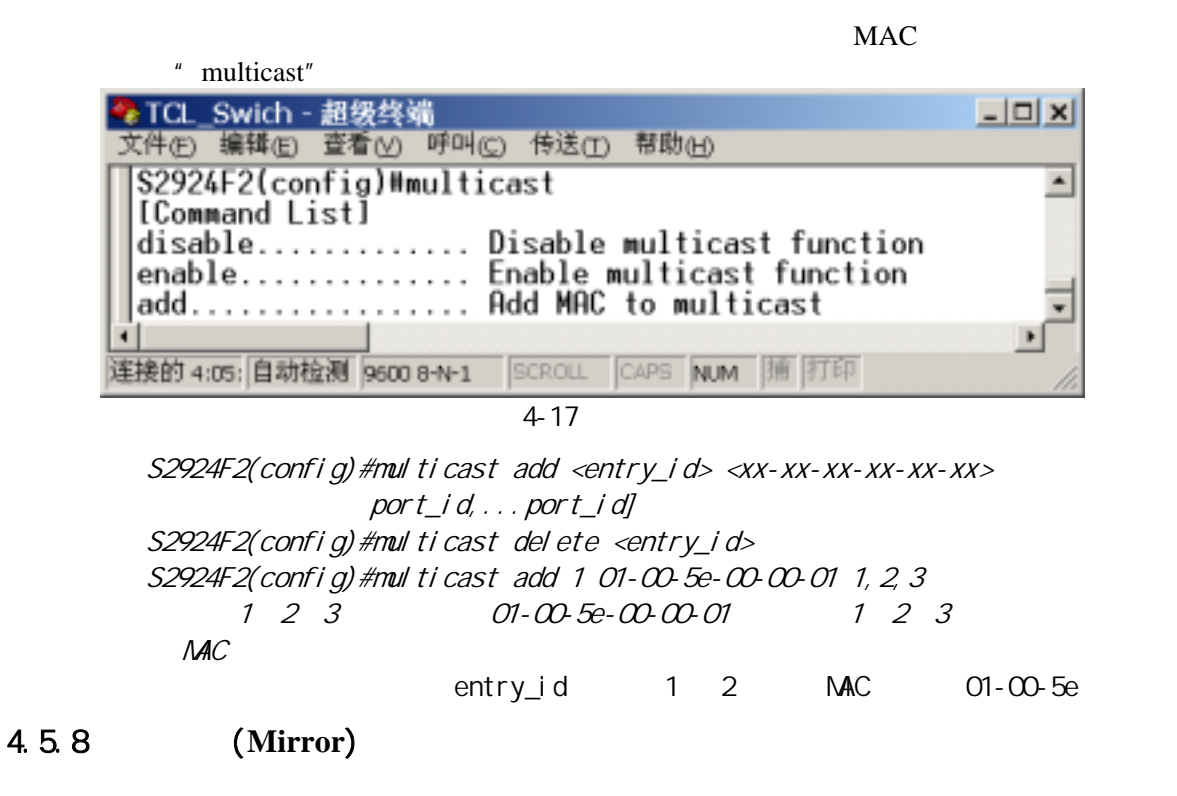

 $\blacksquare$  mirror"

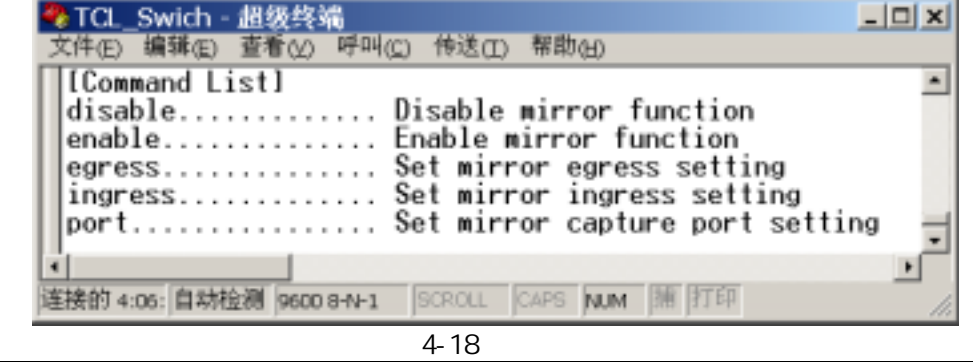

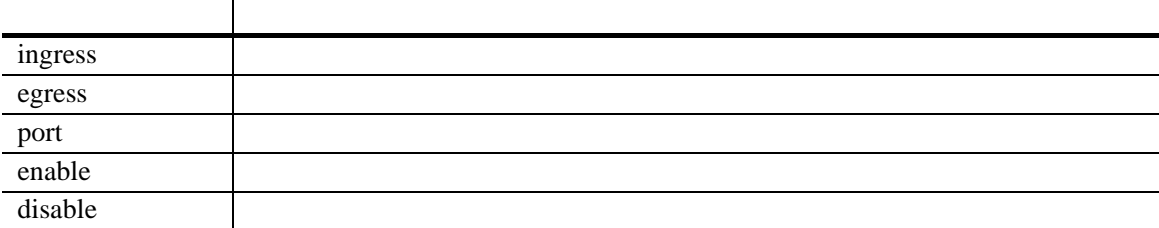

### VLAN

# 4.5.9 (QoS)

 $S2924F2$  and  $S2924F2$ 

 $\degree$  qos"

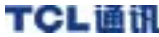

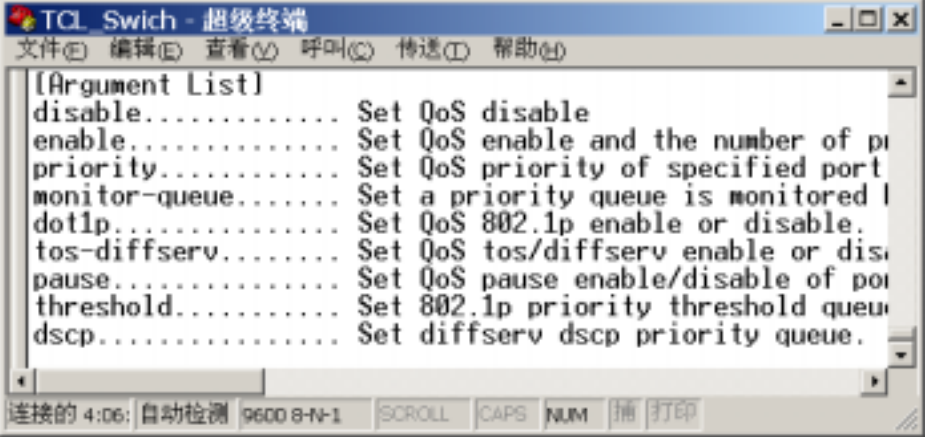

 $4-19$  qos

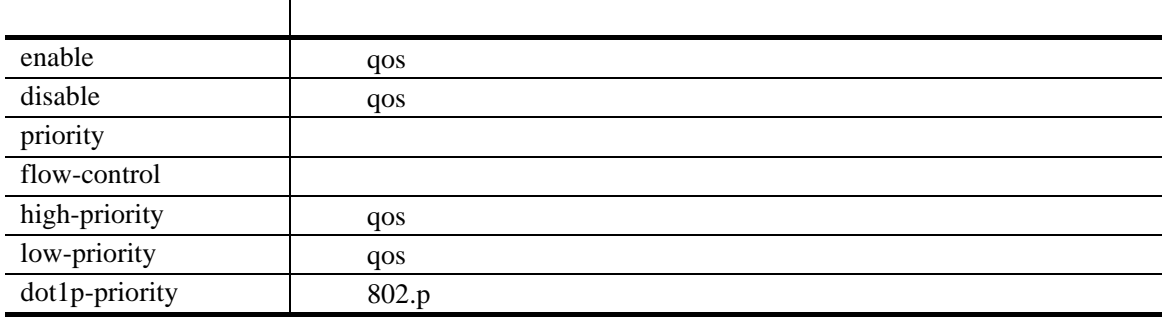

 $802.1p$  qos *S2924F2(config)#qos dot1p enable S2924F2(config)#qvlan enable*  先打开 *802.1p* 协议,再打开 *802.1Q* 协议

*S2924F2(config)# interface e 0/1 S2924F2(config-if)#default-tag priority 7 port1*, *1* 7

## 4.5.10 Trunk

 $\mathsf{Tr}\, \mathsf{unk}$  $\blacksquare$  Trunk the contract of the  $\blacksquare$   $\blacksquare$ 

### S2924F2 MAC Trunk; 3 trunk; 8

#### 在命令行提示符下输入"trunk"命令可进行基于 MAC 的链路聚合设置。可参照此命令的语

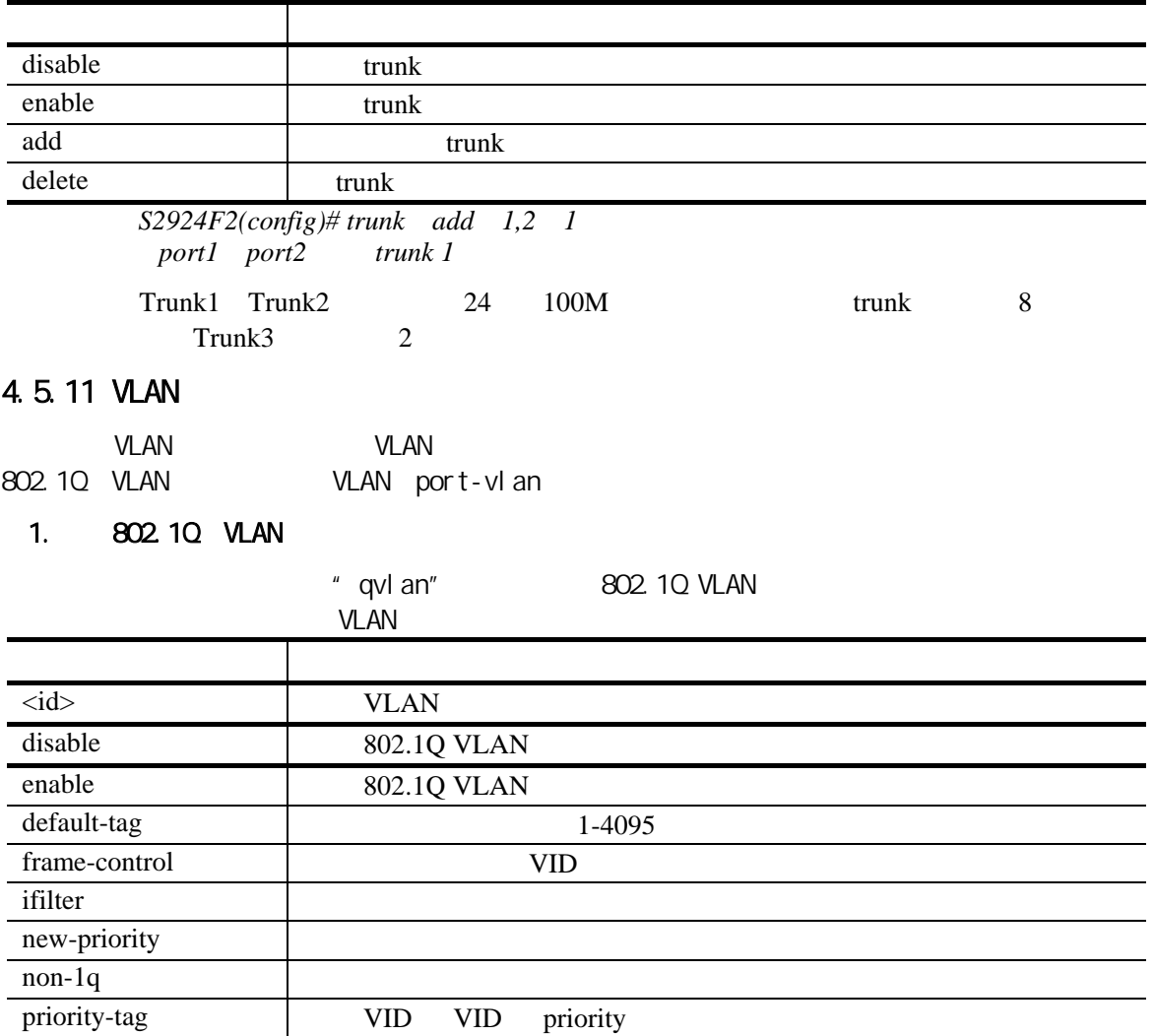

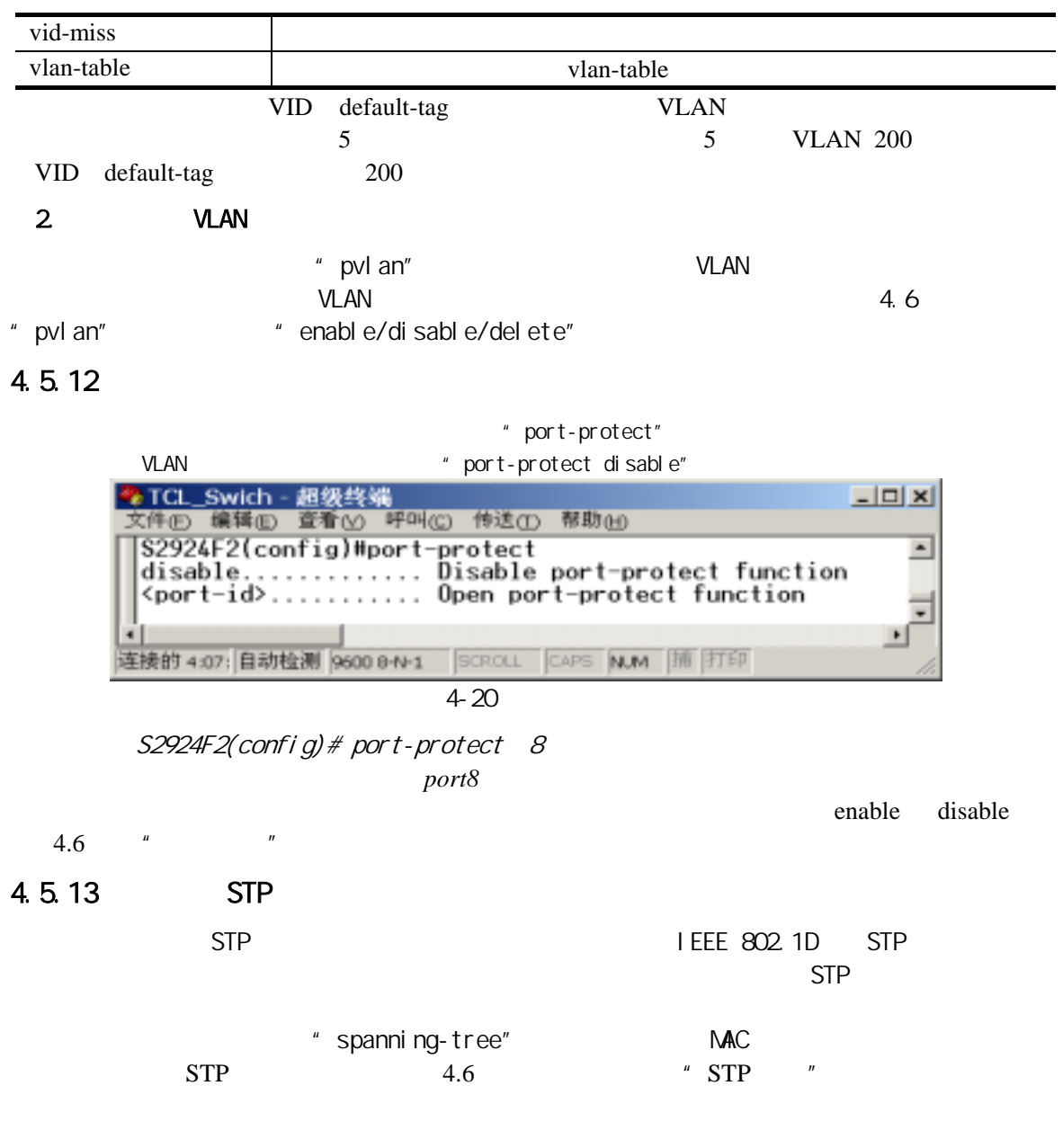

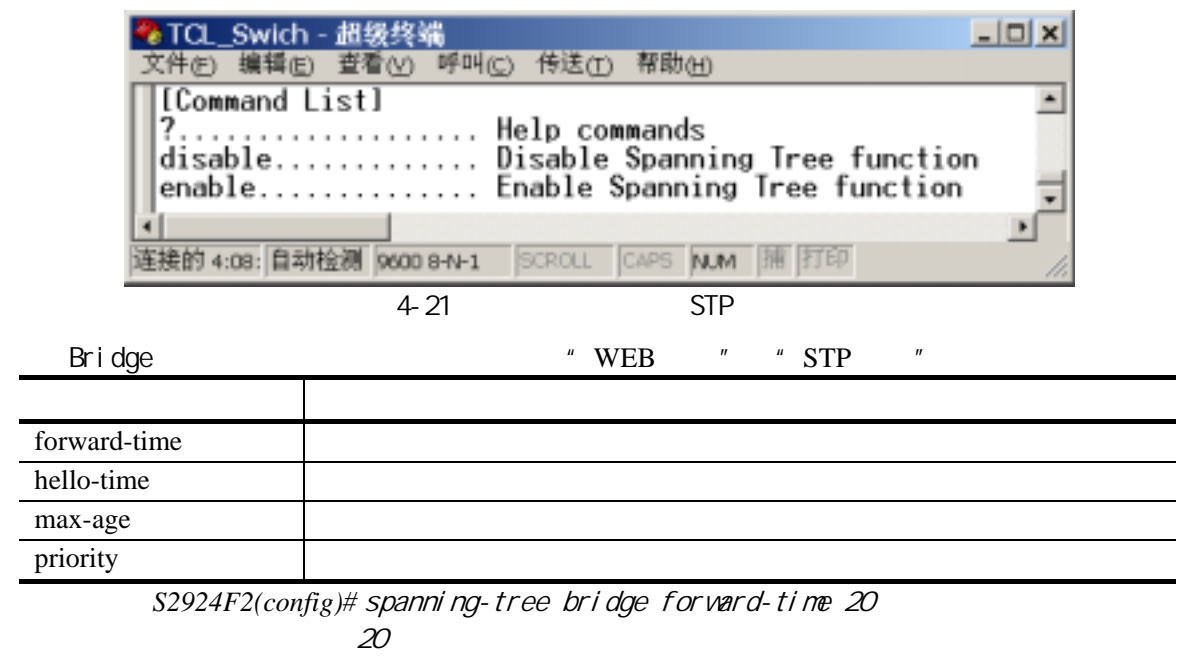

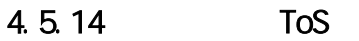

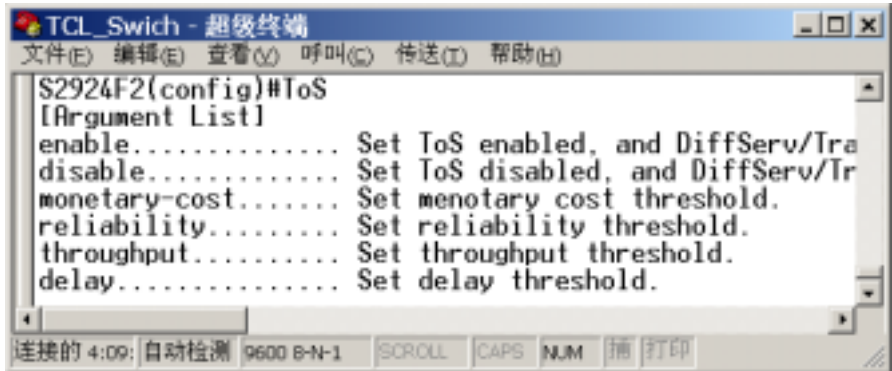

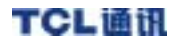

 $4 - 22$ 

### 4.5.15

30-3600

例如:*S2924F2(config)#* idle-time 3000 无键盘输入自动退出时间为 *3000* 秒。

### 4.5.16 SNMP

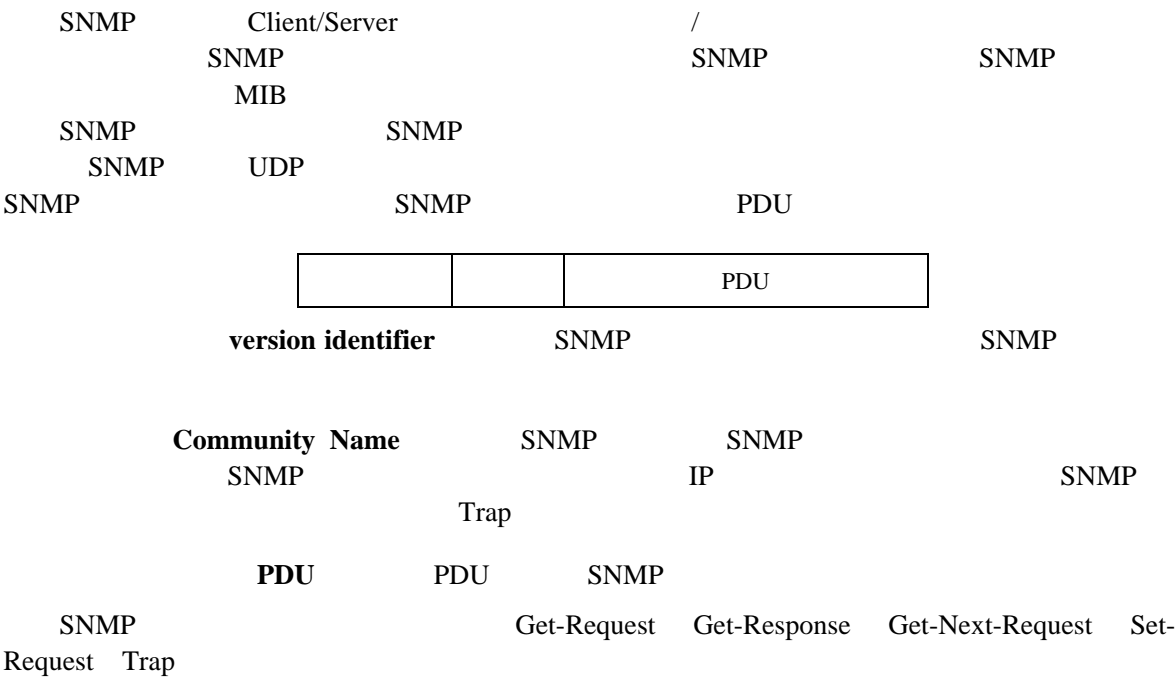

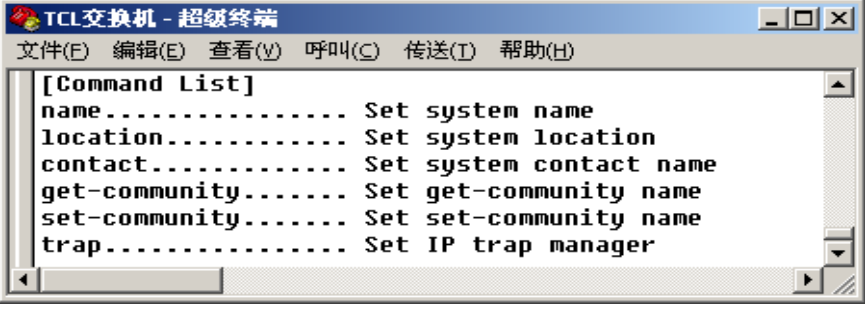

 $4-23$  SNMP

4.5.17 流量控制**(Flow Control)**

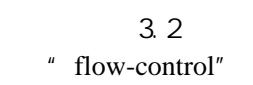

" flow-control"  $\blacksquare$  "enable" "disable"  $4.6$   $"$ 

" show interface <port>" flow-control

### 4.5.18

 $\mathbf{u}$ 

 $"$  strom-control"

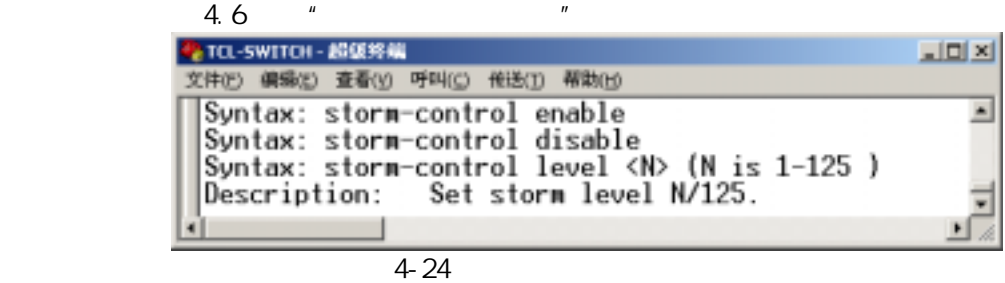

" storm-control level N'

 $125$  N

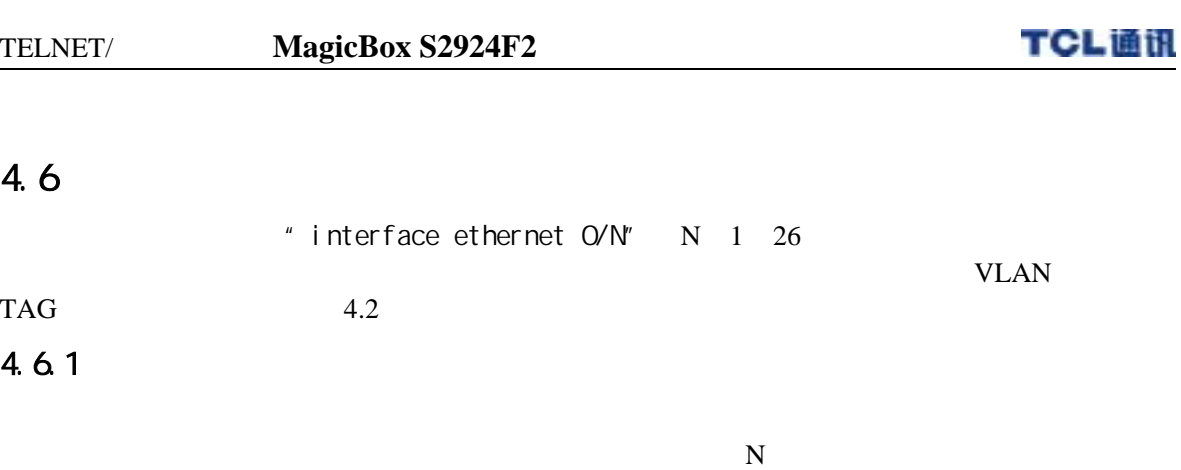

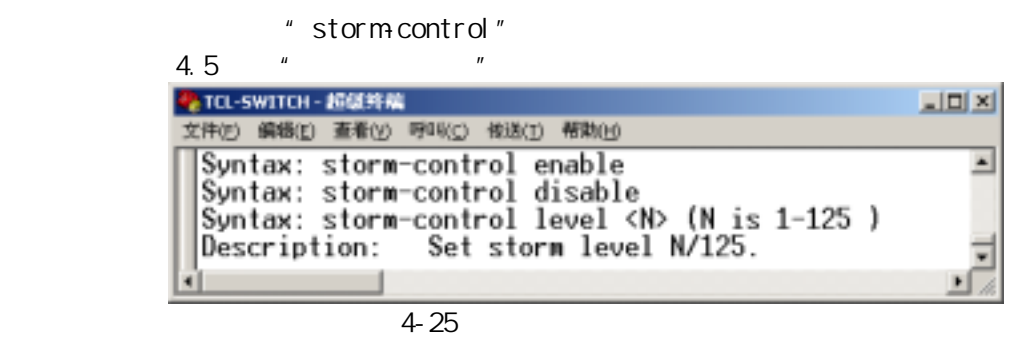

例如:*S2924F2(config-if)#* storm-control level 5

设置允许发送的广播包比例(即允许转发的广播包占所有流量的 *125* 分之 *5*)。

### 4.6.2

" description"

例如:*S2924F2(config-if)# description myport1* 

### 4.6.3 PVID

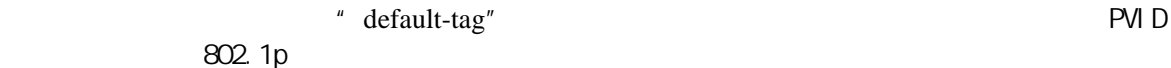

r.

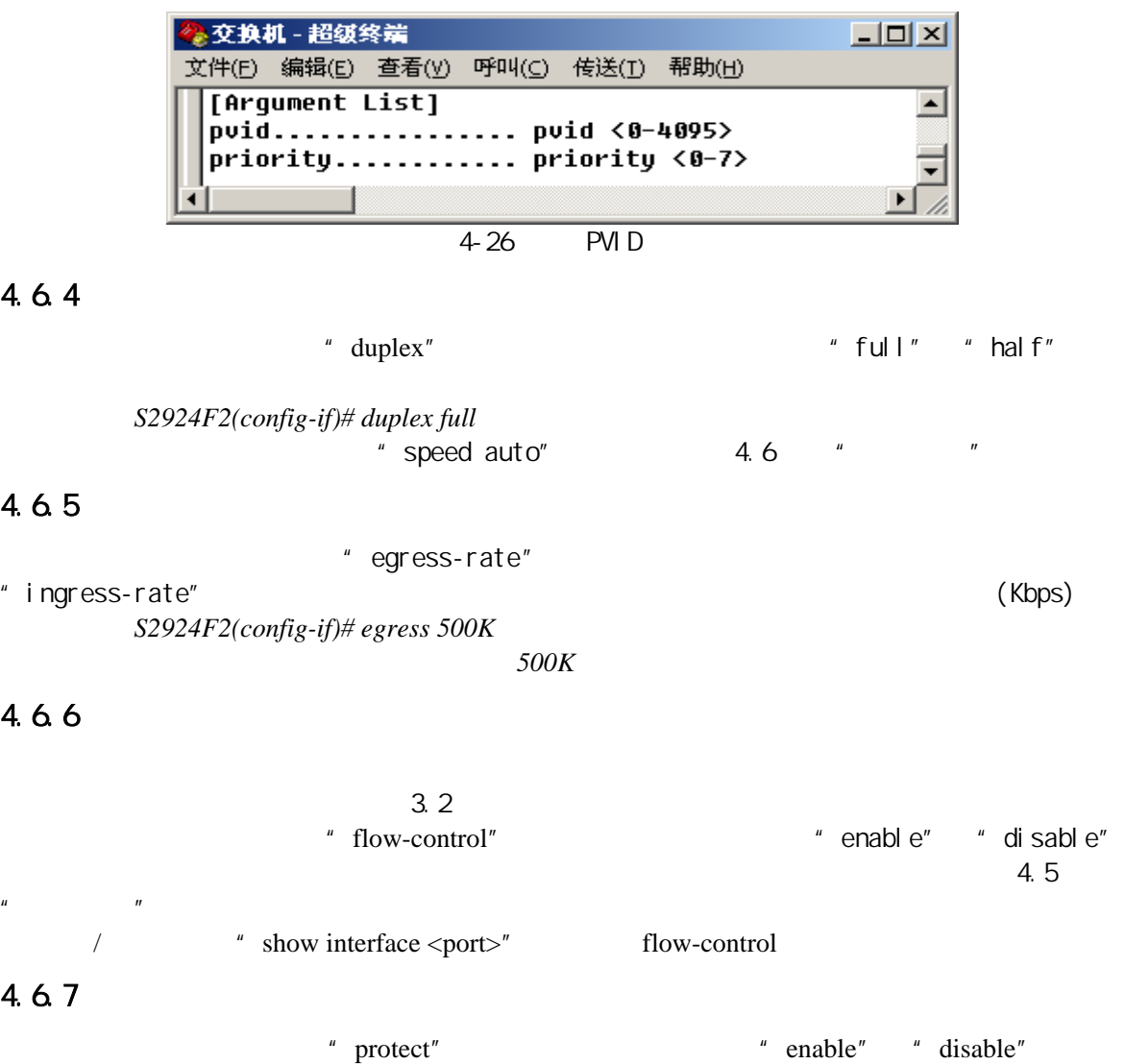

 $4.5$  " " protect

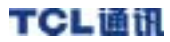

di sable"

# 4.6.8 STP

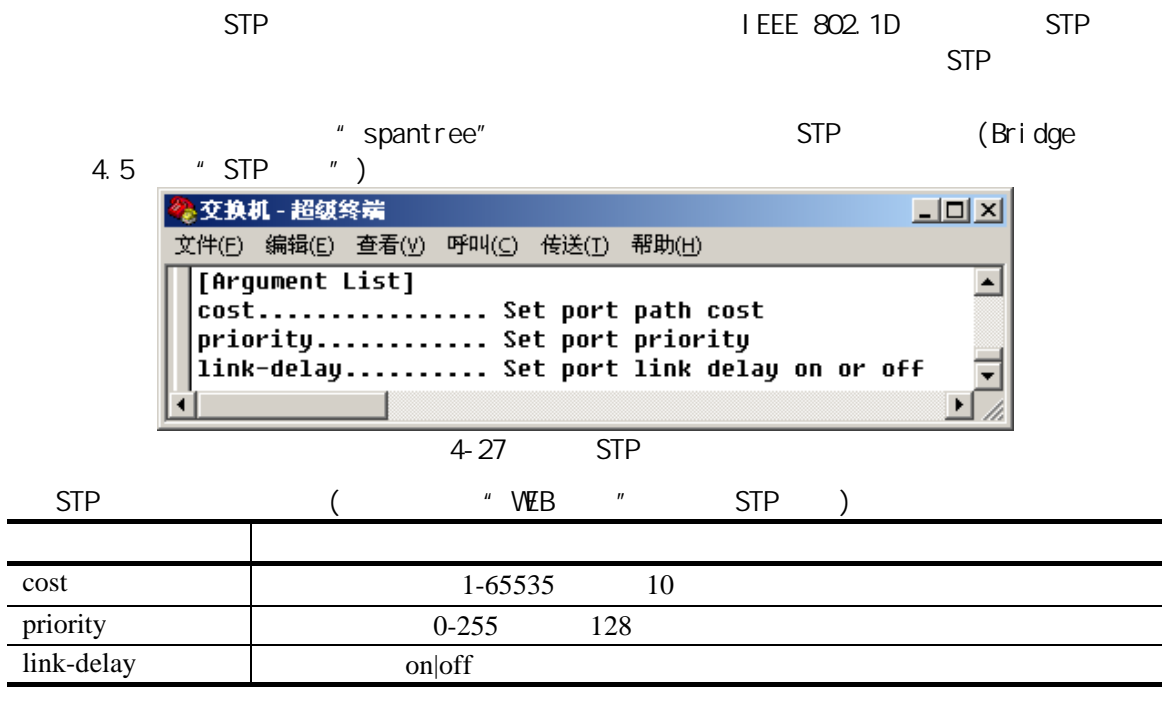

## 4.6.9 (10M/100M)

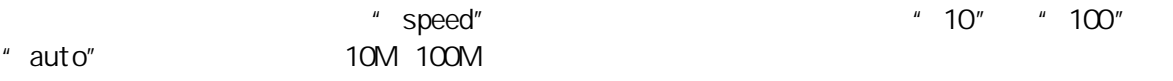

S2924F2(config-if)#speed auto

### 4.6.10 Shutdown

a shutdown" and the shutdown" and shutdown" and shutdown" in shutdown"

S2924F2(config-if)#shutdown

#### 4.6.11 TAG

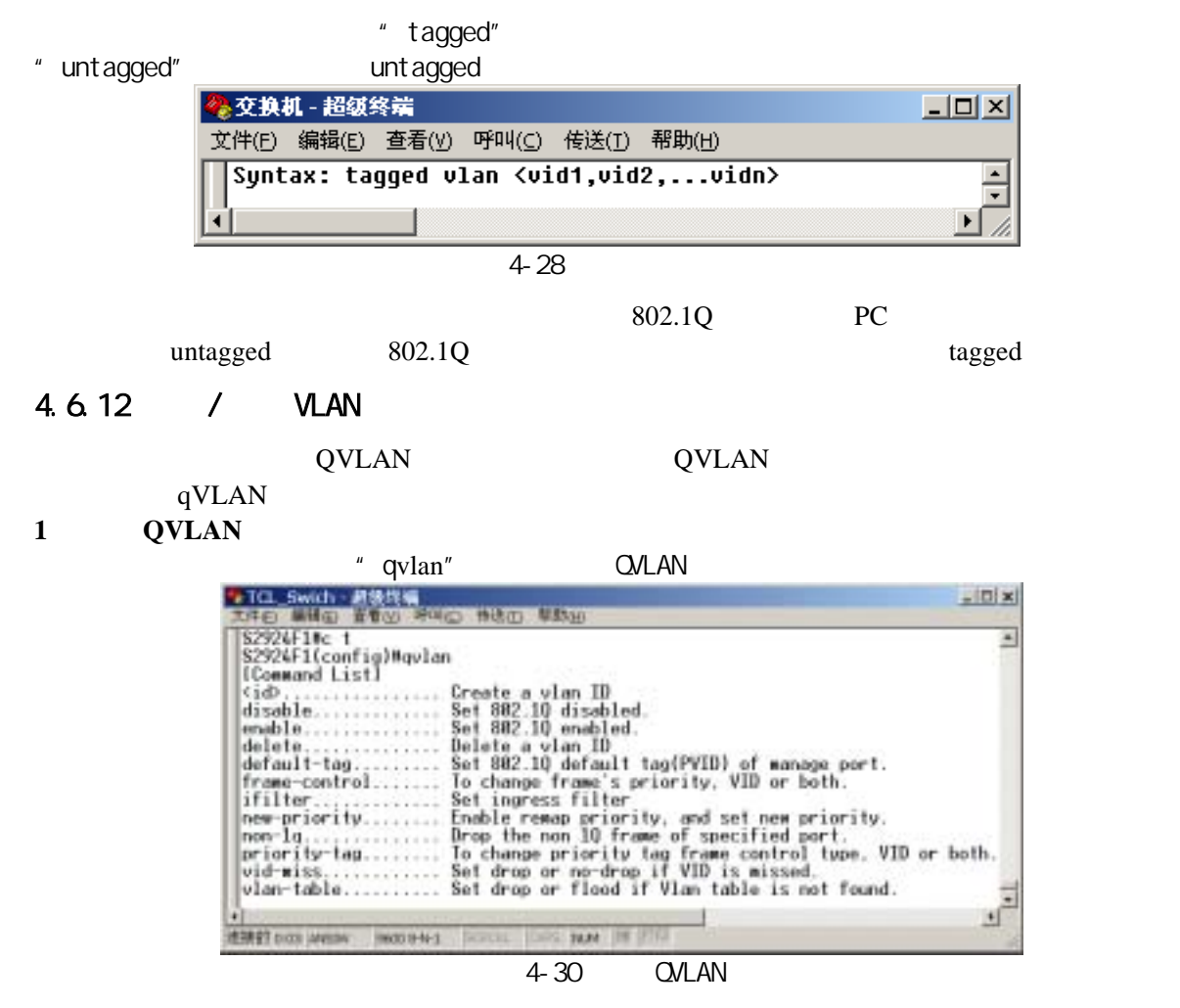

S2924F2(config) #gvl an 100 port 1, 2-15

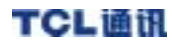

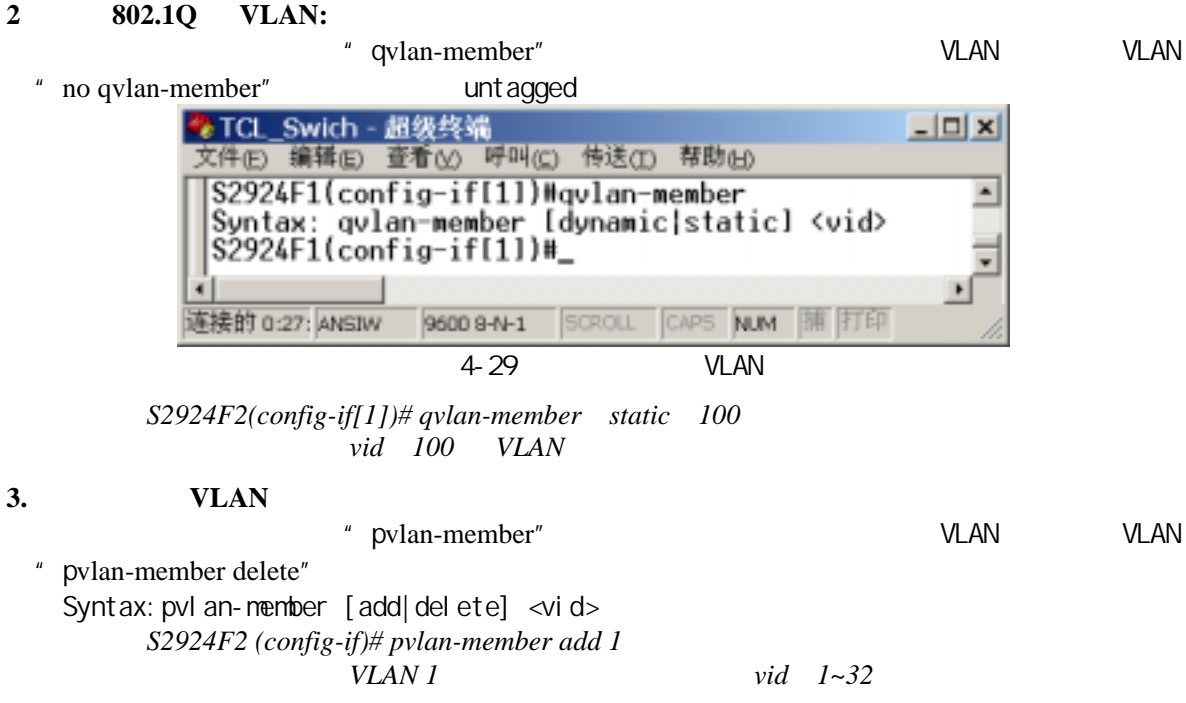

# WEB

MagicBox S2924F2 Web  $Web$  is the countries of  $Web$  is the countries of  $Web$  is the countries of  $Web$  is the countries of  $Web$  is the countries of  $Web$  is the countries of  $Web$  is the countries of  $Web$  is the countries of  $Web$  is the countries 要通过 Web 访问交换机,应先通过 Console 口配置交换机 IP 地址、子网掩码和网关。出厂 IP 192.168.2.248 255.255.255.0 192.168.2.1 Console "show ip" IP  $IE6.0$ \*\*\*\*\*\*\*\*\*\*\*\*\*\*\*\*\*\*\*\*\*\*\*\*\*\*\*\*\*\*\*\*\*\*\*\*\*\*\*\*\*\*\*\*\*\*\*\*\*\*\*\*\*\*\*\*\*\*\*\*\*\*\*\*\*\*\*\*\*\*\*\*\*\*\*\*\*\*\*\*\*\*\*

\*\*\*\*\*\*\*\*\*\*\*\*\*\*\*\*\*\*\*\*\*\*\*\*\*\*\*\*\*\*\*\*\*\*\*\*\*\*\*\*\*\*\*\*\*\*\*\*\*\*\*\*\*\*\*\*\*\*\*\*\*\*\*\*\*\*\*\*\*\*\*\*\*\*\*\*\*\*\*\*\*\*\*

## $5.1$  Web

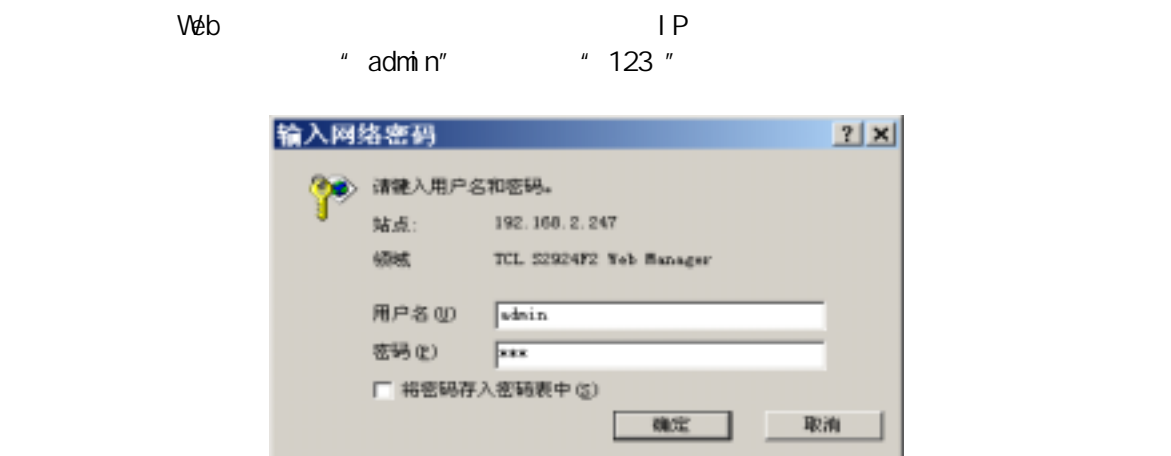

5-1 Web

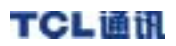

### $5.1.1$

 $V$  $\ell$ b  $\ell$ 

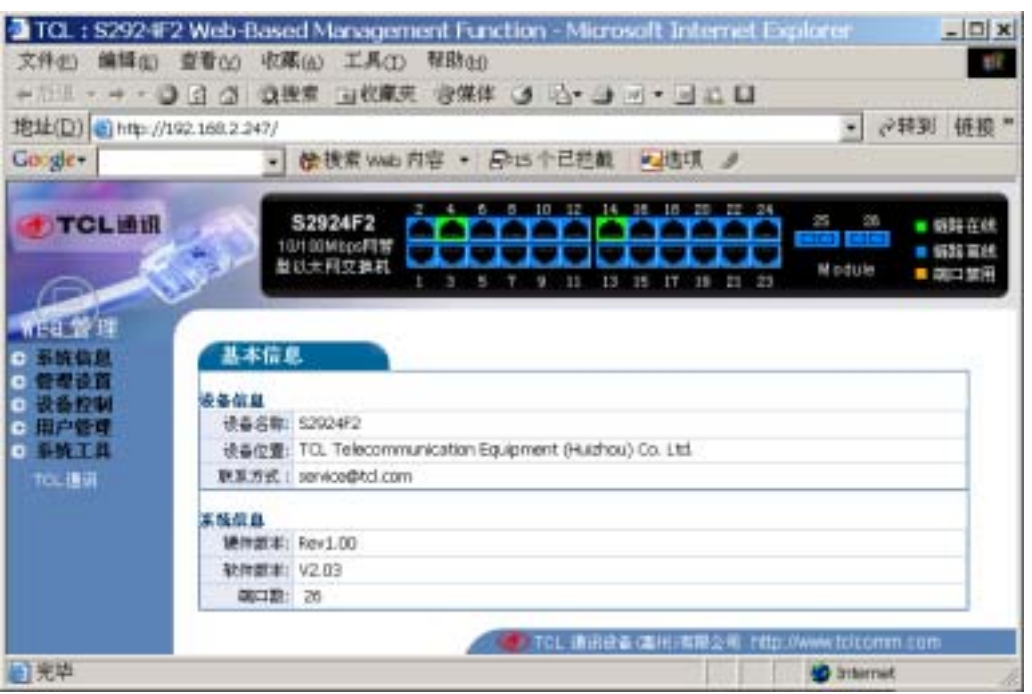

5-2 Web

 $5.1.2$ 

 $W$ eb  $5-2$ 

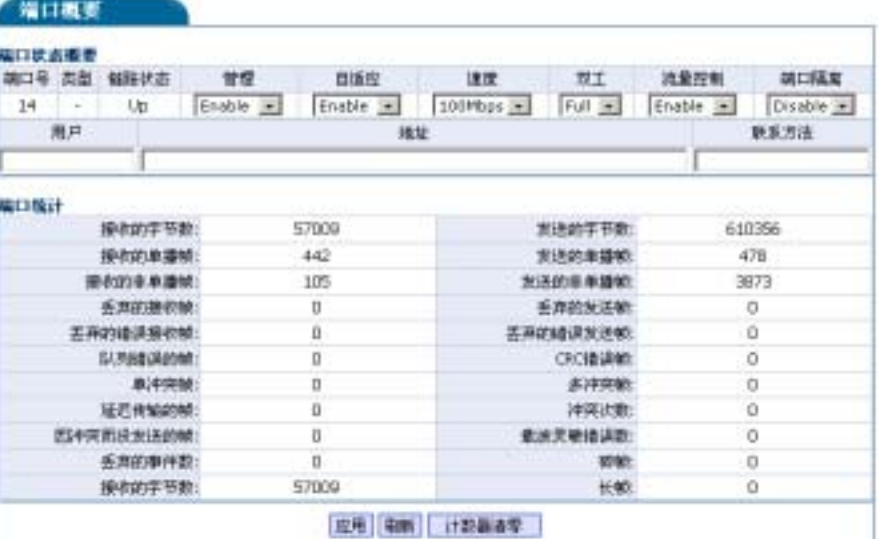

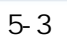

# $5.2$

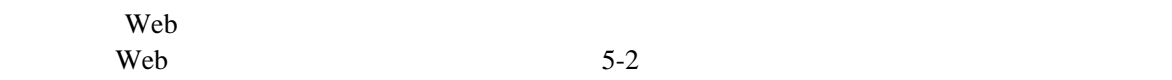

# 5.3 系统信息

# $5.3.1$

 $5-2$ 

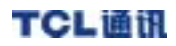

## $5.3.2$  MAC

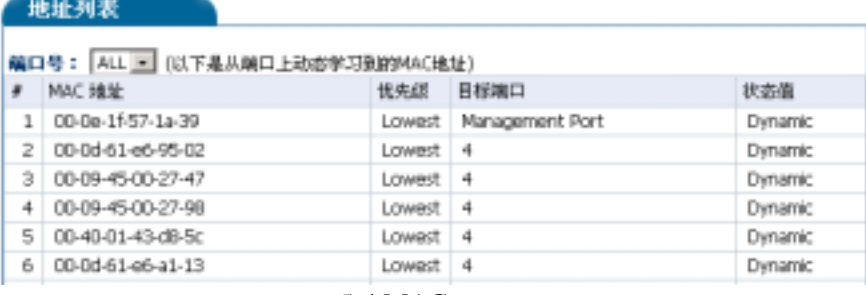

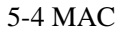

## $5.3.3$

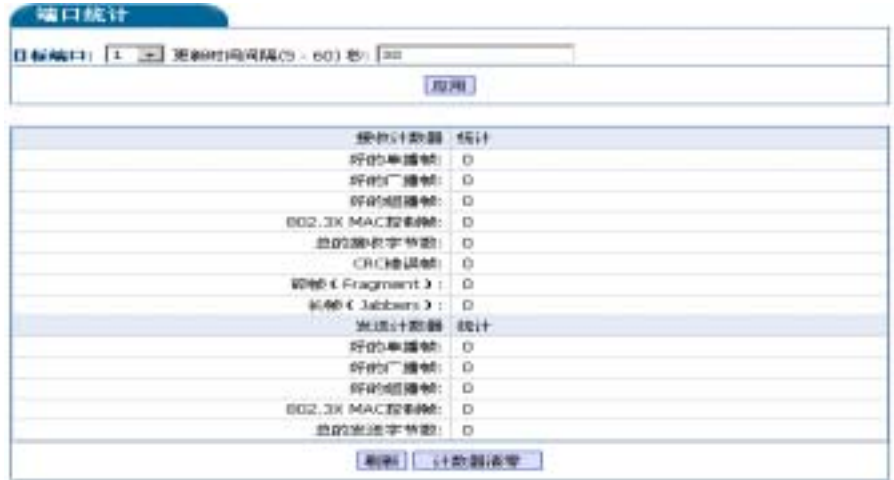

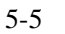

 $5.3.4$ 

 $CPU$ 

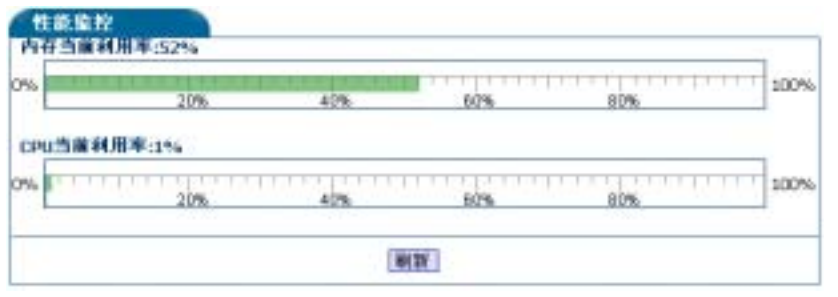

 $5 - 6$ 

# $5.4$

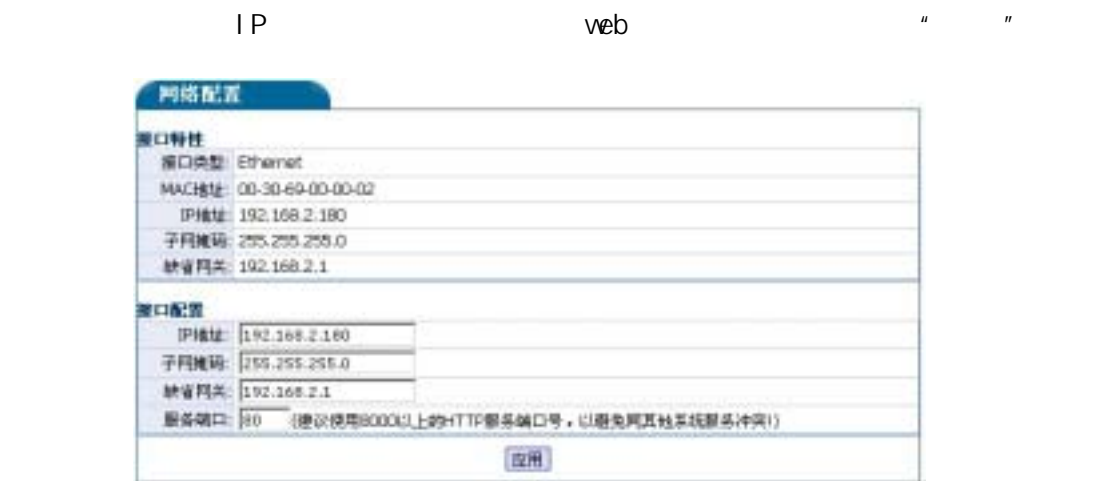

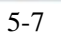

 $\bullet$ 

5.5 设备控制

5-2 Web  $\bullet$  ARL  $\bullet$ 

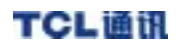

 $\bullet$ 

- $\bullet$
- $\bullet$
- $\nightharpoonup$  MAC
- STP
- 802.10 VLAN Frame Control Tag Setting Vlan Table
- port VLAN
- $\bullet$
- $\bullet$  and  $\bullet$  and  $\bullet$
- **•** I GNP Snooping
- $\bullet$  QoS
- $\bullet$  ToS
- $\bullet$  SNMP

### $5.5.1$

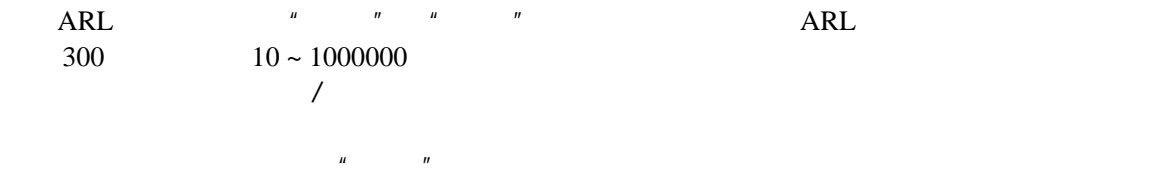

| <b>ARL</b>                   |                   |                          |                                |           |            |    |    |          |
|------------------------------|-------------------|--------------------------|--------------------------------|-----------|------------|----|----|----------|
| 是否启用: 6 启用 ○ 矢闭              |                   |                          |                                |           |            |    |    |          |
| 刷新时间: 25200                  |                   |                          | 齢                              |           |            |    |    |          |
| 雑試暴抑制 (^D^売示美阅、有効皆在1-125之间 ) |                   |                          |                                |           |            |    |    |          |
| 编口:                          | 1                 | 2                        | з                              | k         | 5          | ь  | Þ  | 8        |
| 过滤模式:                        | ls                | 20                       | 5                              | Iэ        | Iэ         | Ŀ  | Б  | 100      |
|                              | 第口:9              | 10                       | 11                             | 12        | 13         | 14 | 15 | 16       |
| 划滤模式:0                       |                   | ß                        | 20                             | ß         | 13         | Б  | 3  | в        |
|                              | <b>第</b> 日:17     | 18                       | 19                             | <b>DO</b> | 21         | 22 | 23 | $\geq 4$ |
|                              | 过滤模式: 100         | ю                        | ls.                            | 20        | ls.        | Ŀ  | Iз | Ŀ        |
|                              | 第日:25             | 26                       |                                |           |            |    |    |          |
| 过滤模式: 3                      |                   | 100                      |                                |           |            |    |    |          |
| 端口胚性协连配管                     |                   |                          |                                |           |            |    |    |          |
| 广播风暴控制: 5                    |                   |                          | (編入"0"表示美紀,有效值在1-125之间) 应用全部端口 |           |            |    |    |          |
|                              | 管理: 注斥            | $\cdot$                  | 应用全部端口                         |           |            |    |    |          |
|                              | 流量控制: 选择          | $\cdot$                  | 应用全部端口                         |           |            |    |    |          |
|                              | 速度/双工: 选择         | $\overline{\phantom{0}}$ | 应用全部端口                         |           | (不适用于千兆口!) |    |    |          |
|                              | 日适应: 选择           | $\mathbf{v}$             | 应用全部端口                         |           | (不适用于千兆口!) |    |    |          |
|                              | 出口速率: 100000 Kbps |                          | 应用全部端口                         |           | (不适用于千兆口!) |    |    |          |
|                              | 入口速率: 100000      | Kbps                     | 应用全部端口                         |           | (不适用于千兆口!) |    |    |          |

5-8 ARL

 $n = n$ 

 $5.5.2$ 

ı

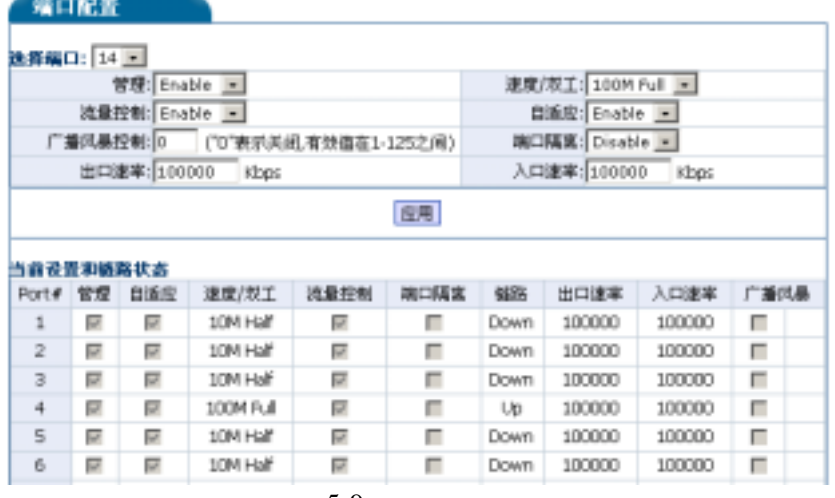

 $5-9$ 

 $5.5.3$ 

 $\sqrt{a^2 + b^2}$ 

**Solution IGMP** Snooping

 $\mu$  and  $\mu$ 

 $\mu$  and  $\mu$  m and  $\mu$ 

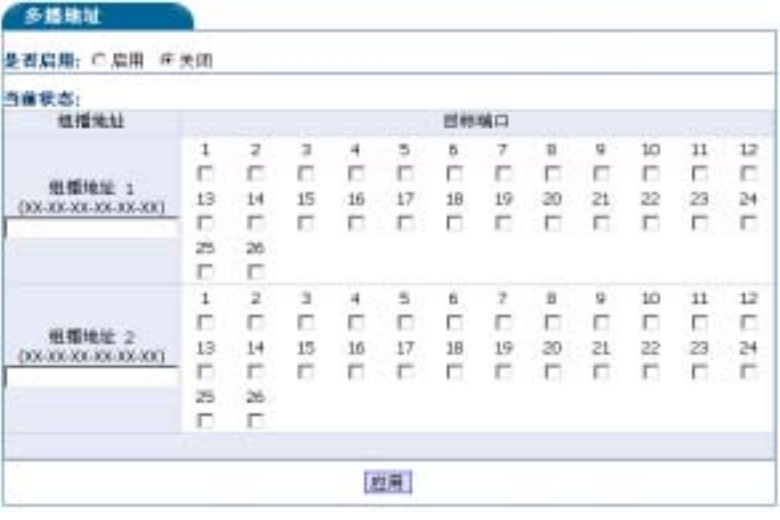

 $5-10$ 

24 01-00-5e

 $5.5.4$ 

port1  $\blacksquare$ 

" di sable"

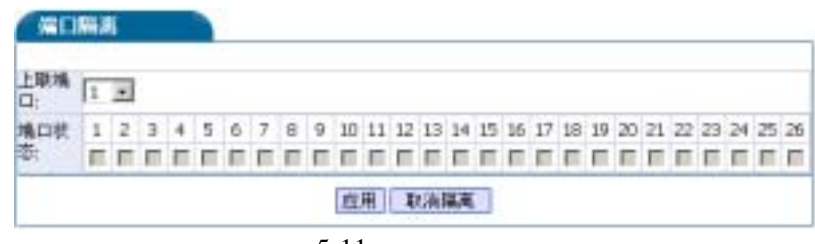

 $5-11$ 

TCL通讯

## 5.5.5 STP

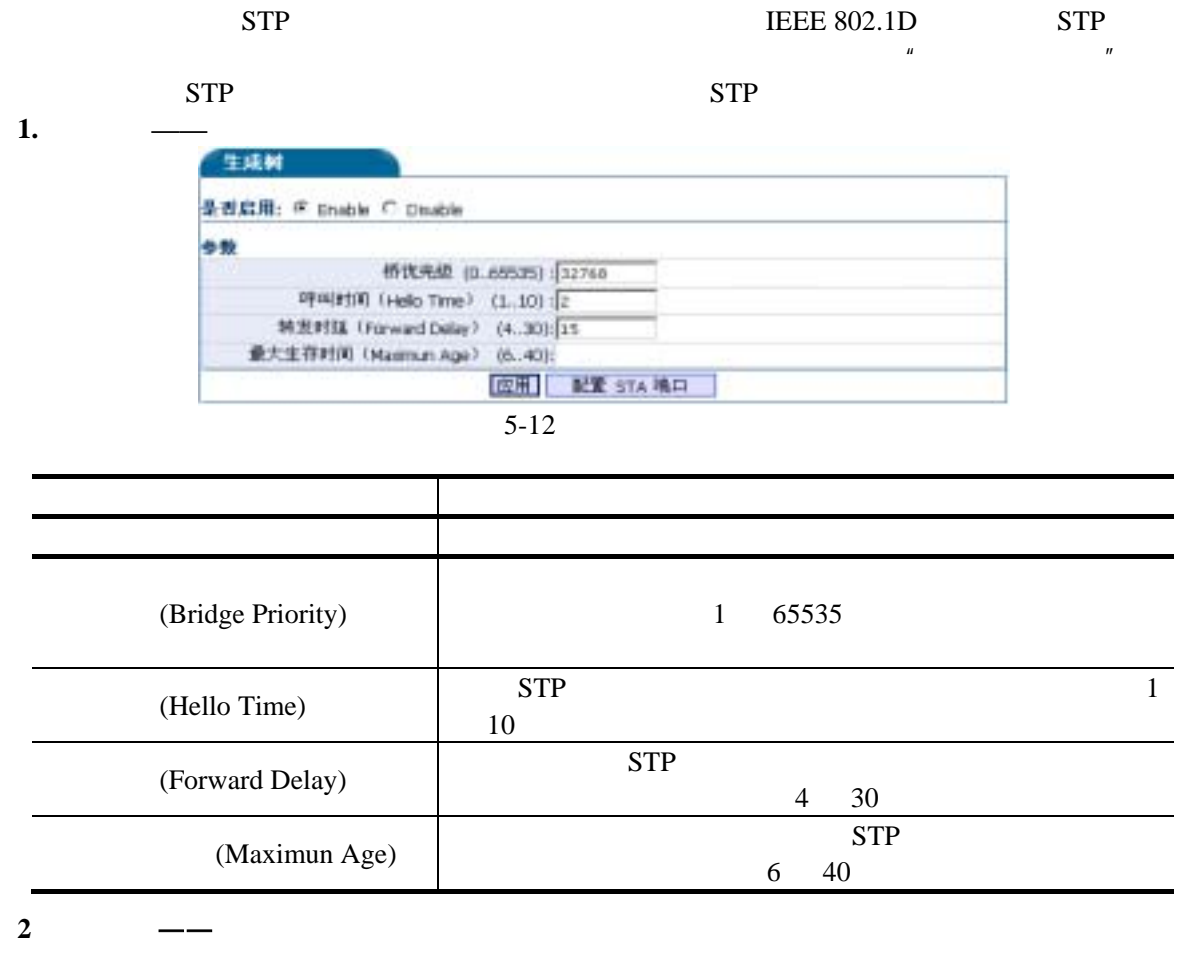

 $\overline{a}$  and  $\overline{a}$  STA  $\overline{a}$ 

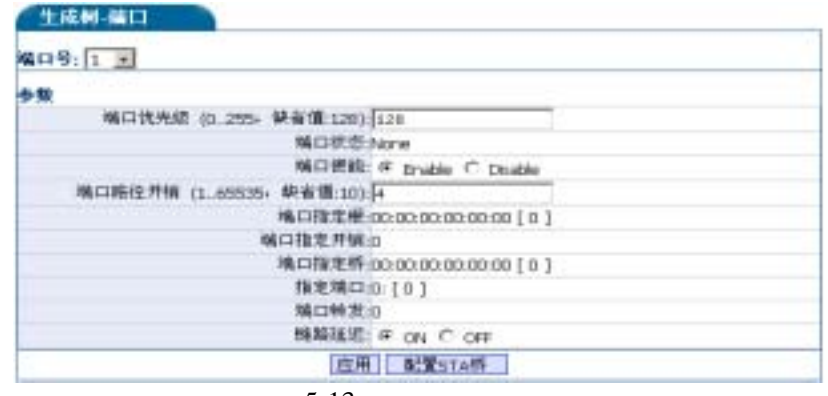

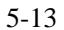

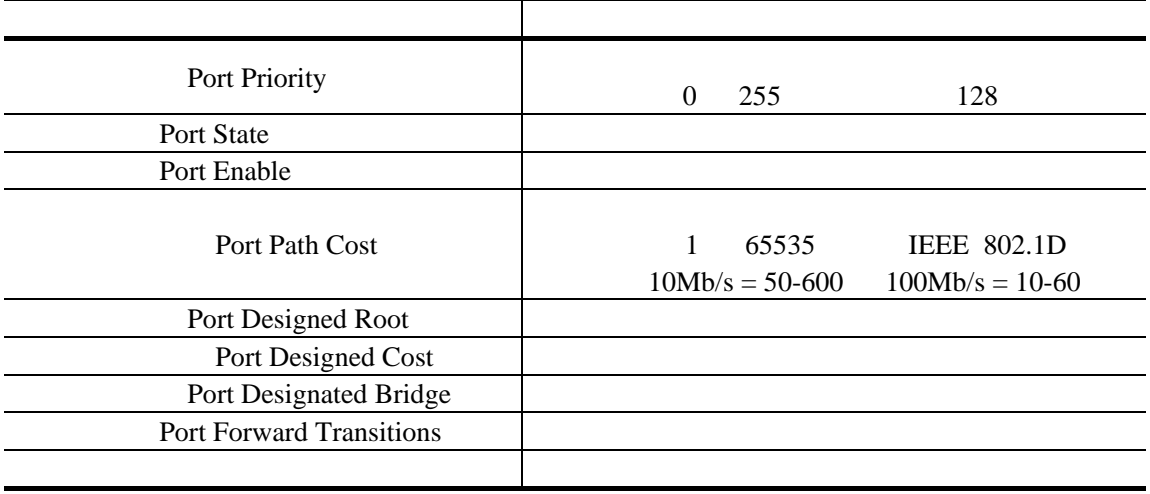

### **5.5.6 Port VLAN**

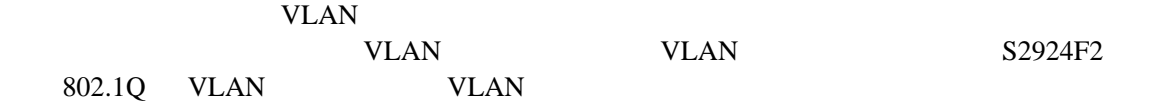

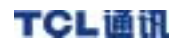

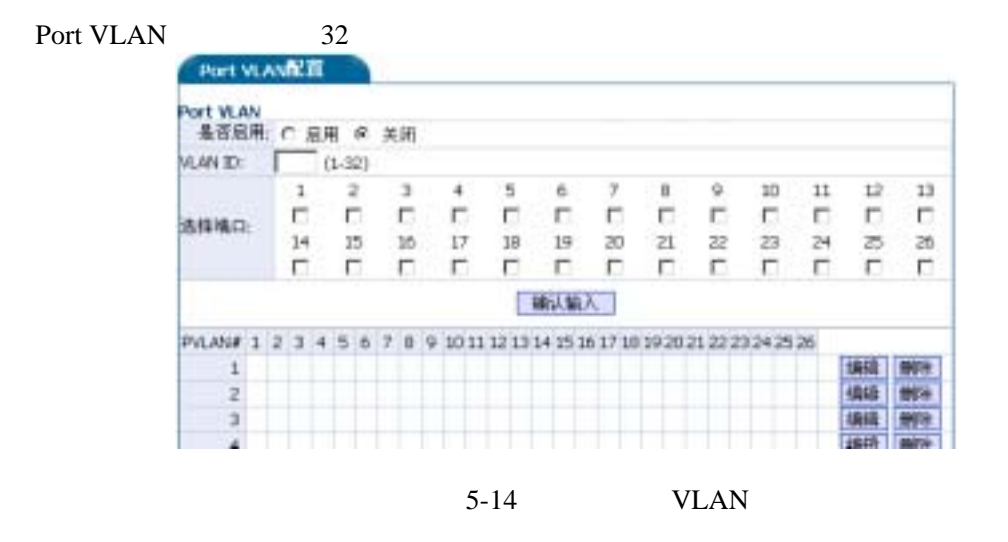

### 5.5.7 802.1Q VLAN

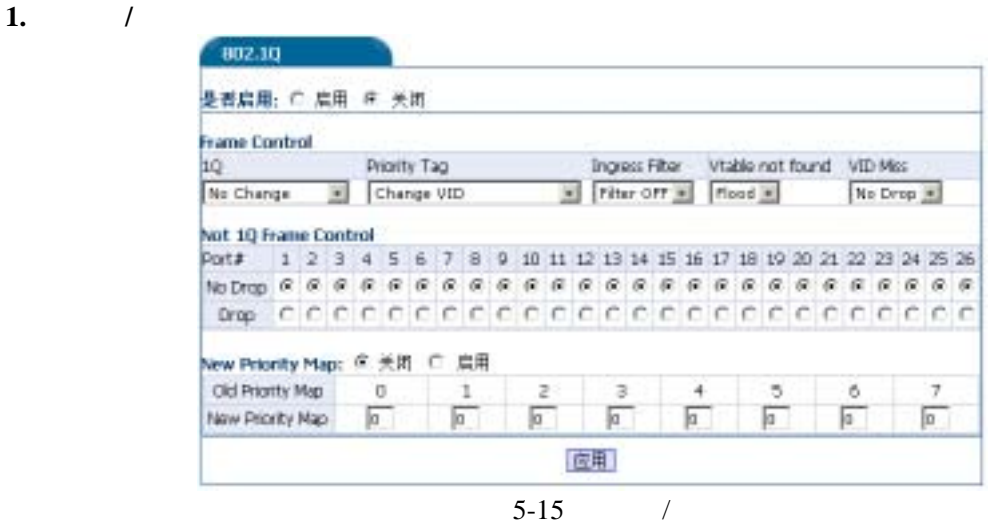

**2.** 设置**PVID** 

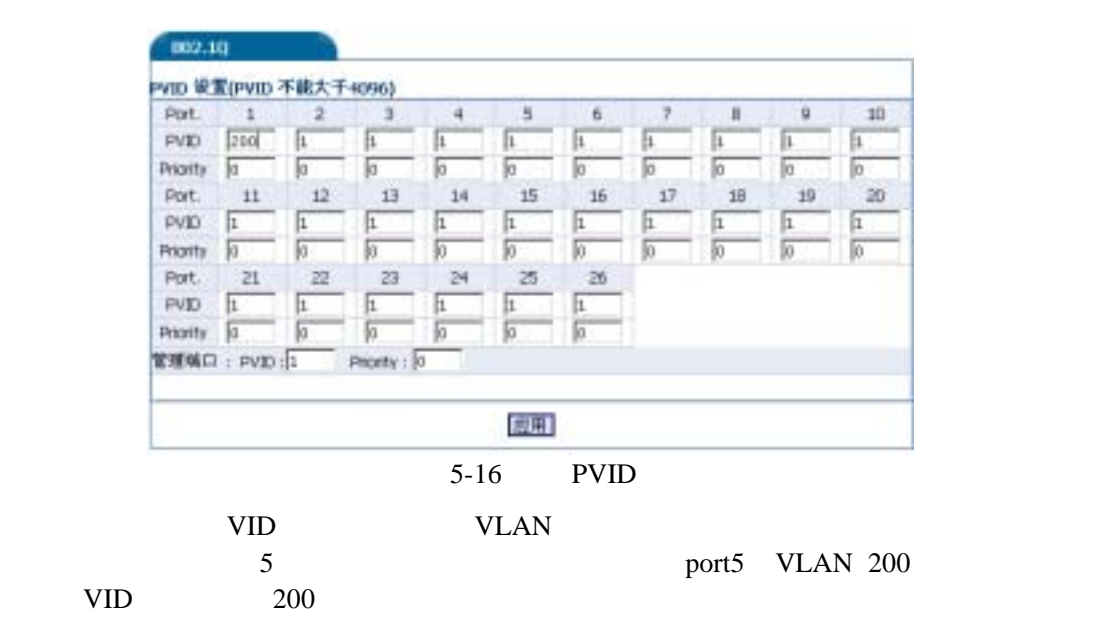

**3. VLAN** 

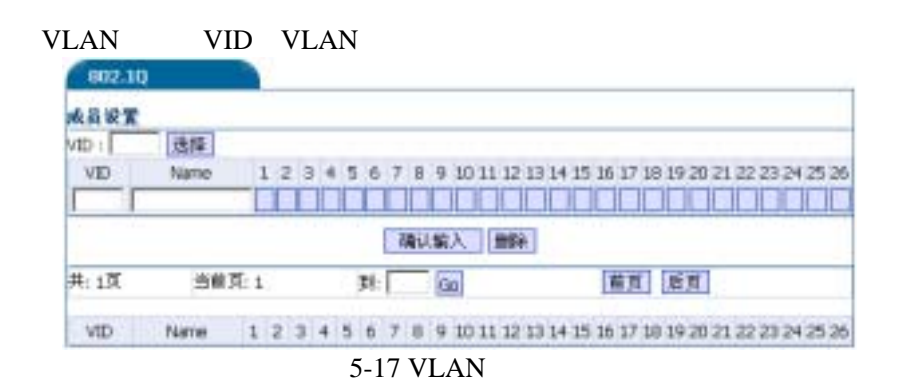

## 5.5.8 (Trunk)

前,应用Trunk配置菜单在两个端点设备上配置Trunk。使用端口Trunk。(注意事项见全局模式

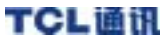

59

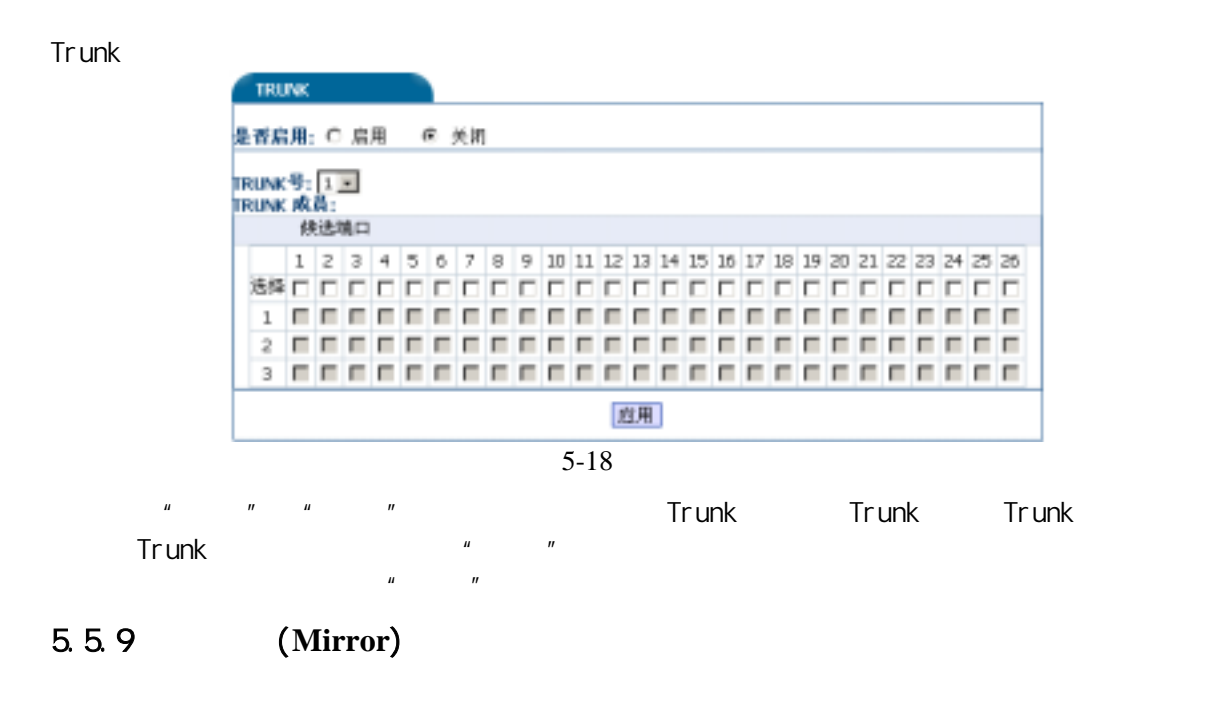

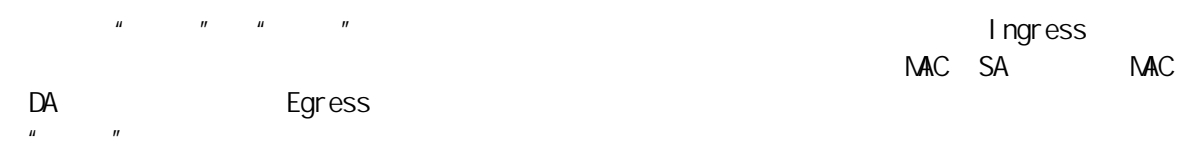

**VLAN** マイトリング

| 袋像配置                                                                       |  |  |  |  |  |    |       |  |  |  |  |  |  |
|----------------------------------------------------------------------------|--|--|--|--|--|----|-------|--|--|--|--|--|--|
| 是香庭雁: ○ 塩用 ぼ 美国                                                            |  |  |  |  |  |    |       |  |  |  |  |  |  |
| Port# 1 2 3 4 5 6 7 8 9 10 11 12 13 14 15 16 17 18 19 20 21 22 23 24 25 26 |  |  |  |  |  |    |       |  |  |  |  |  |  |
| <b>義儀構則 あとうどうどう こうごう うらだり こうじうううどうじょうりょう</b>                               |  |  |  |  |  |    |       |  |  |  |  |  |  |
| 長收方向 (Ingress)                                                             |  |  |  |  |  |    |       |  |  |  |  |  |  |
| Port# 1 2 3 4 5 6 7 8 9 10 11 12 13 14 15 16 17 18 19 20 21 22 23 24 25 26 |  |  |  |  |  |    |       |  |  |  |  |  |  |
|                                                                            |  |  |  |  |  |    |       |  |  |  |  |  |  |
| 过滤模式 @ 所有数提帧 └ 日的地址 └ 源地址                                                  |  |  |  |  |  |    |       |  |  |  |  |  |  |
| 捕捉频率:液量所有效提顿的 1                                                            |  |  |  |  |  |    | #21   |  |  |  |  |  |  |
| 发送方向(Egness)                                                               |  |  |  |  |  |    |       |  |  |  |  |  |  |
| Port# 1 2 3 4 5 6 7 8 9 10 11 12 13 14 15 16 17 18 19 20 21 22 23 24 25 26 |  |  |  |  |  |    |       |  |  |  |  |  |  |
|                                                                            |  |  |  |  |  |    |       |  |  |  |  |  |  |
| 述述模式 ∈ 所有動揚軸 ∈ 目的地址 ∈ 源地址                                                  |  |  |  |  |  |    |       |  |  |  |  |  |  |
| 捕捉浆率:垂雀所有频谱帧的 [1]                                                          |  |  |  |  |  |    | 分之 1. |  |  |  |  |  |  |
|                                                                            |  |  |  |  |  | 直用 |       |  |  |  |  |  |  |

 $\frac{1}{5-19}$ 

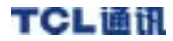

### 5.5.10 MAC

| <b>MAC</b>                                          | <b>MAC</b>                                                                                                    | $1-8K$                           |
|-----------------------------------------------------|----------------------------------------------------------------------------------------------------|----------------------------------|
|                                                     |                                                                                                    |                                  |
|                                                     |                                                                                                    |                                  |
|                                                     |                                                                                                    |                                  |
|                                                     |                                                                                                    |                                  |
| ご失明                                                 |                                                                                                    |                                  |
| 4 关闭                                                |                                                                                                    |                                  |
| 6关闭                                                 |                                                                                                    |                                  |
| 业关闭                                                 |                                                                                                    |                                  |
| 10 关闭                                               |                                                                                                    |                                  |
| 12 关闭                                               |                                                                                                    |                                  |
| 14 关闭                                               |                                                                                                    |                                  |
| 16 关闭                                               |                                                                                                    |                                  |
| 18 关闭                                               |                                                                                                    |                                  |
| 20 关闭                                               |                                                                                                    |                                  |
| 22 关闭                                               |                                                                                                    |                                  |
| 24 关闭                                               |                                                                                                    |                                  |
|                                                     |                                                                                                    |                                  |
|                                                     |                                                                                                    |                                  |
|                                                     |                                                                                                    |                                  |
|                                                     |                                                                                                    |                                  |
| 当用状态:1 注流<br>当关闭<br>5关闭<br>テ关闭<br>日关闭<br>MAC 地址安全列表 | 提加<br>11 关闭<br>13 美肌<br>15 关闭<br>17 关闭<br>19 关闭<br>21 关闭<br>23 关闭<br>1 11-22-12-44-55-66<br><b>BOW</b><br><b>DRAIN</b> | 横式 C 关闭 C 解定 # 注波 C 有限学习(有限学习转值) |

5-20 MAC

# 5.5.11 IGMP Snooping

I GNP Snooping

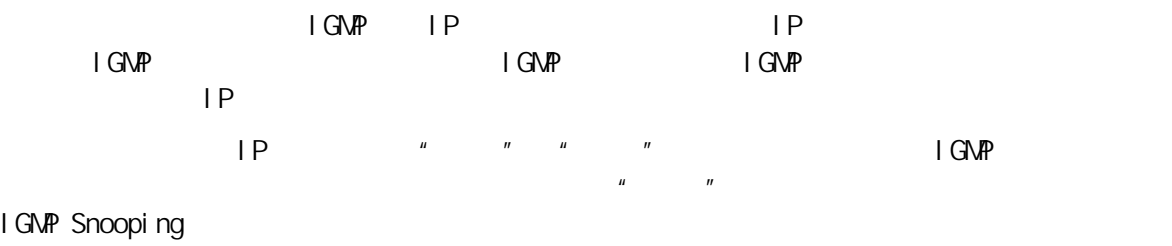

256 IGMP

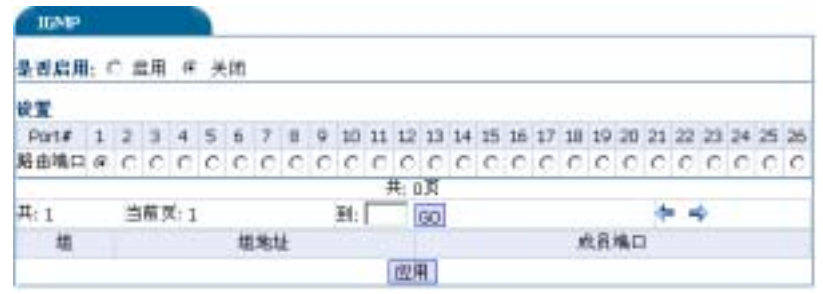

5-21 IGMP

### 5.5.12 QoS

选择"启用"或"关闭"选项可以启用或关闭QoS功能,缺省配置下,关闭QoS功能。在端

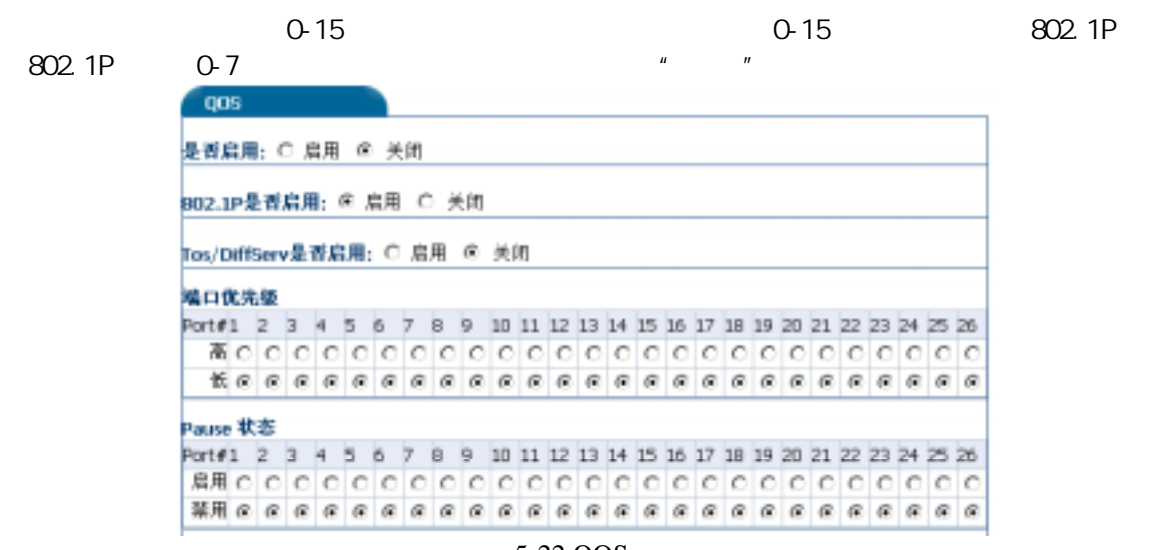

5-22 QOS

# Diff/Serv DSCP

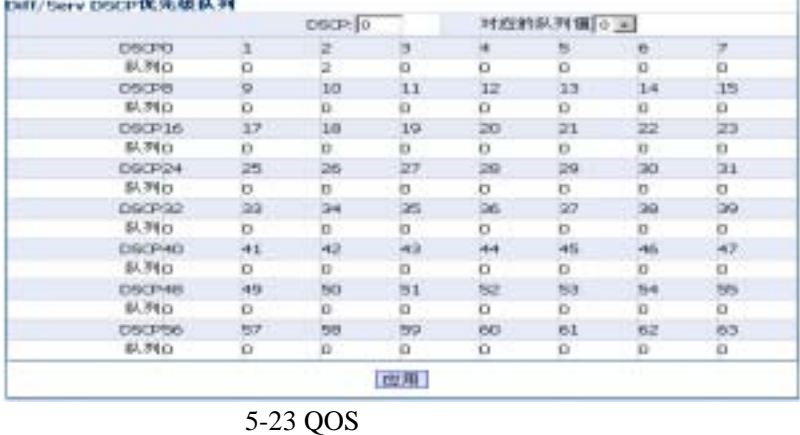

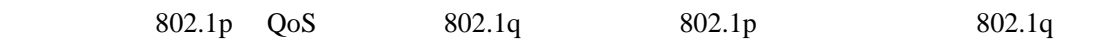

" PVID Setting"

 $5.5.13$  (ToS)

| 可靠性  |                 |         |   |   |               | 延迟 |                       |
|------|-----------------|---------|---|---|---------------|----|-----------------------|
|      |                 |         |   |   |               |    | $0 -$                 |
| 网值o  |                 | 2       | в |   | 5             | 6  |                       |
| 开销口  | O               | b       | o | o | b             | o  |                       |
| 可靠性2 | ö               | D       | o | D | o             | o  |                       |
| 脊吐量之 | o               | D       | o | D | o             | o  |                       |
| 延迟D  | o               | Ю       | o | D | Ū             | o  |                       |
|      | 是否启用: 6 启用 C 关闭 | 队列值 2 - |   |   | 吞吐雷<br>队列值 23 |    | <b>LEURITE</b><br>队列值 |

 $5-24$  ToS

# $5.5.14$  SNMP

| 状态          |
|-------------|
| Disable -   |
| Disable -   |
| $Disable -$ |
| Disable -   |
| $Disable -$ |
|             |

5-25 SNMP

5.6

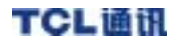

 $\mathbf{u} = \mathbf{v} = \mathbf{w}$ 

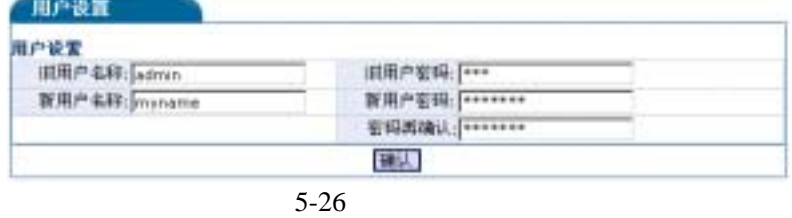

5. 7

## $5.7.1$

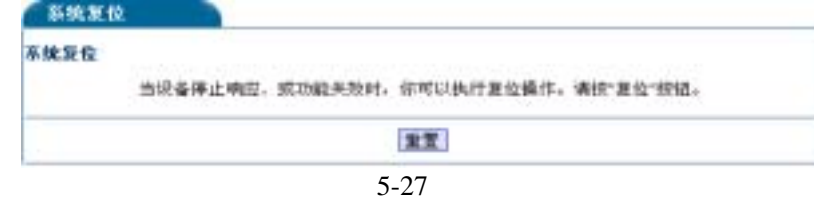

# $5.7.2$

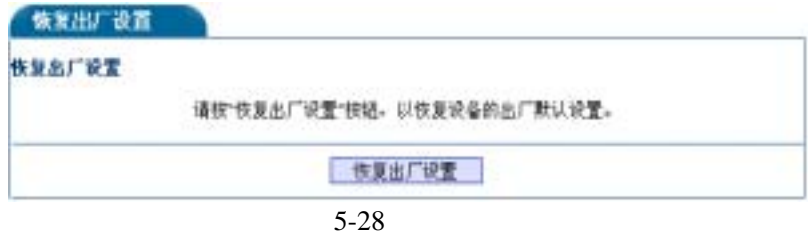

# $5.7.3$

**1.**备份设置

 $PC$   $\qquad$   $\qquad$ 

PC

**2.** 系统恢复设置

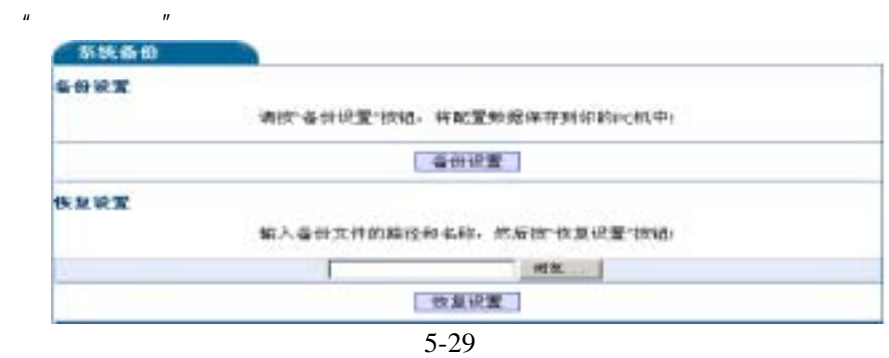

 $\overline{n}$  and  $\overline{n}$ 

## $5.7.4$

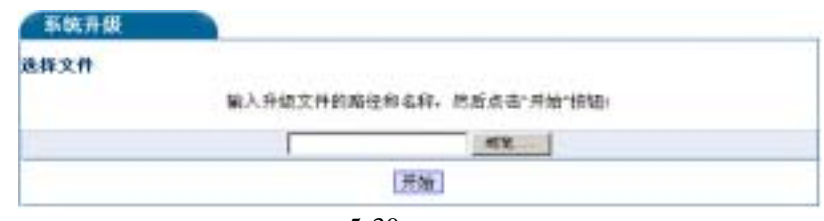

 $u$  n  $u$  n

 $5 - 30$
TCL通讯

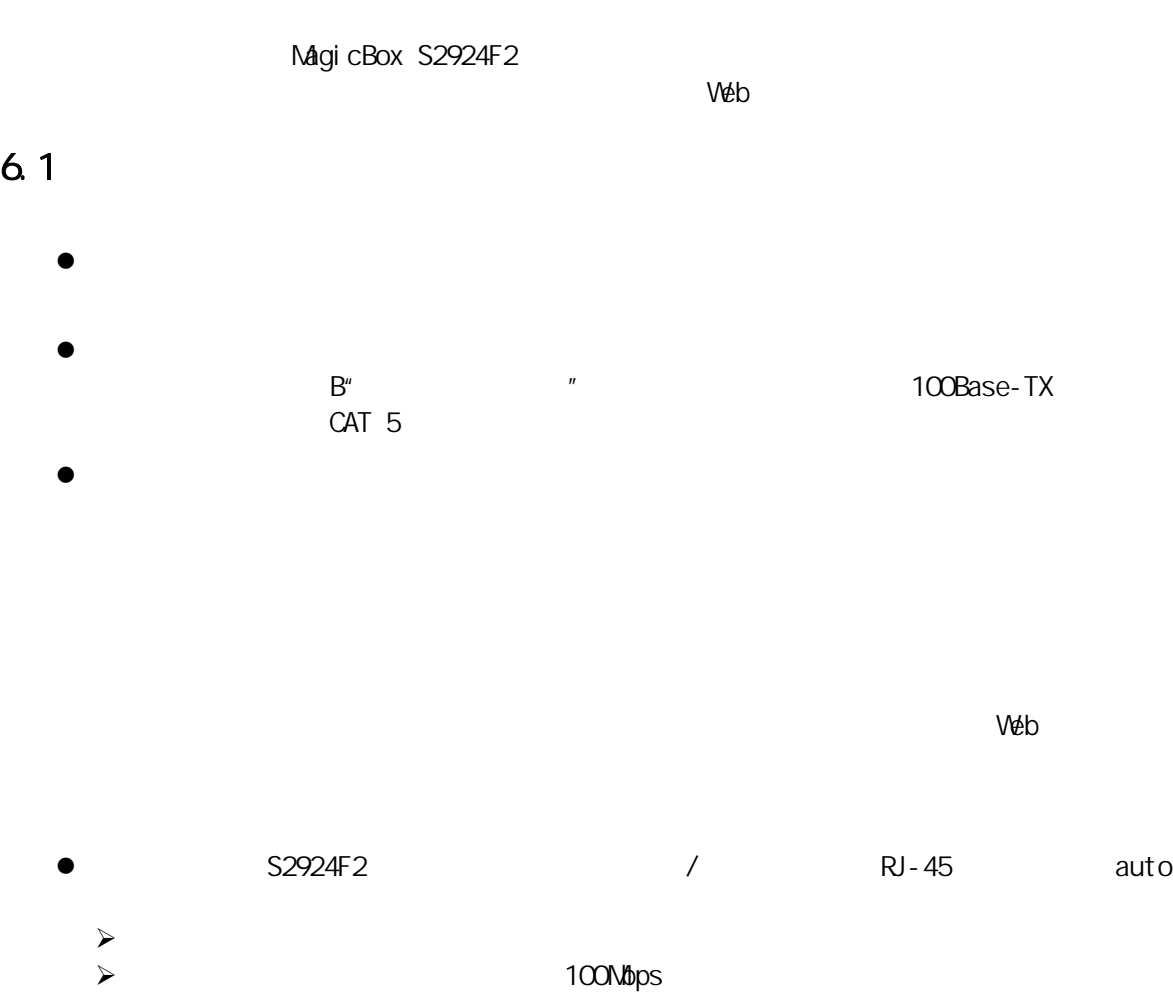

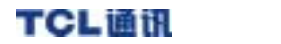

#### MagicBox S2924F2

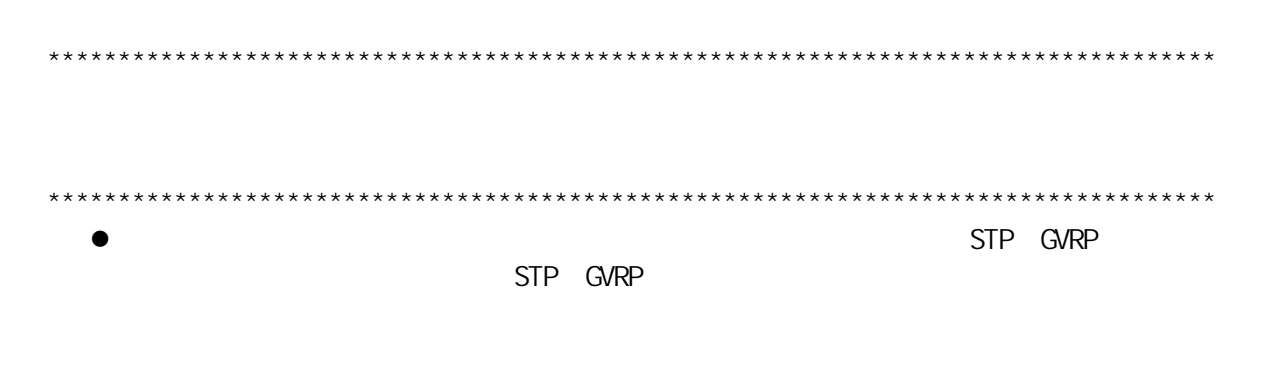

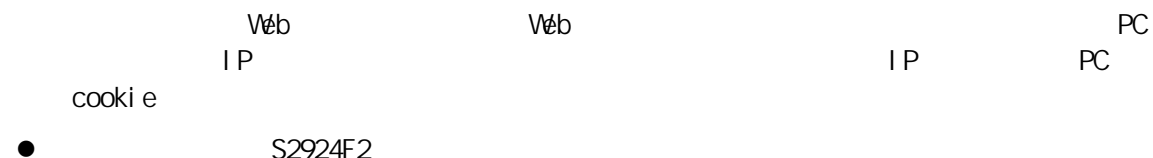

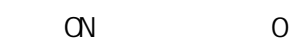

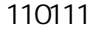

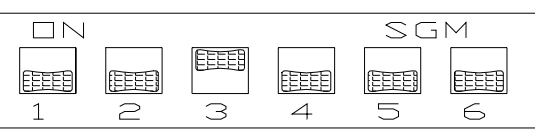

## 6.2 LED

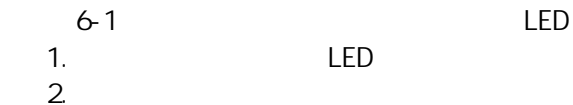

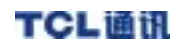

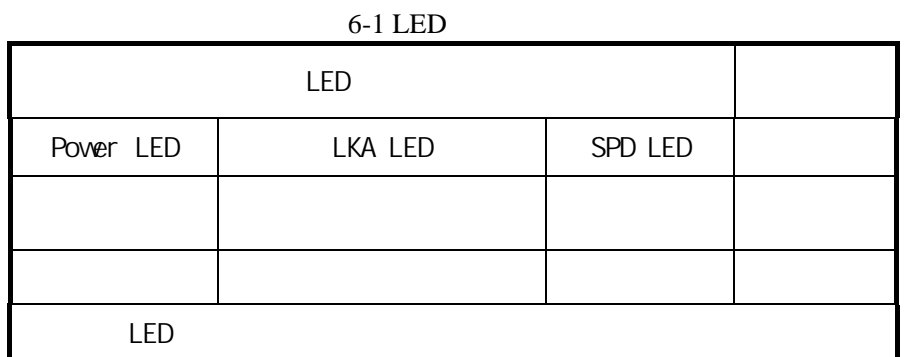

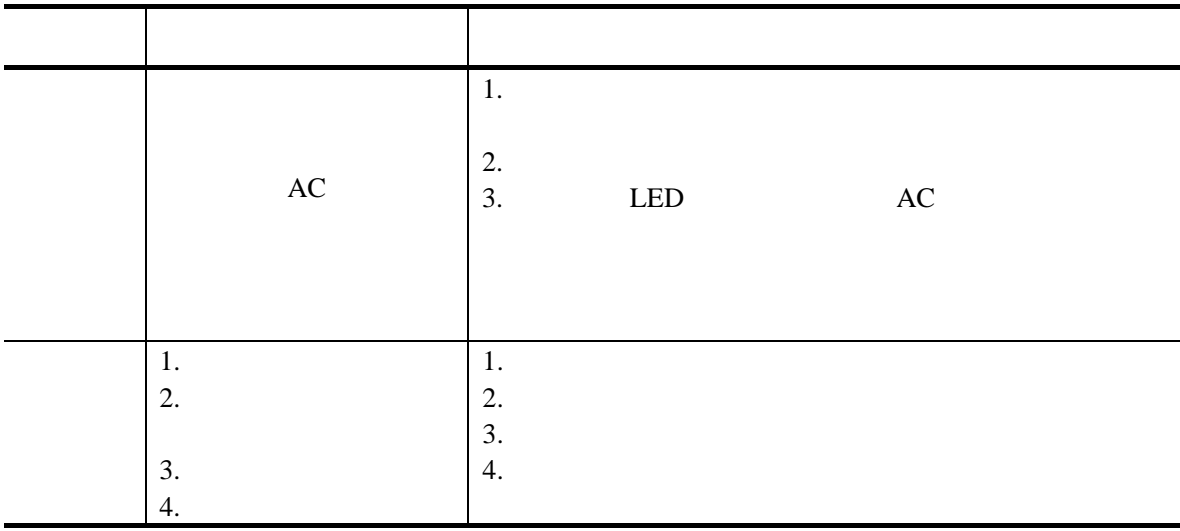

## $6.3$

 $6.3.1$ 

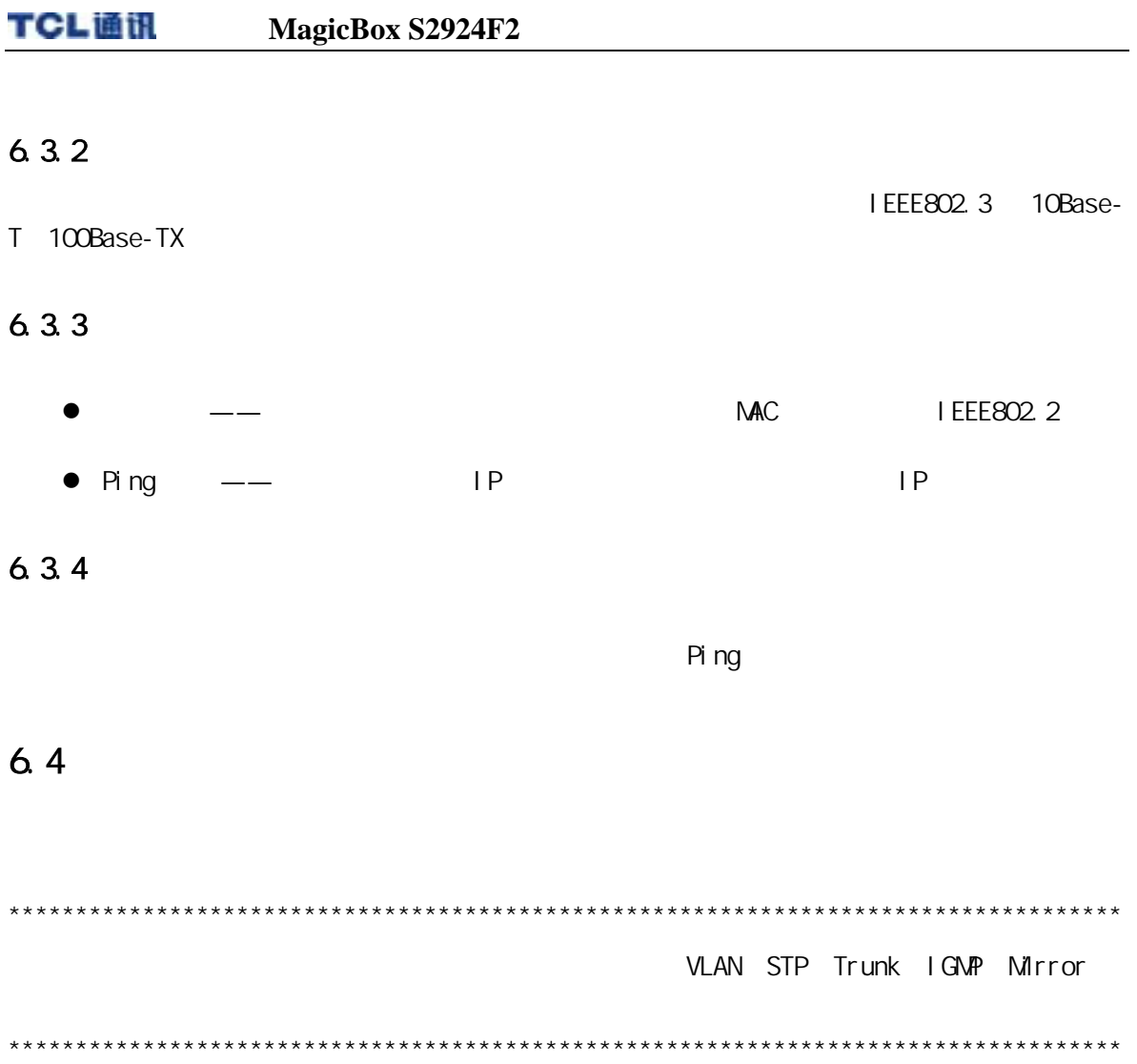

# 附录A 产品特性/规格

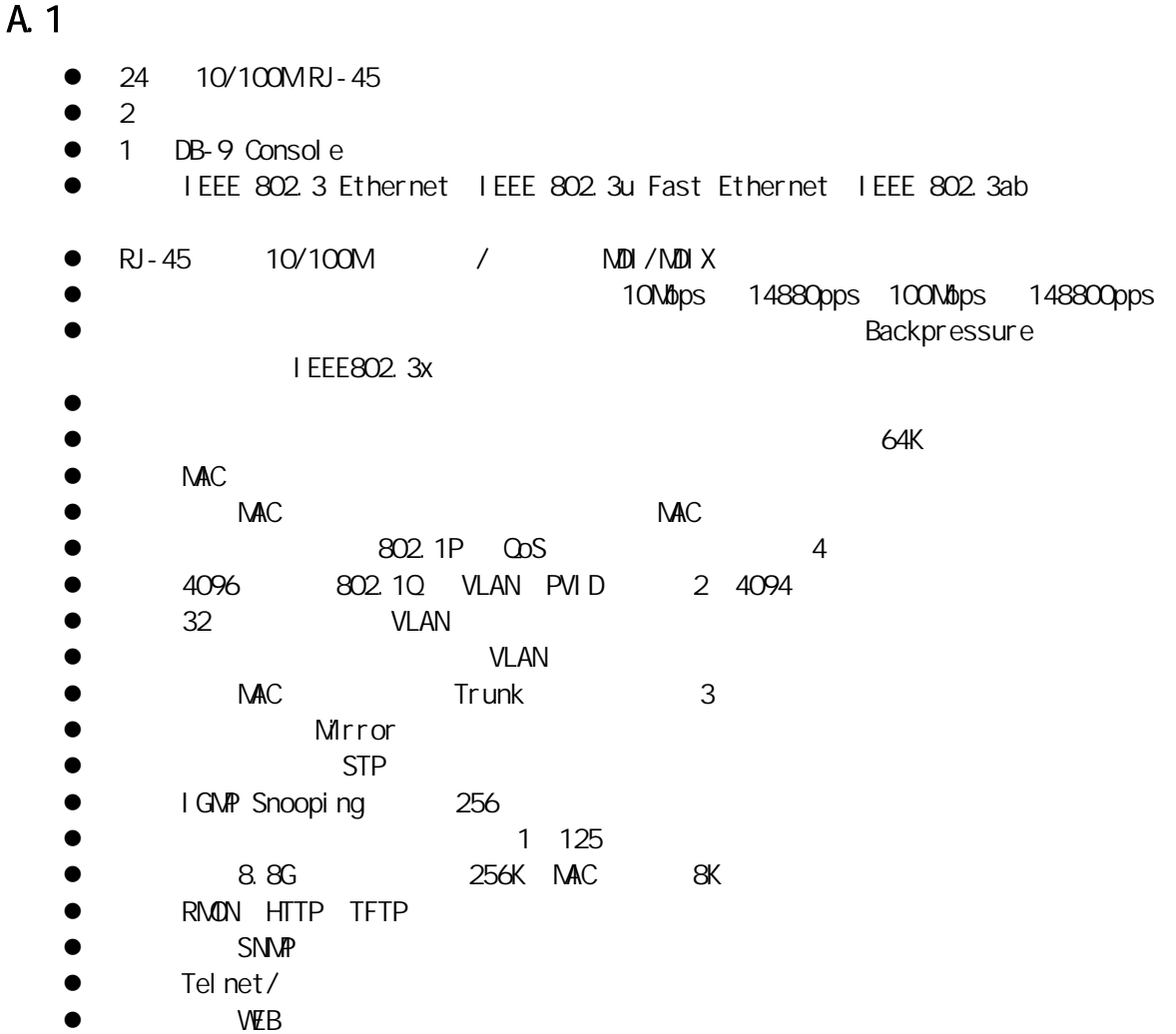

# A. 2

1. **IEEE** 

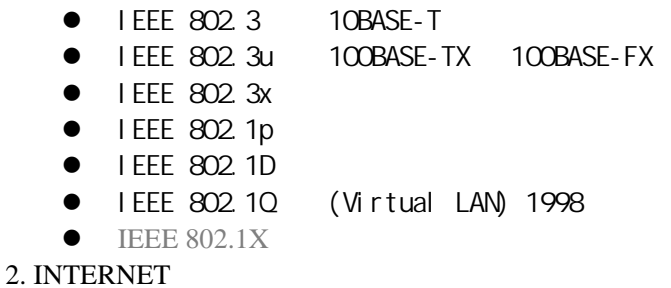

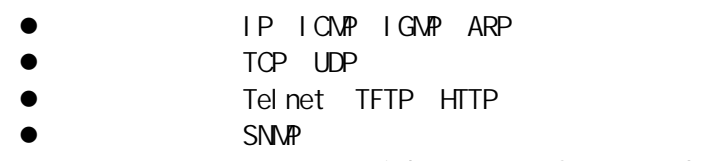

 $\bullet$  MIB MIB II Bridge MIB RMON MIB TO LP rivate MIB

A. 3

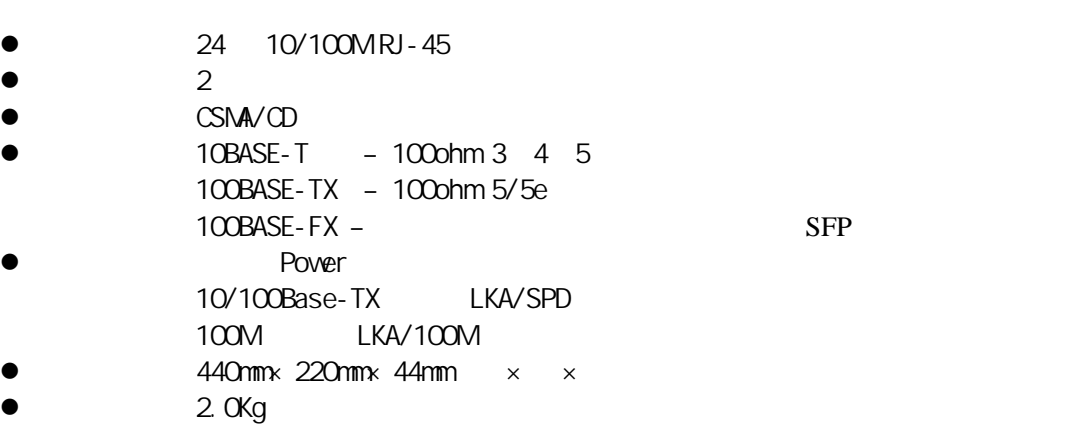

- $\bullet$   $180V$   $260V$
- $\bullet$  50 60Hz

- 
- $-10 +65$
- $-20$   $+90$
- 5% 95%
- 25W<br>
 10<br>
 20<br>
 5%<br>
FCC<br>
 FCC FCC CE Mark
- FCC Class A, VCCI Class A, CISPR Class A
- $\bullet$   $CSA/NRTL$   $TUV/GS$

# $\overline{B}$

## **B.** 1

 $RJ-45$ 

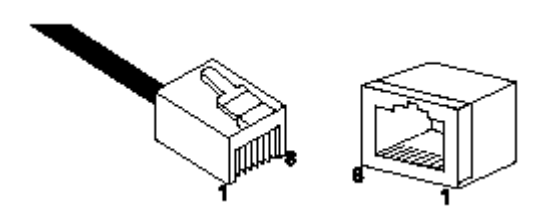

- **B.** 2  $100$ ohm ● 10/100BASE-TX
- **SFP B.** 2

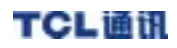

# $B.2$

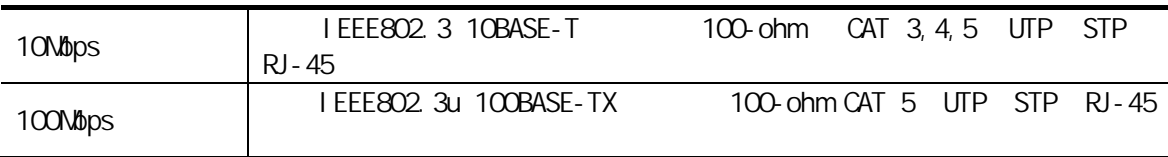

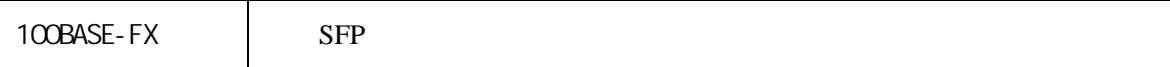

# **B.** 3

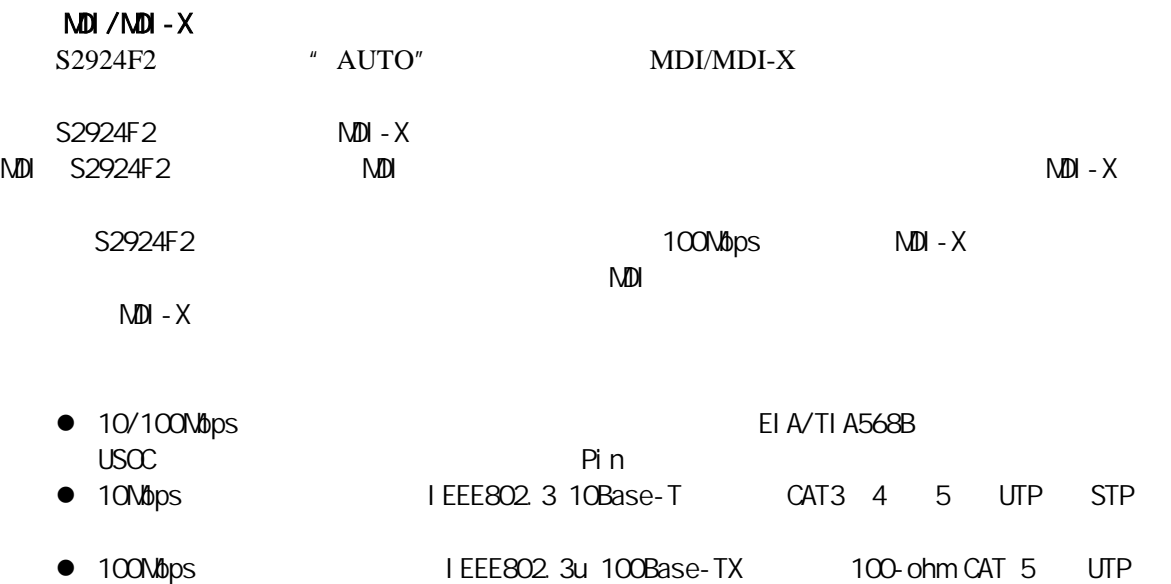

#### TCL通讯 **MagicBox S2924F2**

STP

## B. 4 10/100 Mbps

S2924F2 10/100 Mbps MDI/MDI-X

 $N$ DI

 $100$  Mbps  $M\!D\!I - X$ 

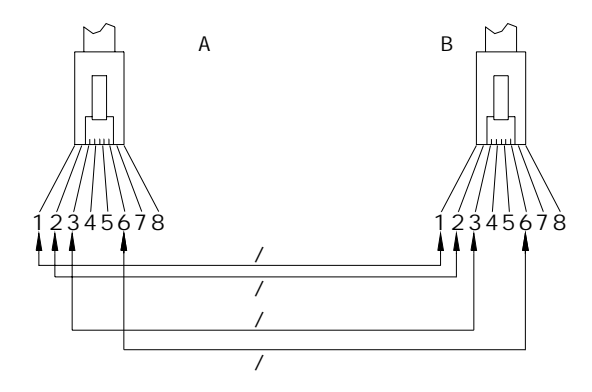

Pin

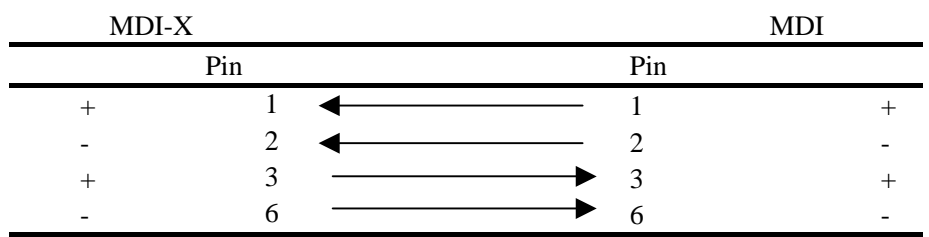

# B.5 10/100 Mbps

S2924F2 10/100 Mbps MDI/MDI-X

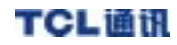

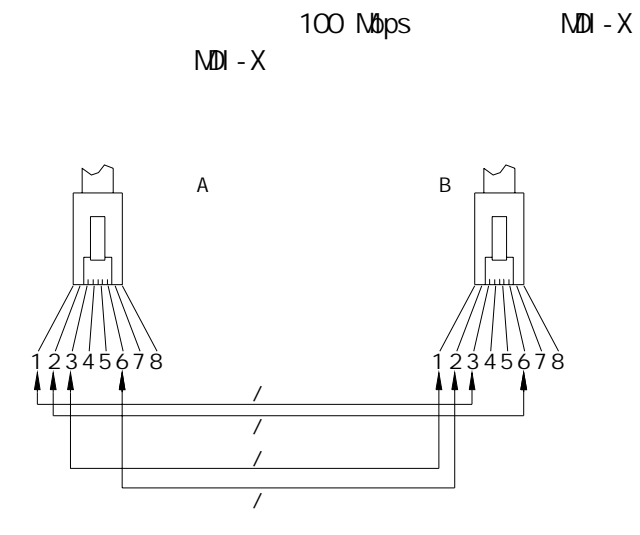

**Pin** 

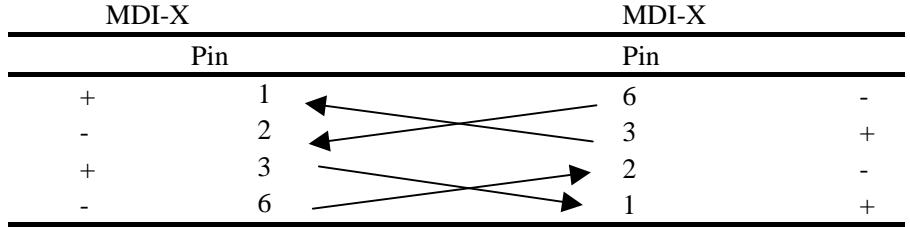

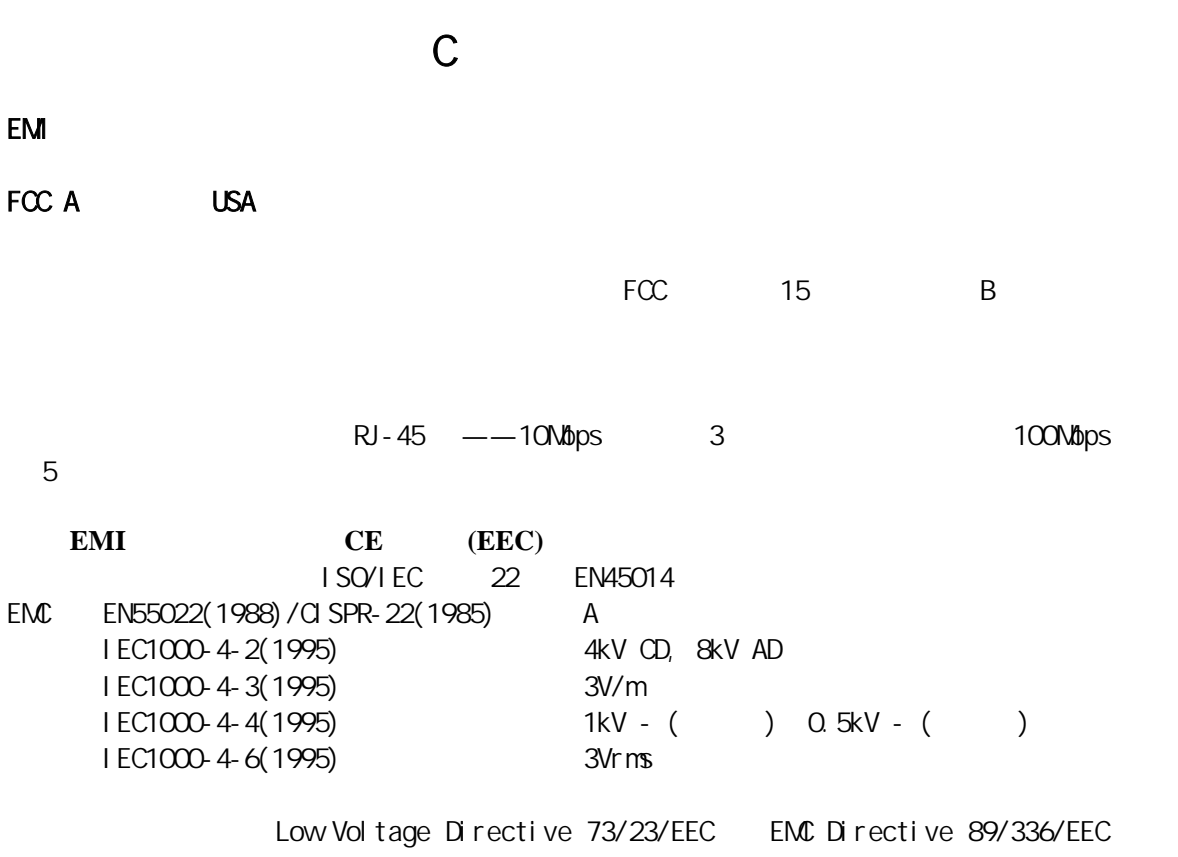

RJ - 45